Stand 02.03.2021

**Wesentliche Änderung der Blocklanddeponie Erweiterung um die Errichtung und den Betrieb eines neuen Deponieabschnitts der Deponieklasse I auf dem Altteil der Blocklanddeponie – im Canyonbereich – und eine Erweiterung der Ablagerungskapazität des bereits bestehenden Deponieabschnitts der Deponieklasse III**

**Immissionsprognose nach TA Luft**

Die Bremer Stadtreinigung (DBS) Projekt-Nr.: 0151-19-003

Sweco GmbH

Graeffstraße 5 50823 Köln

**T** +49 221 57402-0 **F** +49 221 57402-11 **E** koeln@sweco-gmbh.de **W** www.sweco-gmbh.de

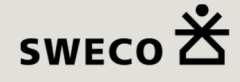

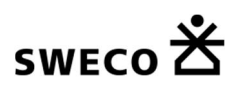

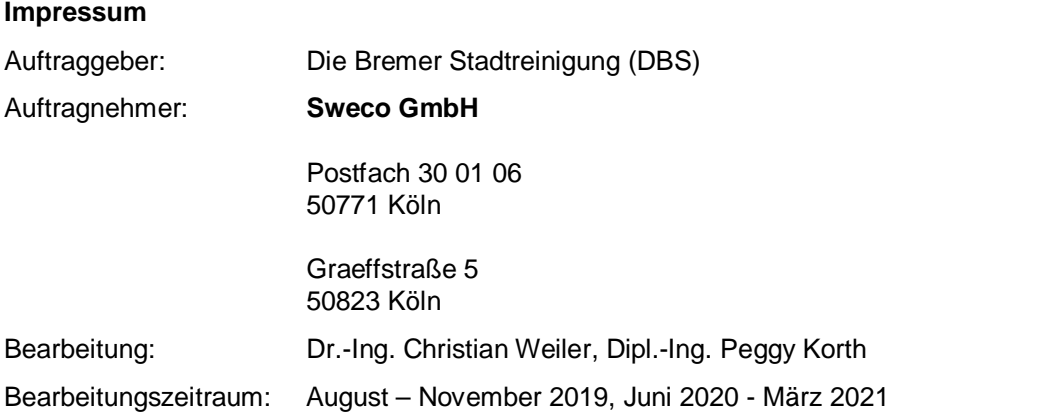

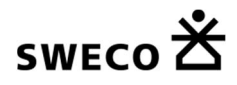

Inhaltsverzeichnis

# **Inhaltsverzeichnis**

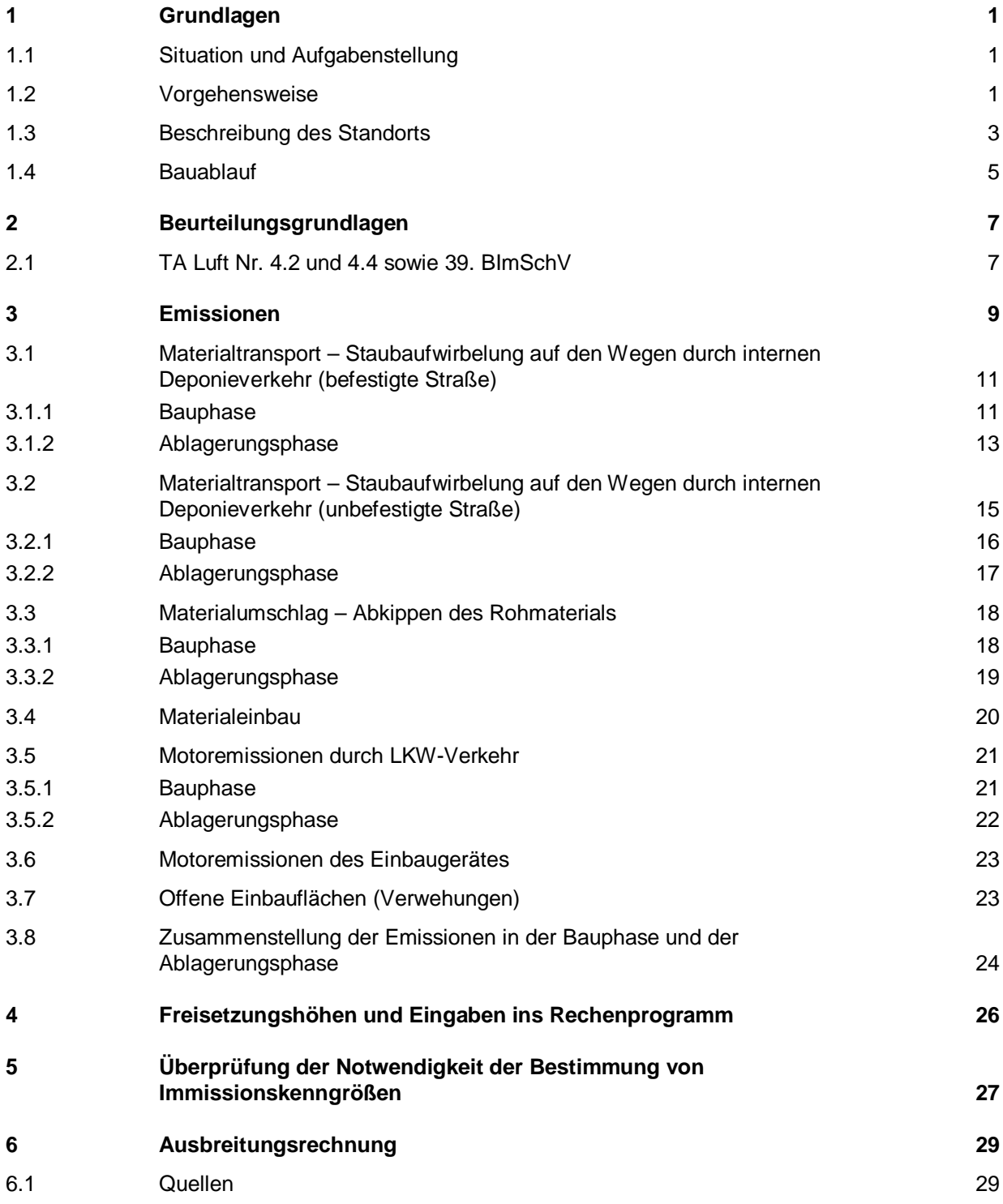

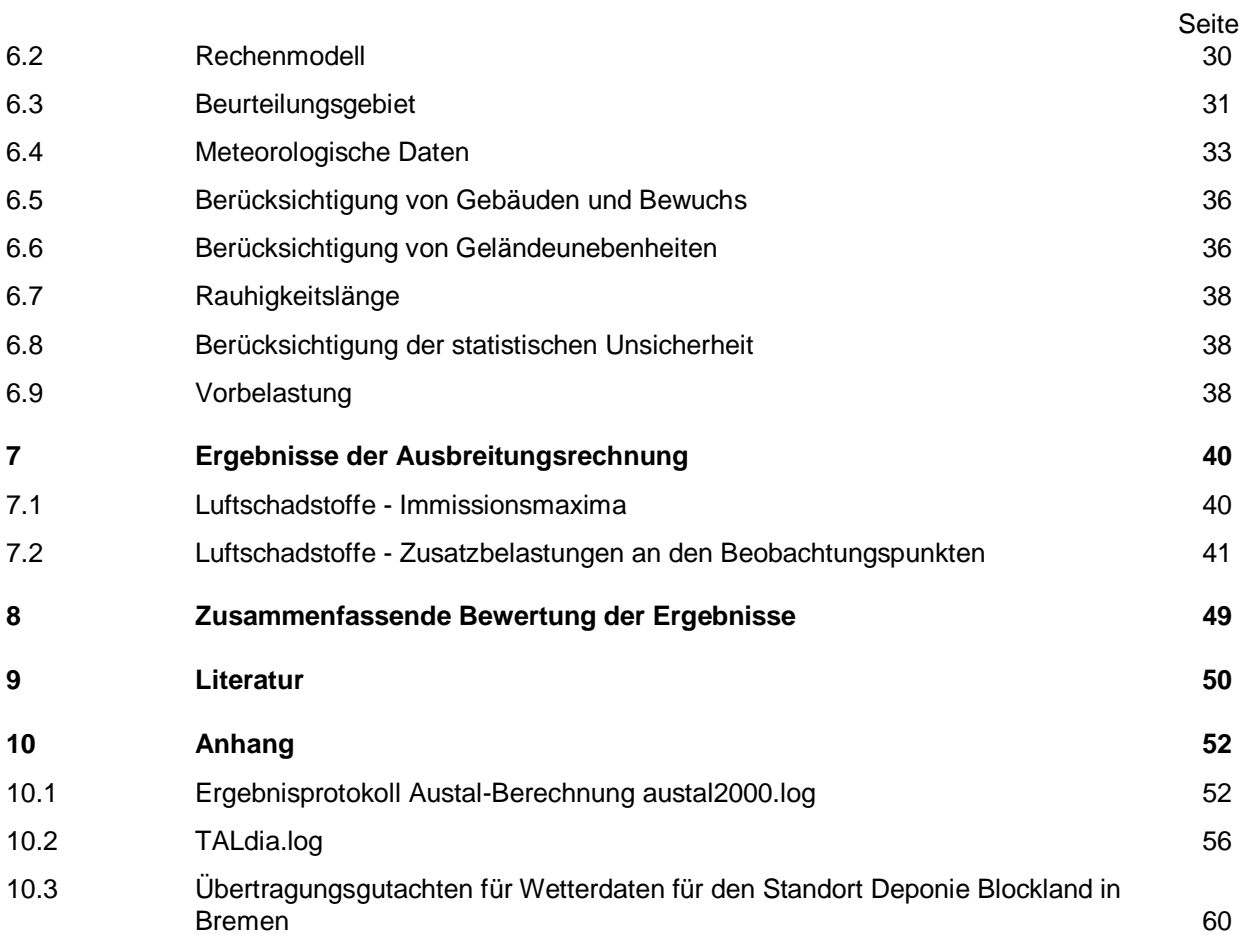

# **Abbildungsverzeichnis**

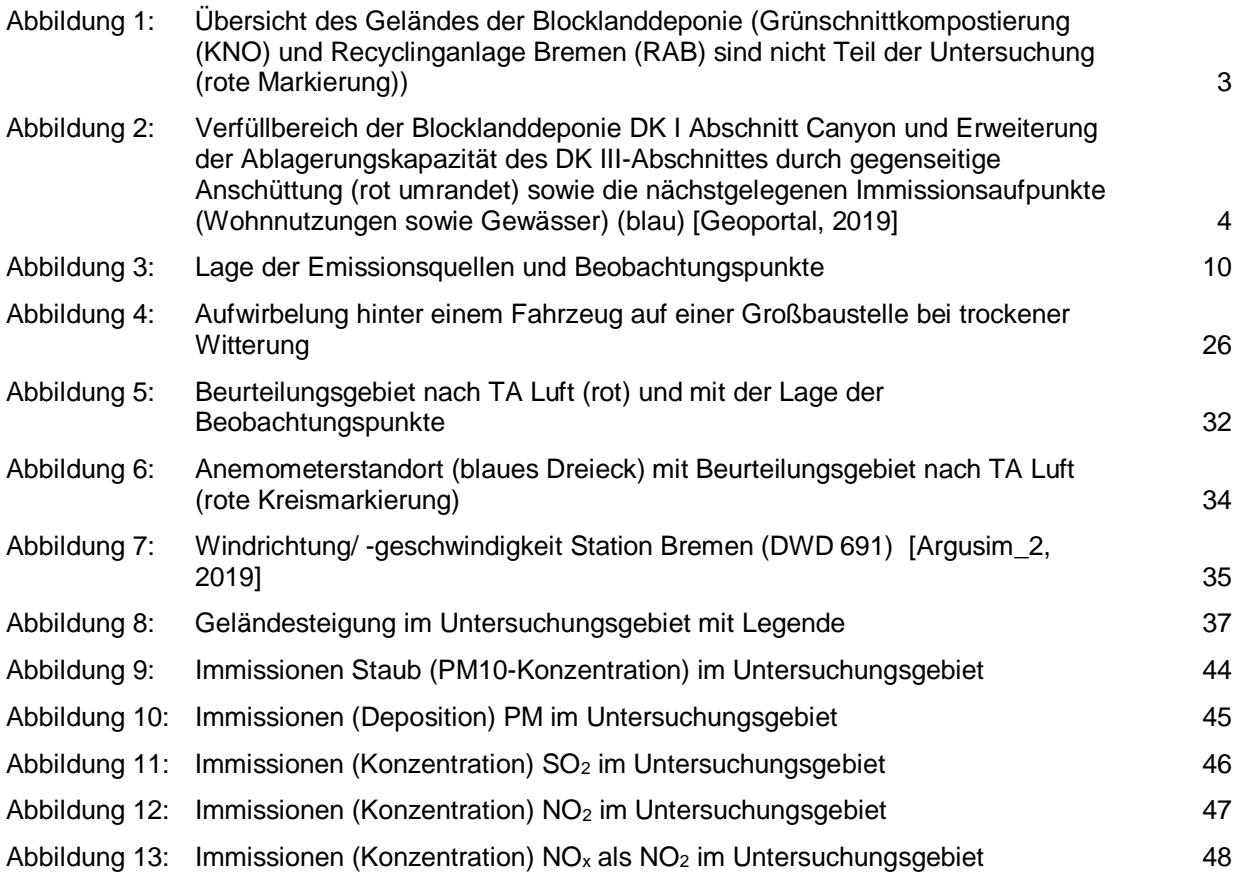

Seite

#### Seite

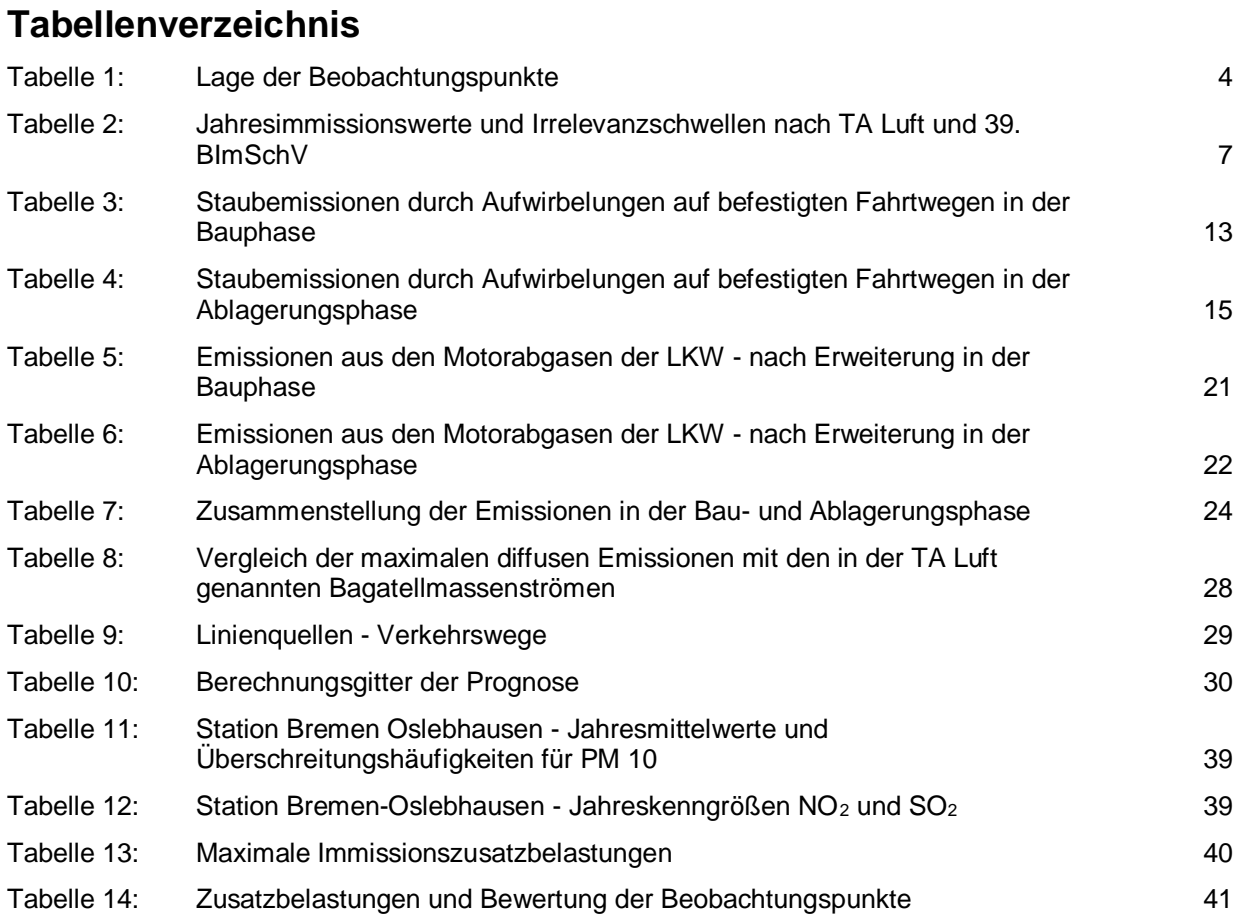

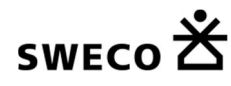

# **1 Grundlagen**

## **1.1 Situation und Aufgabenstellung**

Die Bremer Stadtreinigung betreibt am Standort der Blocklanddeponie in Bremen neben der Schredderabfallvorbehandlungsanlage einen Deponieabschnitt der Klasse I-Bestand und den Deponieabschnitt der Klasse III.

Weiterhin befindet sich südlich des Deponiekörpers eine Grünschnittkompostierung, die von der Kompostierung Nord GmbH (KNO) betrieben wird.

Zudem wird eine Recyclinganlage Bremen (RAB) westlich des Waller Fleets von der Firma Karl Nehlsen GmbH & Co. KG betrieben.

Der Altkörper der Blocklanddeponie ist seit dem 15.07.2009 für eine Ablagerung nicht mehr zugelassen.

Auf dem nordwestlichen Altteilbereich soll ein neuer Deponieabschnitt der Klasse I-Canyon errichtet werden, um eine Deponielaufzeit bis in die 2030er zu ermöglichen. Die Baumaßnahme wurde vom Verwaltungsrat der DBS beschlossen und der Umweltdeputation sowie dem Haushalts- und Finanzausschuss zur Kenntnis gegeben. Durch den Bau des Deponieabschnittes der Klasse I-Canyon ergibt sich die Möglichkeit der Erhöhung der Ablagerungskapazität des bestehenden Deponieabschnittes der Klasse III durch gegenseitige Anschüttung der beiden Abschnitte.

Für die Planfeststellung dieses Vorhabens ist eine Immissionsprognose für staubförmige Emissionen für Bau und Betrieb des neuen Deponieabschnitts zu erstellen. Weiterhin wurde die Auffüllung der Deponieaußenböschung für den Bau einer neuen Deponieauffahrt bei der Mengenberechnung der zu bewegenden Materialien berücksichtigt, da die Maßnahme parallel zum Dichtungsbau erfolgen soll. Die Immissionsprognose soll in Anlehnung an die Vorgaben der TA Luft, Anhang 3 sowie der Richtlinie VDI 3783 Blatt 13 erstellt werden.

Es sind die Emissionen ausgehend aus den Umschlagprozessen auf der Deponie, den Prozessen zum Einbau der Abfälle sowie durch das Befahren der Zufahrtswege auf der Deponie zu berücksichtigen.

Der Immissionsprognose sollen eine Ausbreitungsrechnung mit dem nach TA Luft, Anhang 3 beschriebenen Verfahren der Richtlinie VDI 3945 Blatt 3 sowie standortrepräsentative meteorologische Daten zugrunde gelegt werden. Es sollen die Kenngrößen der Stoffe Schwebstaub (PM-10, PM-2,5) und Staubniederschlag ermittelt werden. Die Beurteilung der ermittelten Kenngrößen erfolgt anhand der Immissionswerte der TA Luft, Nr. 4.

## **1.2 Vorgehensweise**

Im Anschluss an eine kurze Beschreibung des Standortes und der geplanten wesentlichen Änderung der Blocklanddeponie durch die Erweiterung um die Errichtung und den Betrieb des DK I – Abschnittes im Canyonbereich der Blocklanddeponie und die Erweiterung der Ablagerungskapazität des bestehenden Deponieabschnittes der Klasse III werden die Emissionsquellen (diffuse Staubquellen aus Verkehr, Abkipp-Fläche und Ablagerungsbereich) und die zu beantragenden Emissionswerte dargestellt.

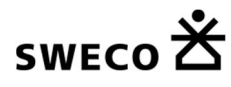

Unter Zugrundelegung der Emissionsdaten und Ableitbedingungen werden anschließend die resultierenden Immissionsbelastungen (Kenngröße der Zusatzbelastung) im Einwirkungsbereich des Standortes für Luftschadstoffe (v.a. Staub) berechnet und anhand der TA Luft beurteilt.

Für die folgenden Ausführungen sind nachfolgend aufgeführte Unterlagen (z.B. Gesetze, Richtlinien, Anweisungen und Gutachten) verwendet worden.

- BImSchG: Gesetz zum Schutz vor schädlichen Umwelteinwirkungen durch Luftverunreinigungen, Geräusche, Erschütterungen und ähnliche Vorgänge (Bundesimmissionsschutzgesetz – BIm-SchG).
- TA Luft: Erste Allgemeine Verwaltungsvorschrift zum Bundes-Immissionsschutzgesetz (Technische Anleitung zur Reinhaltung der Luft – TA Luft), vom 24. Juli 2002.
- VDI 3790 Blatt 2, Umweltmeteorologie, Emissionen von Gasen, Gerüchen und Stäuben aus diffusen Quellen: Deponien, 2000
- VDI 3790 Blatt 3, Umweltmeteorologie, Emissionen von Gasen, Gerüchen und Stäuben aus diffusen Quellen: Lagerung, Umschlag und Transport von Schüttgütern, 2010 (neu)

Die Ausbreitungsrechnung und die Immissionsprognose werden mit der Software AustalView der ArguSoft GmbH & Co. KG (Version 8.5.1) mit dem Kern Austal2000 (Vers. 2.6.9) sowie TALdia (Vers. 2.6.4) zur Berechnung mit Gebäudeumströmung durchgeführt. AustalView baut auf der Software Austal2000 des Ingenieurbüros Janicke (www.austal2000.de) auf, die konform mit der Richtlinie VDI 3945 Blatt 3 ist. Die Immissionsprognose umfasst alle gefassten und diffusen Quellen der Maßnahme. Die Maßnahme ist geprägt durch eine zeitliche Charakteristik der Emissionen, d. h. die wesentlichen Emissionen treten nicht kontinuierlich über 24 Stunden auf, sondern nur während der üblichen Betriebszeiten (z. B. nur über 14 Stunden bei zweischichtigem Betrieb). Bei der Bestimmung der Immissionsbelastung für Schadstoffe nach [TA Luft, (2002)] kann dann der tatsächliche Emissionsmassenstrom über die Emissionsdauer gewichtet und über eine Ausbreitungsklassenstatistik die Immissionsbelastung bestimmt werden [LANUV, 2006]. Wenn diese Wichtung durchgeführt wird, können nur **Jahresmittelwerte** bestimmt werden. Dies ist in der TA Luft 2002 auch entsprechend so vorgesehen. Für das Emissionsgebiet (= Deponie und Zufahrt) wird der Betriebszustand berücksichtigt, bei dem die größtmögliche Emission erfolgt. Bei den zu betrachtenden Emissionsquellen handelt es sich um diffuse Quellen, von denen kein Wärmestrom und keine Ausströmgeschwindigkeit ausgehen. Die entsprechenden Werte werden bei der Eingabe in das Berechnungsprogramm AustalView zu Null gesetzt. Hierdurch erfolgt wegen der real vorhandenen Wärme der Motorabgase und deren Austrittsgeschwindigkeit eine Überschätzung der Immissionen. Die Quellstärke einer Staubemission berechnet sich allgemein nach der VDI Richtlinien 3790, Blatt 3 2010 zu:

$$
\dot{Q} = c \times \dot{V}
$$

Die Quellstärke diffuser Quellen lässt sich auf diese Art nicht beschreiben, da ein Volumenstrom, der zusammen mit der betrachteten Komponente die Quelle verlässt, meistens nicht definiert ist. Hierbei ist c die Stoffkonzentration (in g/m<sup>3</sup>) im Abgas und der Abgasvolumenstrom  $\dot{V}$  wird in (m<sup>3</sup>/h) angegeben.

Die Quellstärke  $\dot{Q}_i$  einer diffusen Quelle berechnet sich wie folgt:

$$
\dot{Q}_i = q_i \times \dot{M}
$$

Hierbei ist q<sub>i</sub> [g/t] der Emissionsfaktor, der das Verhältnis aus dem Massenstrom eines freigesetzten (emittierten) Stoffes (Staub) zu dem eingesetzten Massenstrom eines Ausgangsstoffes angibt. M [t/h] ist die Umschlagleistung des eingesetzten Stoffes. Der Index i steht für die Art der Staubemission, z.B. bei Transport (T), Umschlag (U) oder Lagerung (L) des Materials.

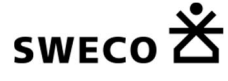

#### **Grundlagen**

Bei der Ermittlung der Feinstaubemission für die einzelnen Prozesse wird der Wert für die Staubmission mit den durchschnittlichen Feinstaubanteilen FA multipliziert. Für den Feinstaub PM10 gilt dann die Gleichung:

$$
\dot{Q}_{i,PM_{10}} = q_i \times \dot{M} \times FA
$$

## **1.3 Beschreibung des Standorts**

Die Blocklanddeponie liegt nördlich der Bundesautobahn (BAB) A 27 am südlichen Rand des Blocklandes, westlich der BAB-Anschlussstelle "Bremen-Überseestadt".

Das Deponiegelände (einschließlich der Betriebseinrichtungen) wird im Süden durch den parallel zur BAB A 27 verlaufenden Fahrwiesendamm begrenzt, im Westen durch das Waller Fleet, im Norden und Nordosten durch den Bach "Kleine Wümme" sowie im Osten durch die Autobahnanschlussstelle "Bremen-Überseestadt" an die Bundes-Autobahn (BAB) A 27 (auch "Autobahnohr" genannt).

Eine Übersicht des Deponiegeländes ist der folgenden Abbildung 1 zu entnehmen.

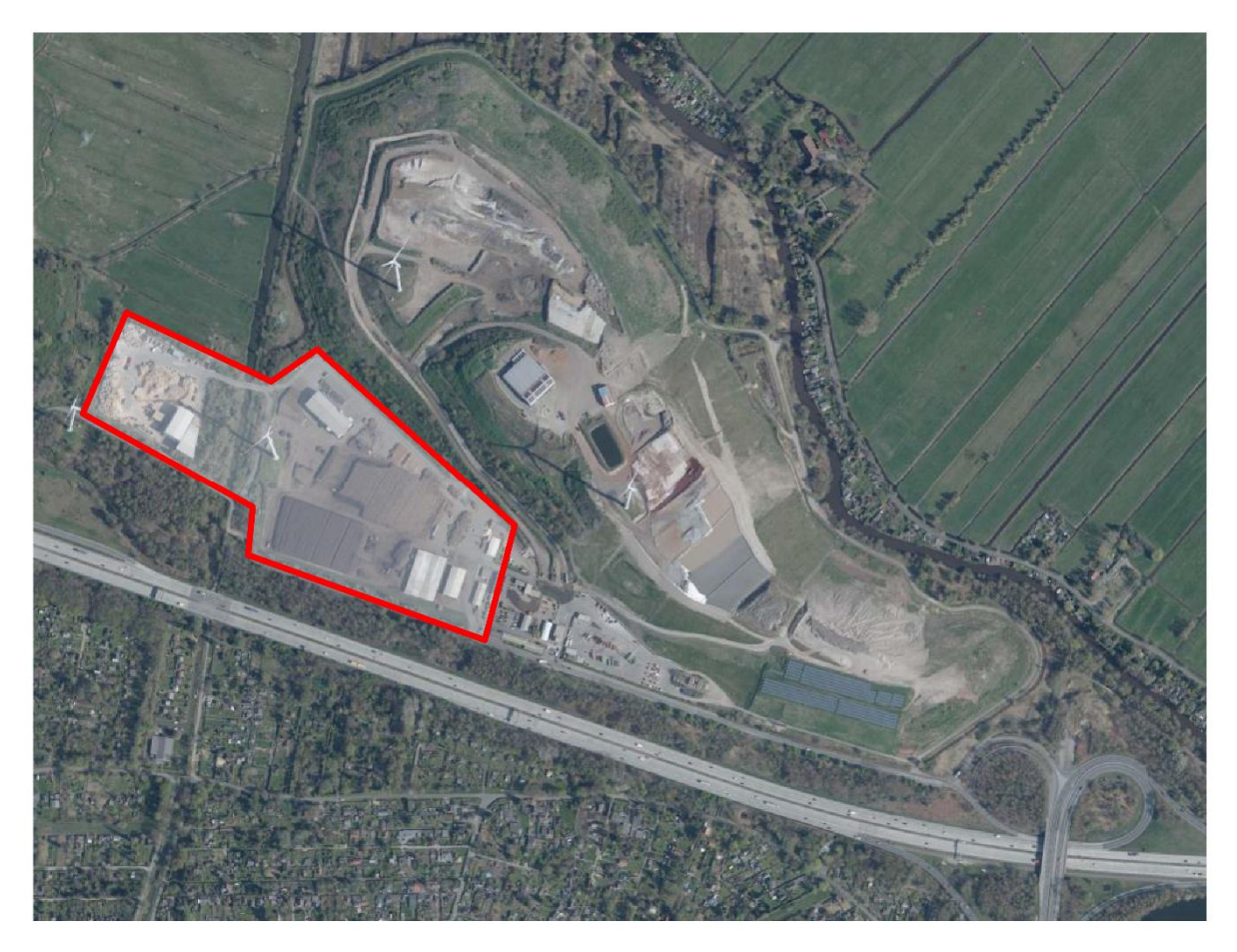

**Abbildung 1: Übersicht des Geländes der Blocklanddeponie (Grünschnittkompostierung (KNO) und Recyclinganlage Bremen (RAB) sind nicht Teil der Untersuchung (rote Markierung))**

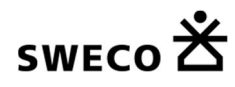

Die Grünschnittkompostierung und auch die Recyclinganlage Bremen sind nicht Gegenstand des Antrages und somit auch in den folgenden Ausführungen emissionsseitig nicht weiter berücksichtigt. Die Immissionen sind allerdings in den Vorbelastungen (s. Kap. 6.9) enthalten. Weiterhin wird auch der aktuelle Schüttbetrieb (DK III und der DK I-Bestand) nicht explizit ausgewiesen, ist aber ebenfalls in der Vorbelastung mit enthalten.

Zudem wird auch die direkt südlich angrenzende BAB A 27 in den weiteren Berechnungen nicht mit berücksichtigt. Diese Immissionen sind jedoch auch in Vorbelastung mit enthalten.

Die Adresse der Blocklanddeponie lautet: Fahrwiesendamm 100 in 28219 Bremen.

Der Standort mit den zu betrachtenden Beobachtungspunkten ist in der folgenden Abbildung dargestellt.

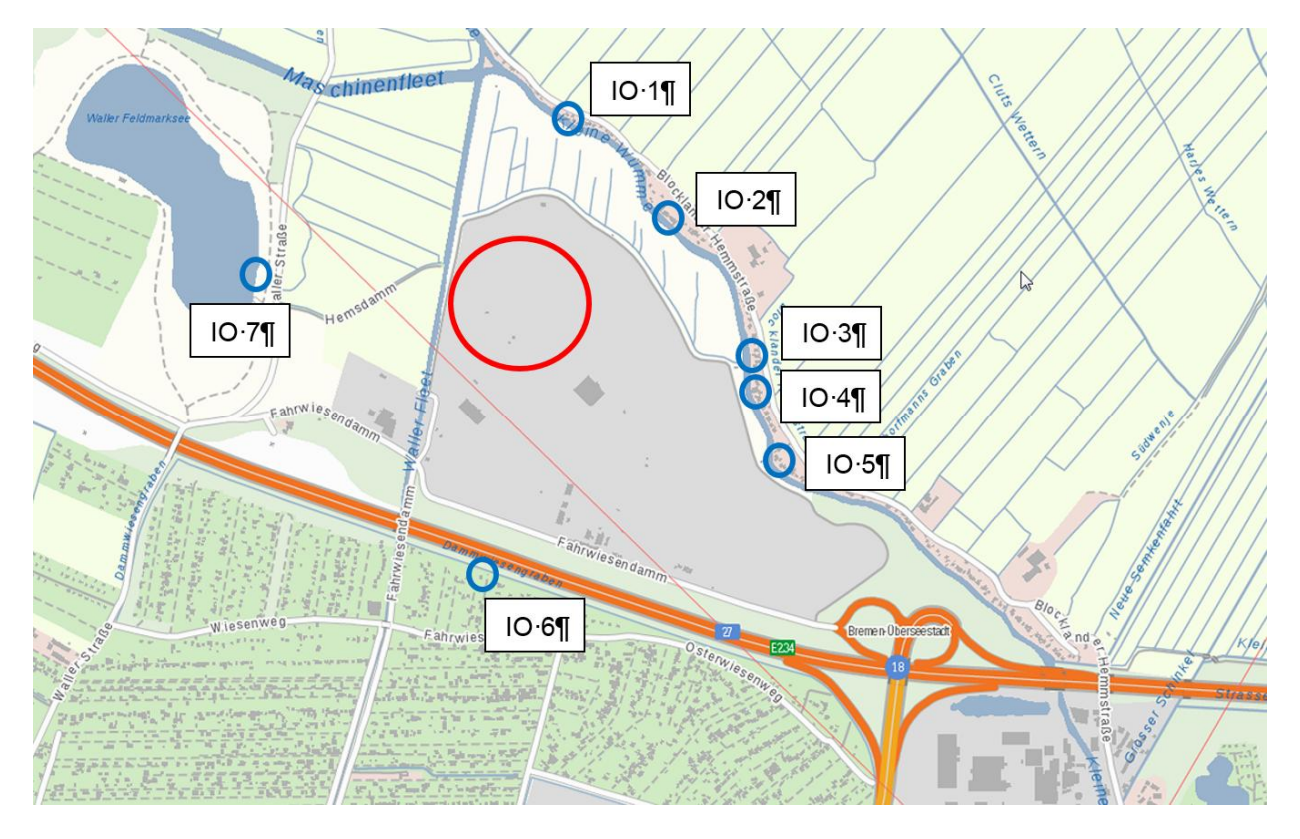

**Abbildung 2: Verfüllbereich der Blocklanddeponie DK I Abschnitt Canyon und Erweiterung der Ablagerungskapazität des DK III-Abschnittes durch gegenseitige Anschüttung (rot umrandet) sowie die nächstgelegenen Immissionsaufpunkte (Wohnnutzungen sowie Gewässer) (blau) [Geoportal, 2019]**

In der folgenden Tabelle sind genaue Angaben zu den Beobachtungspunkten aufgeführt.

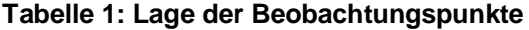

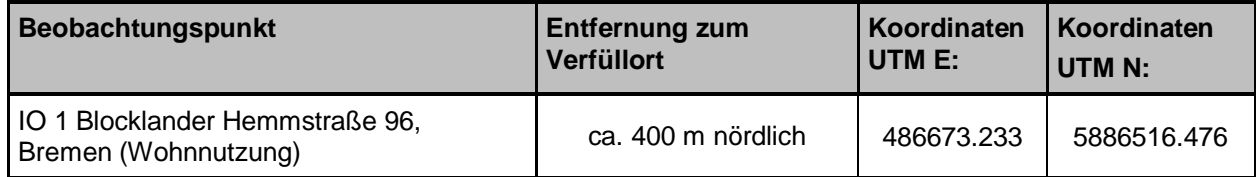

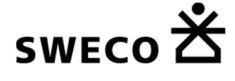

#### **Grundlagen**

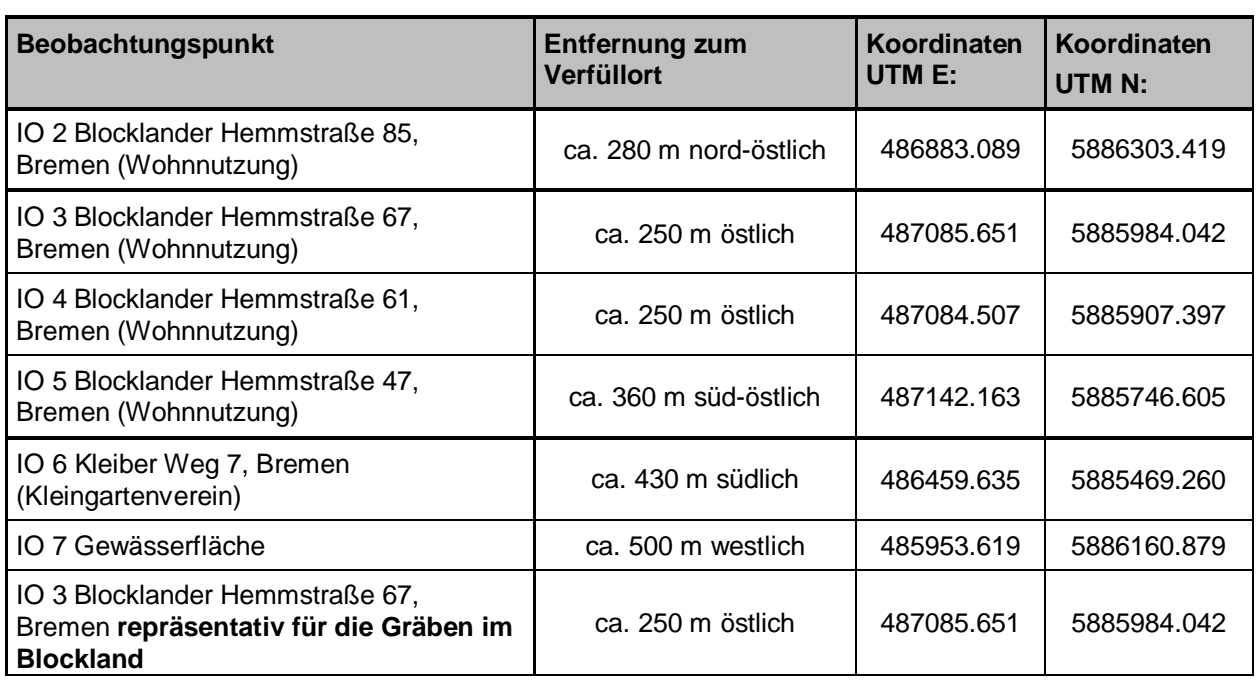

Bei den Bebauungen innerhalb des Untersuchungsrahmens handelt es sich überwiegend um Kleingartenund Wochenendhausbebauungen. Aus Vorsorgegründen wird für die Immissionsprognose angenommen, dass es sich hierbei um Dauerwohnnutzungen (allgemeine Siedlungsbereiche) handelt. Weiterhin sind die Immissionsorte 1-5 auch repräsentativ für die Auswirkungen auf den Bach "Kleine Wümme" und können für deren Betrachtung ebenso herangezogen werden. Für die Auswirkungen auf das umliegende Gelände der Gräben im Blockland kann der Immissionsort 3 als repräsentativ herangezogen werden.

## **1.4 Bauablauf**

Die Herstellung der multifunktionalen Abdichtung erfolgt zeitlich versetzt in drei Bauabschnitten.

Der erste zu dichtende Bauabschnitt ist die Westerweiterung. Hierzu erfolgt erst die Profilierung und nachfolgend der Einbau der Dichtung.

Parallel zu dem Einbau der multifunktionalen Abdichtung im Bereich der Westerweiterung erfolgt die Profilierung im Canyonbereich. Dabei nimmt die Rückverlegung der Ostböschung zur Schredderabfallvorbehandlungsanlage den größten Teil der gesamten Profilierung für die multifunktionale Abdichtung ein. Auf die Profilierung folgend wird auch hier mit dem Einbau der einzelnen Lagen der multifunktionalen Abdichtung begonnen.

Nachfolgend kann mit der Profilierung für die Osterweiterung begonnen werden. Abschließend erfolgt der Einbau der multifunktionalen Abdichtung in der Osterweiterung.

Für die während der Bauzeit weiterlaufende Ablagerung in dem aktiven Abschnitt der Deponieklasse I östlich des Plateaus an der Schredderabfallvorbehandlungsanlage und auf der "Neuen Schüttfläche" (Deponieabschnitt der Klasse III) sowie den ebenfalls weiterlaufenden Betrieb der Schredderabfallvorbehandlungsanlage ist eine uneingeschränkte Zuwegung auf das Plateau an der Schredderabfallvorbehandlungsanlage erforderlich. Dies schließt ebenfalls die Erreichbarkeit aller Anlagen bzw. Ablagerungsbereiche durch die Feuerwehr ein.

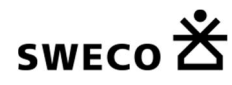

Da ab dem Beginn der Dichtungsarbeiten mit dem Anfall von Sickerwasser auf den Dichtungsflächen gerechnet werden muss, sind für die einzelnen Bauabschnitte die Sickerwasserableitungen in das Sickerwasserspeicherbecken, das Sickerwasserspeicherbecken selbst und die Ableitung in das bestehende Leitungsnetz zur Übergabestation vor dem Einbau der Dichtung fertigzustellen.

In den einzelnen Bauabschnitten laufen die Arbeiten für den Einbau der multifunktionalen Abdichtung jeweils nach derselben, nachfolgend beschriebenen Reihenfolge ab.

Zunächst wird die Profilierung der Abfalloberfläche hergestellt und das Planum ausreichend verdichtet. Danach wird mit dem Einbau der einzelnen Lagen der multifunktionalen Abdichtung begonnen. Die Randabschlüsse der einzelnen Schichten der multifunktionalen Abdichtung werden dabei direkt beim Einbau der Schichten hergestellt.

Auf die Profilierung der Abfalloberfläche folgt der Einbau der technisch hergestellten geologischen Barriere. Das Material wird dabei in mindestens vier Lagen eingebaut, um eine ausreichende Verdichtung über die gesamte Schichtdicke von einem Meter zu erreichen. Dabei werden an den Tiefpunkten der Profilierung auch die Durchdringungsbauwerke für die Sickerwasserdrainageleitungen eingebaut. Die Oberfläche muss den Anforderungen an das Verlegeplanum der Kunststoffdichtungsbahn erfüllen.

Es folgt die Verlegung der Kunststoffdichtungsbahn mit dem Anschluss an die Durchdringungsbauwerke. Im Zuge des bahnweisen Einbaus der Kunststoffdichtungsbahn wird das Schutzvlies auf der KDB jeweils unmittelbar nachfolgend verlegt. Zum Schutz vor Verwehungen wird beim Einbau bis zur Überschüttung eine Windsicherung durch Sandsäcke o. ä. aufgebracht.

Auf dem verlegten Schutzvlies wird kurzfristig die Entwässerungsschicht eingebracht. Die Verteilung erfolgt dabei im "Vor-Kopf-Verfahren" von Fahrdämmen aus. Dieses Verfahren ist erforderlich, um eine ausreichende Überdeckung der KDB zum Schutz vor Beschädigungen durch die Auflast der Baumaschinen (Anlieferung und Einbau) sicherzustellen. Die Höhe der Fahrdämme beträgt in der Regel ca. 1 m und richtet sich dabei nach den Anforderungen der Kunststoffdichtungsbahn, den Berechnungen zum Schutzwirksamkeitsnachweis für die Kunststoffdichtungsbahn und der Bodenpressung der Baumaschinen. Die Sickerwasserdrainageleitungen werden ebenfalls in diesem Arbeitsschritt verlegt und anschließend mit dem Material der Entwässerungsschicht überschüttet.

Die Filterschicht stellt die Übergangslage von der Entwässerungsschicht zur Frostschutzschicht dar und überdeckt die Entwässerungsschicht vollflächig. Sie wird üblicherweise ebenfalls von Fahrdämmen aus eingebaut. Beim Einsatz von leichtem Gerät kann der Einbau der Filterschicht (abhängig vom Schutzwirksamkeitsnachweis für das Schutzvlies auf der KDB und der Bodenpressung der eingesetzten Baumaschinen) ggf. ohne Fahrdämme, schiebend ("Vor-Kopf") erfolgen.

Die abschließende Lage des Dichtungsaufbaus stellt die Frostschutzschicht dar. Sie wird ebenfalls im "Vor-Kopf"-Verfahren eingebracht und erhöht die Überdeckung der Dichtungsschicht auf mindestens einen Meter. Damit ist für die technisch eingebaute geologische Barriere eine ausreichend mächtige Überdeckung vorhanden, um unter normalen klimatischen Verhältnissen am Standort das Eindringen von Frost in die technisch eingebaute geologische Barriere zu verhindern. Durch die Überdeckung der Kunststoffdichtungsbahn mit einer Mächtigkeit von insgesamt einem Meter ist in der Regel auch eine Befahrung mit Radfahrzeugen problemlos möglich, so dass für den beginnenden Einbaubetrieb keine Einschränkungen der Befahrbarkeit der Dichtungsflächen zu erwarten sind.

Mit der Fertigstellung des Einbaus der Frostschutzschicht ist die Herstellung der multifunktionalen Abdichtung abgeschlossen. Zusammen mit dem vorab erfolgten Einbau der Entwässerungsleitungen und der Sickerwasserspeicherung ist damit die multifunktionale Abdichtung fertiggestellt und die abfallrechtliche Abnahme durch die Aufsichtsbehörde kann beantragt werden.

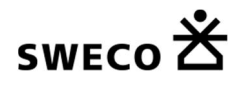

# **2 Beurteilungsgrundlagen**

## **2.1 TA Luft Nr. 4.2 und 4.4 sowie 39. BImSchV**

Die der Beurteilung zu Grunde zu liegenden Immissionswerte für die hier betrachteten Schadstoffkomponenten ergeben sich aus den Vorschriften der TA Luft Nr. 4.2 und 4.4 [TA Luft, 2002] sowie der 39. BIm-SchV [39. BImSchV, 2010]. Sie sind für die verschiedenen Schutzziele in nachfolgender Tabelle zusammengefasst.

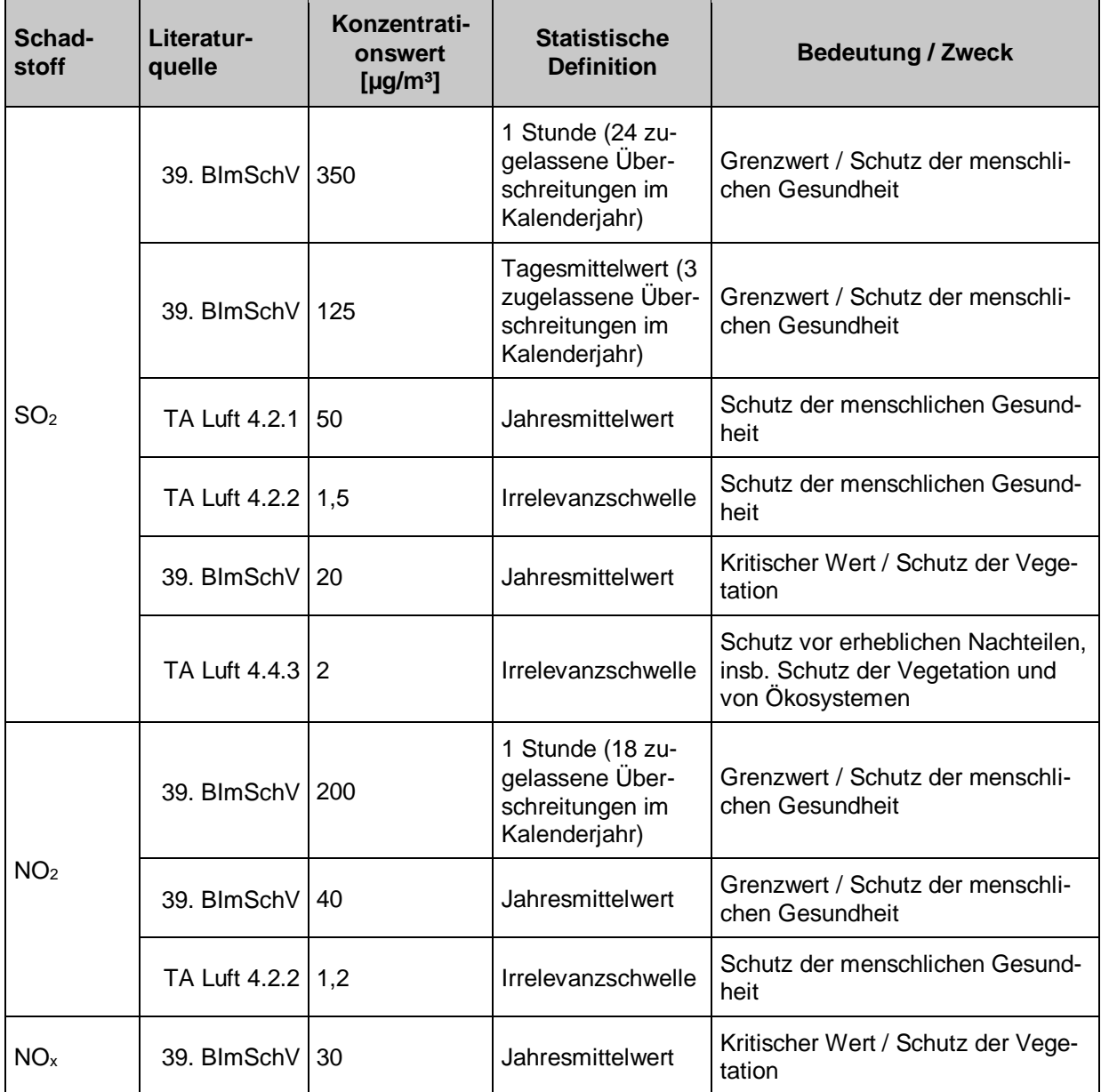

#### **Tabelle 2: Jahresimmissionswerte und Irrelevanzschwellen nach TA Luft und 39. BImSchV**

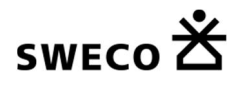

#### 2 Beurteilungsgrundlagen

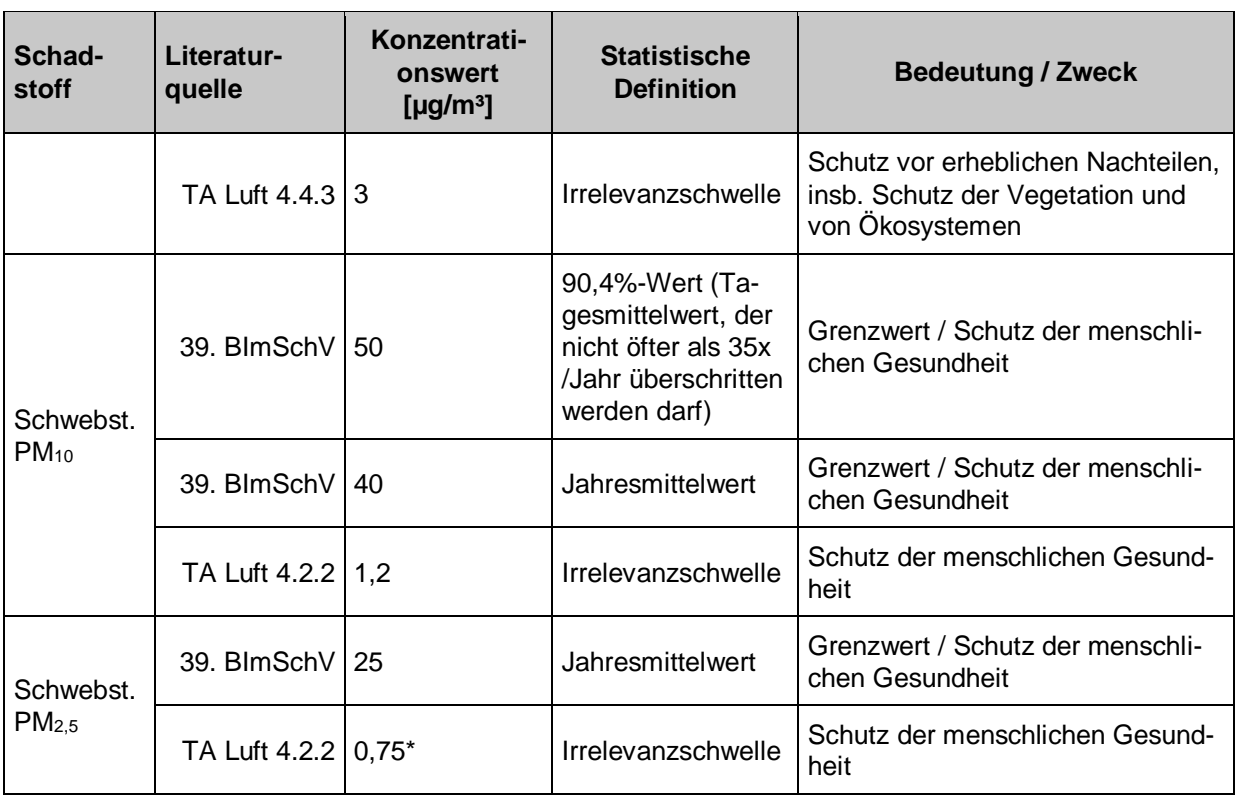

*\*) Abschätzung, Ansatz analog zu PM10 abgeleitet*

Für die Bewertung der Feinstaubimmission in seinen Fraktionen PM<sub>2,5</sub> und PM<sub>10</sub> wird zur Beurteilung die 39. BImSchV herangezogen. Zum Schutz der menschlichen Gesundheit liegt der zulässige Jahresmittelwert der Immission für PM<sub>2,5</sub> seit dem 1. Januar 2015 bei 25 µg/m<sup>3</sup>.

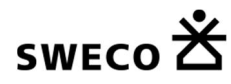

# **3 Emissionen**

Die zu betrachtenden Staubemissionen aus diffusen Quellen entstehen bei folgenden Vorgängen:

- **Materialtransport** (interner Baustellenverkehr auf befestigten und definierten unbefestigten Transportwegen)
- **Materialumschlag** (Einbau durch Abkippen an Ort und Stelle vom LKW)
- **Motoremissionen** der LKW und Einbaugeräte
- **Offene Einbauflächen** (Verwehungen)

Bis auf die Staubemission aus offenen (nicht begrünten) Deponieflächen, erfolgt die Emission von Staub nur aus Aktivitäten (Transport, Bearbeitung etc.), die nur während der Betriebszeiten stattfinden.

Die Betriebszeiten für den Bau der Deponie sind mit maximal 5 Tage pro Woche und maximal 14 Stunden pro Tag vorgesehen.

Die Betriebszeiten für den Betrieb der Deponie sind mit maximal 5 Tage pro Woche und 7,5 Stunden pro Tag vorgesehen.

Eine Wichtung der einzelnen Emissionsquellen wird bei den einzelnen Emissionsquellen beschrieben. Auf Grund der unterschiedlichen Betriebsdauern der einzelnen Vorgänge werden diese entsprechend unterschiedlich gewichtet. Trotz Wichtung der Emissionsquellen wird die Betriebsphase betrachtet, bei der die höchsten Emissionen entstehen. . Die Immissionsprognose liefert dann also einen Jahresmittelwert der Konzentration und Deposition, der dem worst-case Betriebszustand entspricht.

Es wird zur Ermittlung der Emissionen aus diffusen Quellen die VDI-Richtlinie "VDI 3790 Blatt 1-3" verwendet. Zur Abschätzung der PM<sub>2,5</sub>-Immissionen wird mit einem 30 %-Anteil von PM<sub>2,5</sub> an PM<sub>10</sub> gerechnet. [vgb, 2012], [Umweltbundesamt, 09/2011] Bei den Angaben zu PM2,5 kann es sich natürlich nur um Abschätzungen in erster Näherung handeln, da das Programm nach TA Luft zwischen PM<sub>2,5</sub> und PM<sub>10</sub> in der Berechnung der Immissionen nicht differenziert. Andererseits ist aber PM2,5 in den Immissionen von PM10 mit enthalten. Die Emissionsquellen liegen auf der gesamten Deponie. Eine Übersicht der Immissionsorte und zu betrachteten Immissionspunkte ist nachfolgender Übersicht zu entnehmen.

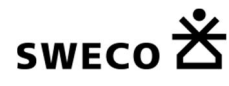

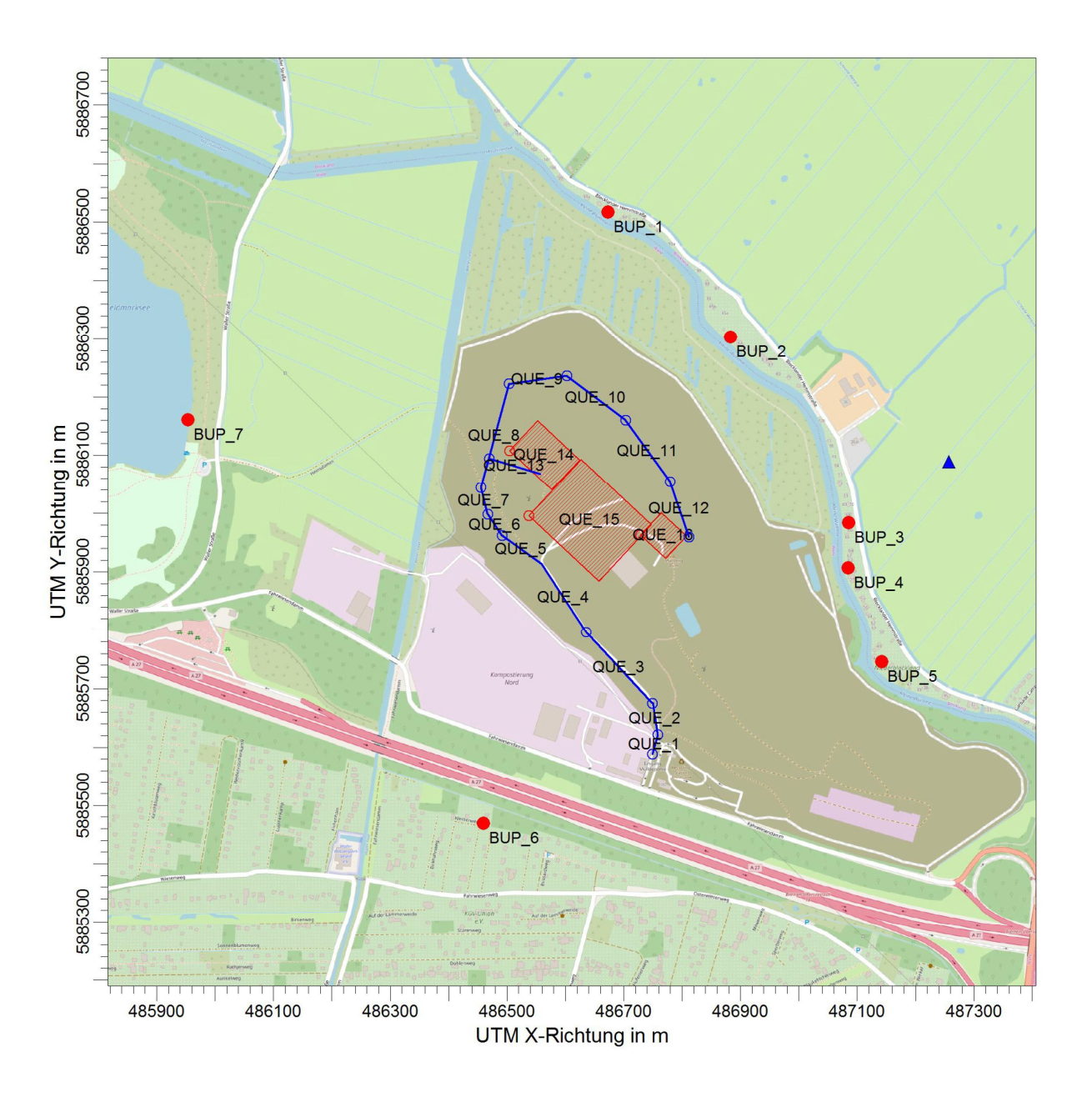

**Abbildung 3: Lage der Emissionsquellen und Beobachtungspunkte**

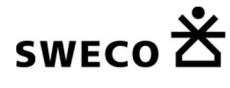

## **3.1 Materialtransport – Staubaufwirbelung auf den Wegen durch internen Deponieverkehr (befestigte Straße)**

Für die Errichtung des neuen Deponieabschnittes werden die zwei Betriebsphasen Bauphase und Ablagerungsphase unterschieden. Die Ablagerungsphase beginnt erst, wenn die Bauphase mit der Errichtung der Abdichtung abgeschlossen ist. In beiden Betriebsphasen fallen unterschiedliche Transportströme an, die getrennt voneinander zu betrachten sind.

Auf der Deponie wird während der Ablagerung eine Menge von ca. 450.000 m<sup>3</sup> eingebaut. Dazu kommt eine Erhöhung des Ablagerungsvolumens im Deponieabschnitt der Klasse III durch die gegenseitige Anschüttung aus dem DK I-Bereich im Canyon an die bisher vorgesehene kegelförmige Ablagerungskubatur von ca. 59.000 m<sup>3</sup>. Insgesamt wären dies ca. 510.000 m<sup>3</sup>. Dieses Material muss antransportiert und abgelagert werden.

Es wird von einem spezifischen Abfallgewicht von 1,7 Mg/m<sup>3</sup> [Verkehrsportal, 2006] als Einbaudichte ausgegangen. Es werden 8 Jahre (bei durchschnittlichen 21 Arbeitstagen pro Monat) für das Projekt veranschlagt. Es wird davon ausgegangen, dass das Material über den Gesamtzeitraum gleichmäßig zu den Einbauflächen transportiert wird.

Bei einem anzunehmenden Ladegewicht von 13,5 Mg pro LKW (niedriger Wert) ergibt sich daraus ein internes LKW-Aufkommen von durchschnittlich 32 LKW pro Tag und max. 3 LKW/Stunde. Dies entspricht einer Umschlagleistung von M = 432 Mg/Tag. Dies ergibt bei den 21 Arbeitstagen pro Monat und 8 Jahren Betrieb ca 867.000 Mg und bei einer Einbaudichte 1,7 Mg/m<sup>3</sup> das Ablagerungsvolumen von 510.000 m<sup>3</sup>.

Der Verkehr während der Bauphase ist demgegenüber deutlich höher. Hier müssen zwar nur ca. 150.000 m<sup>3</sup> Material eingebaut werden, allerdings in einer wesentlich kürzeren Zeit von 14 Monaten (exklusive 3 Monate Winterpause). Durchschnittlich treten dadurch 64 Anlieferungen pro Tag auf, was ca. 5 LKW/Stunde bedeutet.

Da beim Bau der Deponie wesentlich mehr LKW-Verkehr aufkommt, sind damit auch höhere Emissionen verbunden, wie im Folgenden noch gezeigt wird. Dieser Fall wird später als Emissionsmaximum für die weitere Betrachtung herangezogen. Die Strecke, welche die LKW´s sowohl während des Betriebs als auch während des Baus zurücklegen müssen, ist nahezu identisch: Daher ist eine alleinige Betrachtung des Verkehrs während der Bauphase ausreichend, um die maximalen Immissionen rechnerisch zu ermitteln.

Das Aufbringen der Oberflächenabdichtung soll erst nach Beendigung der Vollfüllung erfolgen. Entsprechend wurde diese Maßnahme auch nicht in der Immissionsprognose für den Betrieb der Deponie nach TA Luft berücksichtigt, da in dieser Phase von deutlich weniger LKW-Aufkommen ausgegangen werden kann.

Die Gesamt-LKW-Fahrstrecken von der Zufahrt bis zu dem Ablagerungsbereich verlaufen zum Teil über asphaltierte (befestigte) Wege mit ca. 2.400 m (Hin- und Rückweg) und auch unbefestigte Wege (ca. 180 m – Hin- und Rückweg).

## **3.1.1 Bauphase**

Die anzuliefernde Menge auf der Wegstrecke (befestigte Straße) von ca. 2.400 m beträgt 150.000 m<sup>3</sup>. Hierbei handelt es sich aber um den pessimistischsten Ansatz, bei dem jede Wegstrecke von jedem LKW über den gesamten Zeitraum gleich viel befahren wird. Je nach Baufortschritt ist aber nicht die gesamte Strecke im Hin- und Rückweg zu befahren, sondern nur Teilstrecken. Dies hängt aber von der

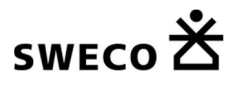

auszuführenden Firma und dem Baufortschritt ab. Die Emissionen dürften daher in der Praxis deutlich geringer ausfallen, als sie hier abgeschätzt werden.

Nach [VDI 3790 Blatt 3, 2010] ist die Berechnung für befestigte Fahrwege mit der von der EPA hergeleiteten Formel durchzuführen [EPA, 2006]:

$$
E = k \times (sL)^{0.91} \times (W)^{1.02}
$$

 $E =$  Partikelemissionsfaktor (g/km)

k = Partikelgrößenmultiplikator

 $sL =$  Fahrbahn Schluff Belastung (g/m<sup>2</sup>)

W = durchschnittliches Gewicht der LKW (t)

Die einzelnen eingesetzten Parameter werden der U.S. Environmental Protection Agency (EPA) entnommen [EPA, 2006].

**k =** in Tabelle 13.2.1-1 [EPA, 2006] ist der Wert für PM10 und die Einheit g/km mit **0,62** angegeben

**sL =** der silt loading parameter ist in Tabelle 13.2.1-3 [EPA, 2006] angegeben. Hier werden Richtwerte angegeben. Für den vorliegenden Fall sind keine Angaben getroffen worden, demnach wird von einer hier angegebenen Hausmülldeponie ausgegangen. Die Messwerte liegen hier zwischen 1,1 g/m² und 32 g/m². Da die Fahrwege in regelmäßigen Abständen gesäubert werden, wird für diesen Fall ein Wert von **3 g/m²** angenommen.

**W =** beschreibt die Tonnage des LKW im Mittel. Durchschnittsgewicht der LKW von **28 t** (im Mittel 36 t vollgeladen und 20 t Leergewicht) Da es sich bei der Formel um eine amerikanische Formel handelt, müssen die Tonnen noch in SI-Einheiten umgerechnet werden. 1 metrische Tonne = 1,10231 amerikanische Tonnen

Der Emissionsfaktor für PM<sub>10</sub> für den internen Transport des Materials berechnet sich demnach zu:

$$
E = 0.62 \times (3)^{0.91} \times (28 \times 1.1)^{1.02} = 56 \text{ g/km}
$$

Daraus berechnet sich die Quellstärke der Emission durch den internen Transport auf den befestigten Wegen für PM10 (**Hin- und Rückfahrt**) unter Berücksichtigung der stündlichen und jährlichen **Wichtung** (250 Arbeitstage) ((Q/24) \* (250/365)) zu:

$$
\textbf{Q}_{PM10} \!=\! \textbf{0,056} \frac{\text{g} \ \text{PM}_{10}}{\text{m}} \times \textbf{Länge Weg } \frac{\text{m}}{\textbf{LKW}} \times \textbf{Anzahl } \frac{\textbf{LKW}}{\textbf{Tag}} \times \frac{\textbf{250}}{\textbf{24*365*1000}} \!=\! \frac{\textbf{g} \text{PM}_{10}}{\textbf{Tag}} \times \frac{\textbf{250}}{\textbf{24*365*1000}} \!=\! \frac{\text{kg} \text{PM}_{10}}{\textbf{h}}
$$

Es wird weiterhin konservativ angenommen, dass ca. **10 % des emittierten Gesamtstaubes Feinstaub PM10** ist (FA = 0,1) [LANUV, 2000], [LANUV, 2006], [LANUV, 2010], [Kauffmann, 2008]. Somit teilt sich der Gesamtstaub in 10 % Q<sub>PM10</sub> und 90 % Q<sub>PMU.</sub> Q<sub>PMU</sub> stellt den 10-fachen Wert von Q<sub>PM10</sub> dar. Damit gilt weiter:

$$
\mathbf{Q}_{\text{PMu}} = \frac{\mathbf{Q}_{\text{PM10}}}{\mathbf{0,1}} \cdot \mathbf{Q}_{\text{PM10}} = \frac{\text{kg PM}_\text{u}}{\text{h}}
$$

Weiterhin werden die Fahrwege bei trockener Witterung regelmäßig berieselt und feucht gehalten. Hierdurch ergibt sich eine Reduktion der Emissionen an PM10-Staub um mindestens 90 % (2 Std. nach Berieselung jeweils feucht und 0,9 h pro Tag trocken aus organisatorischen und wetterbedingten Gründen; ergibt sich aus der Gleichung 15 VDI 3790 Blatt 3; bei > 308 Niederschlagstagen (> 3 mm; typischer Wert für Norddeutschland)). Hierbei wird unterstellt, dass die Feuchte auch bei trockener und heißer Witterung für im Mittel 2 Stunden erhalten bleibt. Dies ist als pessimaler Wert anzusehen, da bei gemäßigten Temperaturen auch von einer deutlich länger anhaltenden Befeuchtung ausgegangen werden kann. Es wird

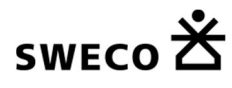

aber auch unterstellt, dass in 10 % der Jahresstunden dann doch keine Feuchte auf den Wegen organisatorisch und witterungsbedingt erzielt werden kann.

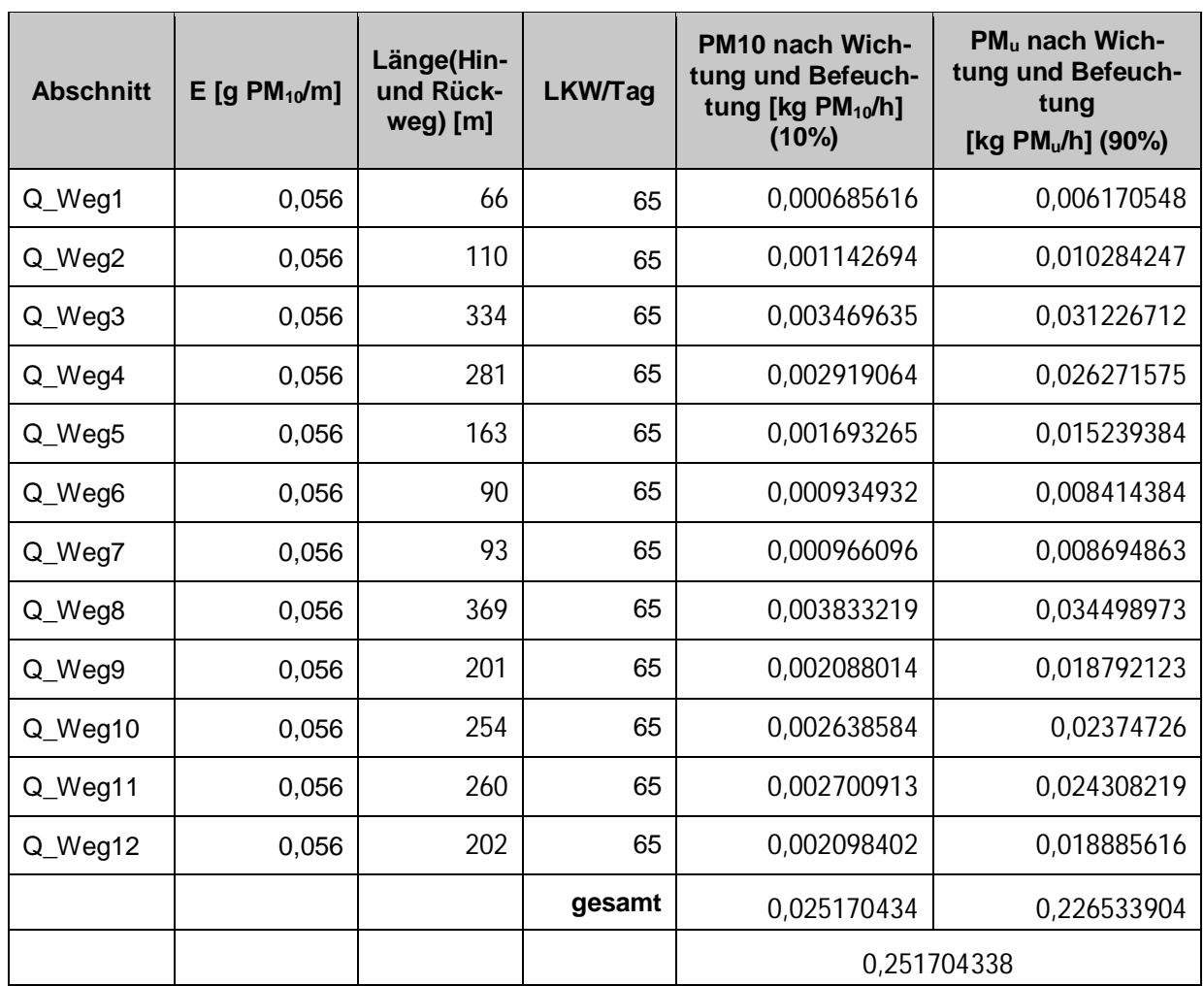

#### **Tabelle 3: Staubemissionen durch Aufwirbelungen auf befestigten Fahrtwegen in der Bauphase**

## **3.1.2 Ablagerungsphase**

Die anzuliefernde Menge auf der Wegstrecke (befestigte Straße) von ca. 2.400 m beträgt 510.000 m<sup>3</sup>.

Nach [VDI 3790 Blatt 3, 2010] ist die Berechnung für befestigte Fahrwege mit der von der EPA hergeleiteten Formel durchzuführen [EPA, 2006]:

$$
\mathbf{E} = \mathbf{k} \times (\mathbf{s} \mathbf{L})^{0.91} \times (\mathbf{W})^{1.02}
$$

 $E =$  Partikelemissionsfaktor ( $g/km$ )

k = Partikelgrößenmultiplikator

 $sL = Fahrbahn Schluff Belastung (g/m<sup>2</sup>)$ 

W = durchschnittliches Gewicht der LKW (t)

Die einzelnen eingesetzten Parameter werden der U.S. Environmental Protection Agency (EPA) entnommen [EPA, 2006].

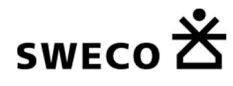

**k =** in Tabelle 13.2.1-1 [EPA, 2006] ist der Wert für PM10 und die Einheit g/km mit **0,62** angegeben

**sL =** der silt loading parameter ist in Tabelle 13.2.1-3 [EPA, 2006] angegeben. Hier werden Richtwerte angegeben. Für den vorliegenden Fall sind keine Angaben getroffen worden, demnach wird von einer hier angegebenen Hausmülldeponie ausgegangen. Die Messwerte liegen hier zwischen 1,1 g/m² und 32 g/m². Da die Fahrwege in regelmäßigen Abständen gesäubert werden, wird für diesen Fall ein Wert von **3 g/m²** angenommen.

**W =** beschreibt die Tonnage des LKW im Mittel. Durchschnittsgewicht der LKW von **28 t** (im Mittel 36 t vollgeladen und 20 t Leergewicht) Da es sich bei der Formel um eine amerikanische Formel handelt, müssen die Tonnen noch in SI-Einheiten umgerechnet werden.

1 metrische Tonne = 1,10231 amerikanische Tonnen

Der Emissionsfaktor für PM<sub>10</sub> für den internen Transport des Materials berechnet sich demnach zu:

$$
E = 0.62 \times (3)^{0.91} \times (28 \times 1.1)^{1.02} = 56 \text{ g/km}
$$

Daraus berechnet sich die Quellstärke der Emission durch den internen Transport auf den befestigten Wegen für PM10 (**Hin- und Rückfahrt**) unter Berücksichtigung der stündlichen und jährlichen **Wichtung** (250 Arbeitstage) ((Q/24) \* (250/365)) zu:

$$
\textbf{Q}_{PM10}\!=\!\textbf{0,056}\frac{\text{g PM}_{10}}{\text{m}}\!\times\textbf{Länge Weg}\,\frac{\text{m}}{\textbf{LKW}}\!\times\textbf{Anzahl}\,\frac{\textbf{LKW}}{\textbf{Tag}}\!\times\frac{\textbf{250}}{\textbf{24^*365^*1000}}\!=\!\frac{\textbf{gPM}_{10}}{\textbf{Tag}}\!\times\frac{\textbf{250}}{\textbf{24^*365^*1000}}\!=\!\frac{\textbf{kgPM}_{10}}{\textbf{h}}
$$

Es wird weiterhin konservativ angenommen, dass ca. **10 % des emittierten Gesamtstaubes Feinstaub PM10** ist (FA = 0,1) [LANUV, 2000], [LANUV, 2006], [LANUV, 2010], [Kauffmann, 2008]. Somit teilt sich der Gesamtstaub in 10 % QPM10 und 90 % QPMU. QPMU stellt den 10-fachen Wert von QPM10 dar. Damit gilt weiter:

$$
\textit{Q}_{PMu} \text{=}\ \frac{\textit{Q}_{PM10}}{\textit{0,1}} \text{ - } \textit{Q}_{PM10} \text{=}\ \frac{\textit{kg PM}_{u}}{\textit{h}}
$$

Weiterhin werden die Fahrwege bei trockener Witterung regelmäßig berieselt und feucht gehalten. Hierdurch ergibt sich eine Reduktion der Emissionen an PM10-Staub um mindestens 90 % (2 Std. nach Berieselung jeweils feucht und 0,9 h pro Tag trocken aus organisatorischen und wetterbedingten Gründen; ergibt sich aus der Gleichung 15 VDI 3790 Blatt 3; bei > 308 Niederschlagstagen (> 3 mm; typischer Wert für Norddeutschland)). Hierbei wird unterstellt, dass die Feuchte auch bei trockener und heißer Witterung für im Mittel 2 Stunden erhalten bleibt. Dies ist als pessimaler Wert anzusehen, da bei gemäßigten Temperaturen auch von einer deutlich länger anhaltenden Befeuchtung ausgegangen werden kann. Es wird aber auch unterstellt, dass in 10 % der Jahresstunden dann doch keine Feuchte auf den Wegen organisatorisch und witterungsbedingt erzielt werden kann.

# swEco **的**

3 Emissionen

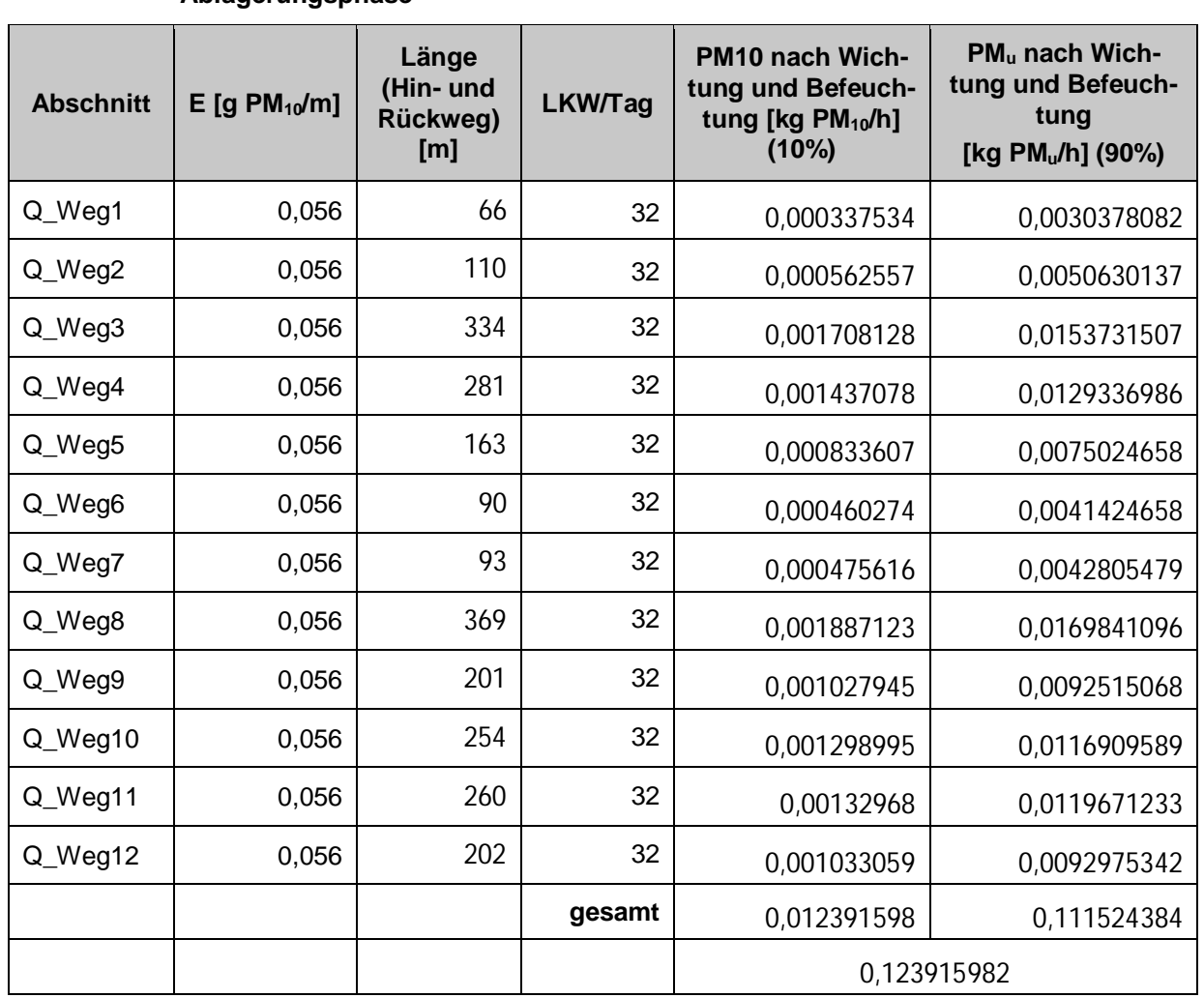

## **Tabelle 4: Staubemissionen durch Aufwirbelungen auf befestigten Fahrtwegen in der Ablagerungsphase**

## **3.2 Materialtransport – Staubaufwirbelung auf den Wegen durch internen Deponieverkehr (unbefestigte Straße)**

Auf dem Gelände sind 182 m an unbefestigten Wegen durch den LKW-Verkehr zu befahren. Die Staubaufwirbelung durch Verkehr auf unbefestigten Wegen kann nach VDI 3790 Blatt 3 (2010) wie folgt abgeschätzt werden.

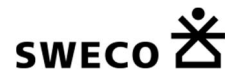

• trockene Fahrwege

$$
q_{\rm T} = k_{\rm Kgv} \cdot \left(\frac{S}{12}\right)^a \cdot \left(\frac{W}{2.7}\right)^b \tag{14}
$$

• Fahrwege unter Berücksichtigung von Niederschlägen im Jahresmittel

$$
q_{\rm T} = k_{\rm Kgv} \cdot \left(\frac{S}{12}\right)^a \cdot \left(\frac{W}{2,7}\right)^b \cdot \left(1 - \frac{p}{365}\right) \quad (15)
$$

Dabei ist

- $q_T$  Emissionsfaktor aufgrund von Fahrbewegungen in  $g/(m \cdot \text{Fahrzeug})$
- $k_{\text{Key}}$  Faktor zur Berücksichtigung der Korngrößenverteilung, siehe Tabelle 7
- korngrößenabhängiger Exponent, siehe Ta- $\overline{a}$ belle 7
- $\boldsymbol{b}$ Exponent, siehe Tabelle 7
- $S_{\parallel}$ Feinkornanteil des Straßenmaterials in %  $($  = Massenanteil der Korngrößen < 75 µm, bezogen auf die Gesamt-Staubbeladung), siehe Tabelle 8
- $W$  mittlere Masse der Fahrzeugflotte in t
- Anzahl der Tage pro Jahr mit mehr als 0,3 mm  $\boldsymbol{p}$ natürlicher Niederschlag

## **3.2.1 Bauphase**

Der Emissionsfaktor für PM 10 für den internen Transport (gemittelt Gewicht LKW mit 26,75 t) des Materials berechnet sich zu

$$
\mathbf{q}_T = \mathbf{0.42} \times \left(\frac{6.4\%}{12}\right)^{0.9} \times \left(\frac{26.75 \ t}{2.7}\right)^{0.45} = 0.67 \ \text{g/(m} \times \text{LKW)}
$$

Die Ansätze für die Faktoren der Formel sind der VDI 3790 Blatt 3 (2010) S. 35 zu entnehmen.

Der Beschaffenheit des Fahrweges, hier ein Schotterfahrweg, geht in die Formel durch den Faktor S ein. Der Feinkoranteil S der Straße wird mit 6,4 % angenommen. Weiterhin wird in einem konservativen Ansatz von 0 Regentagen ausgegangen.

Daraus berechnet sich die Quellstärke der Emission an PM10 durch den internen Transport zu:

$$
\mathbf{Q}_{T,inter} = \mathbf{0.67} \frac{g}{m \times LKW} \times \mathbf{182 m} \times \mathbf{65} \frac{LKW}{Tag} = \mathbf{7926.1} \frac{g}{Tag} = \mathbf{7.93} \frac{kg}{Tag}
$$

Durch den internen Verkehr werden demnach während der Betriebszeiten 7,93 kg PM10/Tag nach VDI Richtlinie 3790 Blatt3 (2010) emittiert.

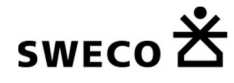

Weiterhin werden die Fahrwege bei trockener Witterung regelmäßig berieselt und feucht gehalten. Hierdurch ergibt sich eine Reduktion der Emissionen an PM10-Staub um mindestens 90 % (2 Std. nach Berieselung jeweils feucht und 0,9 h pro Tag trocken aus organisatorischen und wetterbedingten Gründen; ergibt sich aus der Gleichung 15 VDI 3790 Blatt 3; bei > 308 Niederschlagstagen). Hierbei wird unterstellt, dass die Feuchte auch bei trockener Witterung für im Mittel 2 Stunden erhalten bleibt. Es wird aber auch unterstellt, dass in 10 % der Jahresstunden dann doch keine Feuchte auf den Wegen organisatorisch und witterungsbedingt erzielt werden kann. Innerhalb eines Tages werden also bei regelmäßiger Befeuchtung der Wege pessimal

## 0,1  $\times$  7,93 kg PM<sub>10</sub> = 0,79 kg PM<sub>10</sub>

emittiert. Eine Wichtung (gemittelter Jahreswert, (0,79/24) x (250/365) = 0,023) der Emissionen des internen Deponieverkehrs führt zu der Eingabegröße über das Jahr für die Immissionsprognose von

$$
\dot{Q}_{T,intern,PM_{10}} = 0,023 \frac{kg\ PM_{10}}{h}
$$

Es wird weiterhin konservativ angenommen, dass ca. 10 % des emittierten Staubes Feinstaub PM<sub>10</sub> ist (FA = 0,1) [LANUV, 2006], [LANUV, 2010], [Kauffmann, 2008]. Damit gilt:

$$
\dot{\mathbf{Q}}_{PM_U} = \frac{\dot{Q}_T}{\mathbf{0,1}} - \dot{Q}_T = \frac{\mathbf{0,023} \frac{kg \, PM_{10}}{Stunde}}{\mathbf{0,1}} - \mathbf{0,023} \frac{kg \, PM_{10}}{Stunde} = 0.21 \frac{kg \, PM_U}{Stunde}
$$

#### **3.2.2 Ablagerungsphase**

Der Emissionsfaktor für PM 10 für den internen Transport (gemittelt Gewicht LKW mit 26,75 t) des Materials berechnet sich zu

$$
\mathbf{q}_T = \mathbf{0.42} \times \left(\frac{6.4\%}{12}\right)^{0.9} \times \left(\frac{26.75 \ t}{2.7}\right)^{0.45} = 0.67 \ \text{g/(m} \times \text{LKW)}
$$

Die Ansätze für die Faktoren der Formel sind der VDI 3790 Blatt 3 (2010) S. 35 zu entnehmen.

Der Beschaffenheit des Fahrweges, hier ein Schotterfahrweg, geht in die Formel durch den Faktor S ein. Der Feinkoranteil S der Straße wird mit 6,4 % angenommen. Weiterhin wird in einem konservativen Ansatz von 0 Regentagen ausgegangen.

Daraus berechnet sich die Quellstärke der Emission an PM10 durch den internen Transport zu:

$$
\dot{\mathbf{Q}}_{T,inter} = \mathbf{0.67} \frac{g}{m \times LKW} \times \mathbf{182 m} \times \mathbf{32} \frac{LKW}{Tag} = \mathbf{3902.08} \frac{g}{Tag} = \mathbf{3.9} \frac{kg}{Tag}
$$

Durch den internen Verkehr werden demnach während der Betriebszeiten 3,9 kg PM10/Tag nach VDI Richtlinie 3790 Blatt3 (2010) emittiert.

Weiterhin werden die Fahrwege bei trockener Witterung regelmäßig berieselt und feucht gehalten. Hierdurch ergibt sich eine Reduktion der Emissionen an PM10-Staub um mindestens 90 % (2 Std. nach Berieselung jeweils feucht und 0,9 h pro Tag trocken aus organisatorischen und wetterbedingten Gründen; ergibt sich aus der Gleichung 15 VDI 3790 Blatt 3; bei > 308 Niederschlagstagen). Hierbei wird unterstellt, dass die Feuchte auch bei trockener Witterung für im Mittel 2 Stunden erhalten bleibt. Es wird aber auch unterstellt, dass in 10 % der Jahresstunden dann doch keine Feuchte auf den Wegen organisatorisch und

 $sw<sub>FCO</sub>$ 

witterungsbedingt erzielt werden kann. Innerhalb eines Tages werden also bei regelmäßiger Befeuchtung der Wege pessimal

#### 0,1  $\times$  3,9 kg PM<sub>10</sub> = 0,39 kg PM<sub>10</sub>

emittiert. Eine Wichtung (gemittelter Jahreswert, (0,39/24) x (250/365) = 0,011) der Emissionen des internen Deponieverkehrs führt zu der Eingabegröße über das Jahr für die Immissionsprognose von

$$
\dot{Q}_{T,intern,PM_{10}} = 0.011 \frac{kg\ PM_{10}}{h}
$$

Es wird weiterhin konservativ angenommen, dass ca. 10 % des emittierten Staubes Feinstaub PM<sub>10</sub> ist (FA = 0,1) [LANUV, 2006], [LANUV, 2010], [Kauffmann, 2008]. Damit gilt:

$$
\dot{\mathbf{Q}}_{PM_U} = \frac{\dot{Q}_T}{\mathbf{0,1}} - \dot{Q}_T = \frac{\mathbf{0,011}}{\mathbf{0,1}} \frac{\frac{Kg \, PM_{10}}{\text{Stunde}}}{\mathbf{0,1}} - \mathbf{0,011} \frac{kg \, PM_{10}}{\text{Stunde}} = 0,099 \frac{kg \, PM_U}{\text{Stunde}}
$$

### **3.3 Materialumschlag – Abkippen des Rohmaterials**

#### **3.3.1 Bauphase**

Der Materialumschlag beinhaltet 150.000 m<sup>3</sup>.

Beim Abkippen des Materials an den Einbauort entsteht eine Staubentwicklung, die wie folgt abgeschätzt werden kann. Die Feinstaubbelastung durch Materialumschlag lässt sich nach den Vorgaben der VDI-Richtlinie 3790 (2010) bestimmen. der Emissionsfaktor für das Absetzen von Material berechnet sich mit der Gleichung 10 und 11 der VDI Richtlinien 3790, Blatt 3 (2010) wie folgt:

$$
\mathbf{q}_{Ab,1} = \mathbf{q}_{norm, korr} \times \rho_S \times \mathbf{k}_U = \mathbf{q}_{norm} \times k_H \times \mathbf{0.5} \times k_{Gerät} \times \rho_S \times k_U
$$

Der normierte und korrigierte Emissionsfaktor bei Abkippen von LKW beträgt für schwach staubende Materialien 7 g/t<sub>Gut</sub> x m<sup>3</sup>/t. Weiter wird angenommen, dass das angelieferte Material eine Schüttdichte von s = 1,65 t/m<sup>3</sup> hat (entsprechend einer leichten Lockerung während des Abkippvorgangs; gerundet 1,7 t/m³) und von den LKW aus in einer Höhe von maximal ca. 2 m abgekippt wird. Der Korrekturfaktor

$$
k_H = \big(\frac{H_{frei} + H_{Rohr} \times k_{Reib}}{2}\big)^{1,25} = \bigoplus^2 1^{1,25} = 1,0
$$

k<sub>H</sub> resultiert damit zu 1,0. Der Gerätekorrekturfaktor liegt nach der VDI Richtlinie für das diskontinuierliche Abkippen von LKW bei  $k_{\text{Gerät}} = 1.5$ . Der Umfeldfaktor  $k_U$  liegt bei 0.9. Damit ergibt sich der Emissionsfaktor für das Abkippen des angelieferten Materials auf der Einbaustelle zu

$$
7 \frac{g}{t_{Gut}} \times \frac{m^3}{t} \times 1,0 \times 0,5 \times 1,5 \times 1,65 \frac{t}{m^3} \times 0,9 = 7,796 \frac{g}{t_{Gut}}
$$

Wie oben beschrieben werden 150.000 m<sup>3</sup> Material angeliefert und auf dem Standort abgekippt. Dies entspricht bei einer Dichte von 1,7 t<sub>Gut</sub>/m<sup>3</sup> einer mittleren Tagesleistung (294 Tage) von ca. 870 t Material.

Für die Emission des Materialumschlags am Standort gilt dann:

870 
$$
\frac{t_{\text{Gut}}}{Tag} \times 7.796 \frac{g}{t_{\text{Gut}}} = 6.78 \frac{kg}{Tag}
$$

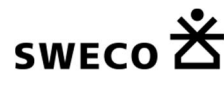

Beim Umschlag diverser mineralischer Produkte wird in (Pregger, T. (2006)) der PM10-Anteil mit FA = 35 % der Gesamtstaubemission [VDI 3790 Blatt 3] angegeben:

$$
\begin{aligned}\n\mathbf{Q}_{Ab,1,PM10} &= 6,78 \; \frac{kg}{Tag} \times 0,35 = 2,37 \frac{kg \; PM_{10}}{Tag} \\
\mathbf{Q}_{Ab,1,PMU} &= 6,78 \; \frac{kg}{Tag} \times 0,65 = 4,41 \frac{kg \; PM_{10}}{Tag}\n\end{aligned}
$$

Daraus ergibt sich als Eingabegröße nach Wichtung über das Jahr für die Immissionsprognose eine Feinstaubemission durch Abkippen des Rohmaterials von **0,068 kg PM10/h und 0,13 kg PMU/h**. (Wichtung erfolgt zur Bestimmung der Jahresmittelwerte über die Stunden eines Jahres)

#### **3.3.2 Ablagerungsphase**

Der Materialumschlag beinhaltet 510.000 m<sup>3</sup>.

Beim Abkippen des Materials an den Einbauort entsteht eine Staubentwicklung, die wie folgt abgeschätzt werden kann. Die Feinstaubbelastung durch Materialumschlag lässt sich nach den Vorgaben der VDI-Richtlinie 3790 (2010) bestimmen. der Emissionsfaktor für das Absetzen von Material berechnet sich mit der Gleichung 10 und 11 der VDI Richtlinien 3790, Blatt 3 (2010) wie folgt:

$$
\mathbf{q}_{Ab,1} = \mathbf{q}_{norm, korr} \times \rho_S \times \mathbf{k}_U = \mathbf{q}_{norm} \times k_H \times \mathbf{0.5} \times k_{Gerät} \times \rho_S \times k_U
$$

Der normierte und korrigierte Emissionsfaktor bei Abkippen von LKW beträgt für schwach staubende Materialien 7 g/t<sub>Gut</sub> x m<sup>3</sup>/t. Weiter wird angenommen, dass das angelieferte Material eine Schüttdichte von s  $= 1,65$  t/m<sup>3</sup> hat (entsprechend einer leichten Lockerung während des Abkippvorgangs; gerundet 1,7 t/m<sup>3</sup>) und von den LKW aus in einer Höhe von maximal ca. 2 m abgekippt wird. Der Korrekturfaktor

$$
k_H = \frac{H_{frei} + H_{Rohr} \times k_{Reib}}{2} \mathbf{1}^{1,25} = \mathbf{Q}^{1,25} = \mathbf{1} \mathbf{0}
$$

kH resultiert damit zu 1,0. Der Gerätekorrekturfaktor liegt nach der VDI Richtlinie für das diskontinuierliche Abkippen von LKW bei  $k_{\text{Gerät}} = 1.5$ . Der Umfeldfaktor ku liegt bei 0,9. Damit ergibt sich der Emissionsfaktor für das Abkippen des angelieferten Materials auf der Einbaustelle zu

$$
7 \frac{g}{t_{Gut}} \times \frac{m^3}{t} \times 1,0 \times 0,5 \times 1,5 \times 1,65 \frac{t}{m^3} \times 0,9 = 7,796 \frac{g}{t_{Gut}}
$$

Wie oben beschrieben werden 510.000 m<sup>3</sup> Material angeliefert und auf dem Standort abgekippt. Dies entspricht bei einer Dichte von 1,7 t<sub>Gut</sub>/m<sup>3</sup> einer mittleren Tagesleistung (2016 Tage) von ca. 430 t Material.

Für die Emission des Materialumschlags am Standort gilt dann:

**430** 
$$
\frac{t_{\text{Gut}}}{Tag} \times 7.796 \frac{g}{t_{\text{Gut}}} = 3.35 \frac{kg}{Tag}
$$

Beim Umschlag diverser mineralischer Produkte wird in (Pregger, T. (2006)) der PM10-Anteil mit FA = 35 % der Gesamtstaubemission [VDI 3790 Blatt 3] angegeben:

$$
\dot{\mathbf{Q}}_{Ab,1,PM10} = 3.35 \frac{kg}{Tag} \times 0.35 = 1.17 \frac{kg \, PM_{10}}{Tag}
$$

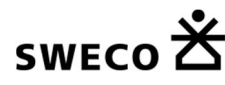

$$
\dot{\mathbf{Q}}_{Ab,1,PMU} = \mathbf{3{,}\mathbf{35}} \, \frac{kg}{Tag} \times \mathbf{0{,}\mathbf{65}} = \mathbf{2{,}\mathbf{18}} \frac{kg\,PM_{10}}{Tag}
$$

Daraus ergibt sich als Eingabegröße nach Wichtung über das Jahr für die Immissionsprognose eine Feinstaubemission durch Abkippen des Rohmaterials von **0,033 kg PM10/h und 0,062 kg PMU/h**. (Wichtung erfolgt zur Bestimmung der Jahresmittelwerte über die Stunden eines Jahres)

### **3.4 Materialeinbau**

Der Einbau des an der Einbaustelle abgekippten Materials durch z.B. eine Raupe geht ebenfalls mit einer Emission von Staub einher. Der Emissionsfaktor für Feinstaub PM10 kann nach [Klimont, Z., Cofala, J., Bertok, I., Amann, M., Heyes, C., Gyarfas, F., 2002] abgeschätzt werden zu:

$$
\mathbf{q}_{\text{Bearb}} = \mathbf{0.025} \frac{kg \, PM_{10}}{ha}
$$

Weiter wird davon ausgegangen, dass innerhalb eines Tages nicht mehr als 1 Hektar Fläche bearbeitet werden kann, was einem pessimalen Ansatz entspricht. Die Fläche ist in der Regel deutlich kleiner. So resultiert eine Gesamttagesemission von

$$
\mathbf{Q}_{\textit{Materialeinbau,PM}_{10}} = \mathbf{0.025} \frac{\textit{kg PM}_{10}}{\textit{Tag}}
$$

Nach der jährlichen Wichtung folgt daraus als Eingabegröße für die Immissionsprognose ein Wert von 7,13 x 10-4 kg/h.

Es wird weiterhin konservativ angenommen, dass ca. 10 % des emittierten Staubes Feinstaub PM10 ist (FA = 0,1) [LANUV, 2006], [LANUV, 2010], [Kauffmann, 2008]. Damit gilt:

$$
Q_{PMU} = \frac{Q}{0.1} - Q = \frac{0.025 \frac{kg}{Tag}}{0.1} - 0.025 = 0.225 \frac{kg PM_U}{Tag}
$$
 (90%)

Durch den Materialeinbau werden demnach während der Betriebszeiten 0,225 kg PMU/Tag (Materialeinbau) emittiert. Als Wert für die Wichtung für einen pessimalen 14 Stunden Betrieb wird von einer Emission von 0,225 kg PMU pro Tag ausgegangen, woraus nach Wichtung über den Mittelwert des Jahres als Eingabegröße für die Immissionsprognose dies einem Mittelwert von 6,42 x 10-3 kg PMU/h entspricht  $((0,225/24) \times (250/365) = 6,42 \text{ E} -003).$ 

Durch den Materialeinbau selbst emittiert maximal eine Staubmenge von **7,13 x 10-4 kg PM10/h** und **6,42 x 10-3 kg PMU/h**, die in der Immissionsprognose vorgegeben wird.

# SWECO  $\mathsf{\Sigma}$

## **3.5 Motoremissionen durch LKW-Verkehr**

### **3.5.1 Bauphase**

Die Bestimmung der Emissionen aus dem Fahrverkehr erfolgt entsprechend dem Handbuch der Emissionsfaktoren HBEFA 3.3 (Stand 24.04.2017). Hierbei wird von einem fließenden Verkehr auf der gesamten Strecke im Bezugsjahr 2015 ausgegangen. Die LKW sind der Klasse **SNF** (Schwere Nutzfahrzeuge) und einer Geschwindigkeit von max. ca. **30 km/h** zuzuordnen. Die Verkehrszusammensetzung wurde mit **Flottenmix gewichtete E-Faktoren (BAU)** gewählt. Der Verkehr findet in einer urbanen Gegend (Erschließungsstraße) statt. Die maximale Längsneigung beträgt ca. 10%, die Strecke ist aber auch teilweise eben. Daher wird die mittlere Längsneigung mit 4**% (aufsteigend)** angenommen. Dadurch ergeben sich die folgenden Emissionsfaktoren aus HBEFA 3.3:

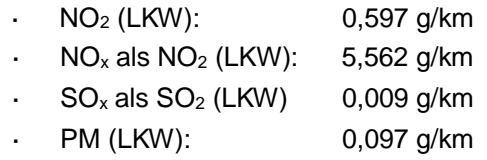

Weiterhin wird LKW-Aufkommen von max. 65 LKW / Tag während der Tagstunden von max. 14 h ausgegangen. Es ergeben sich für die unterschiedlichen Weglängen folgende Emissionen. Auch hier handelt es sich um den pessimistischsten Ansatz, da je nach Baufortschritt über den geplanten Zeitraum nicht die gesamte Strecke im Hin- und Rückweg zu befahren ist.

| <b>Abschnitt</b> | Länge [m] | $NO2$ [kg/h] | $NO_x$ [kg/h] | $SO2$ [kg/h] | PM [kg/h]   |
|------------------|-----------|--------------|---------------|--------------|-------------|
| Q_Weg1           | 66        | 0,000182938  | 0,001704356   | 2,75786E-06  | 2,97236E-05 |
| Q_Weg2           | 110       | 0,000304896  | 0,002840593   | 4,59643E-06  | 4,95393E-05 |
| $Q_W$ eg3        | 334       | 0,000925776  | 0,008625073   | 1,39564E-05  | 0,000150419 |
| Q_Weg4           | 281       | 0,000778872  | 0,007256424   | 1,17418E-05  | 0,00012655  |
| Q_Weg5           | 163       | 0,000451801  | 0,004209242   | 6,81107E-06  | 7,34082E-05 |
| Q_Weg6           | 90        | 0,000249461  | 0,002324121   | 3,76071E-06  | 4,05321E-05 |
| Q_Weg7           | 93        | 0,000257776  | 0,002401592   | 3,88607E-06  | 4,18832E-05 |
| $Q_W$ eg8        | 369       | 0,001022789  | 0,009528898   | 1,54189E-05  | 0,000166182 |
| $Q_W$ eg $9$     | 201       | 0,000557129  | 0,005190538   | 8,39893E-06  | 9,05218E-05 |
| $Q_W$ eg10       | 254       | 0,000704034  | 0,006559187   | 1,06136E-05  | 0,000114391 |
| Q_Weg11          | 260       | 0,000720664  | 0,006714129   | 1,08643E-05  | 0,000117093 |
| Q_Weg12          | 202       | 0,000559901  | 0,005216361   | 8,44071E-06  | 9,09721E-05 |
| Q_Weg13          | 182       | 0,000504465  | 0,00469989    | 0,000007605  | 0,000081965 |
| gesamt           |           | 0,007220502  | 0,067270404   | 0,000108852  | 0,00117318  |

**Tabelle 5: Emissionen aus den Motorabgasen der LKW - nach Erweiterung in der Bauphase**

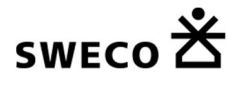

## **3.5.2 Ablagerungsphase**

Die Bestimmung der Emissionen aus dem Fahrverkehr erfolgt entsprechend dem Handbuch der Emissionsfaktoren HBEFA 3.3 (Stand 24.04.2017). Hierbei wird von einem fließenden Verkehr auf der gesamten Strecke im Bezugsjahr 2015 ausgegangen. Die LKW sind der Klasse **SNF** (Schwere Nutzfahrzeuge) und einer Geschwindigkeit von max. ca. **30 km/h** zuzuordnen. Die Verkehrszusammensetzung wurde mit **Flottenmix gewichtete E-Faktoren (BAU)** gewählt. Der Verkehr findet in einer urbanen Gegend (Erschließungsstraße) statt. Die maximale Längsneigung beträgt ca. 10%, die Strecke ist aber auch teilweise eben. Daher wird die mittlere Längsneigung mit 4**% (aufsteigend)** angenommen. Dadurch ergeben sich die folgenden Emissionsfaktoren aus HBEFA 3.3:

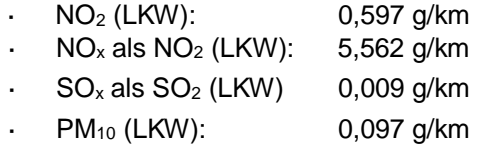

Weiterhin wird LKW-Aufkommen von max. 32 LKW / Tag während der Tagstunden von 7,5 h ausgegangen. Es ergeben sich für die unterschiedlichen Weglängen folgende Emissionen.

**Tabelle 6: Emissionen aus den Motorabgasen der LKW - nach Erweiterung in der Ablagerungsphase**

| <b>Abschnitt</b> | Länge [m] | $NO2$ [kg/h] | $NO_x$ [kg/h] | $SO2$ [kg/h]  | PM [kg/h]    |
|------------------|-----------|--------------|---------------|---------------|--------------|
| Q_Weg1           | 66        | 0,0000900617 | 0,000839067   | 0,00000135771 | 0,0000146331 |
| Q_Weg2           | 110       | 0,000150103  | 0,001398446   | 0,00000226286 | 0,0000243886 |
| Q_Weg3           | 334       | 0,000455767  | 0,00424619    | 0,00000687086 | 0,0000740526 |
| Q_Weg4           | 281       | 0,000383445  | 0,003572393   | 0,00000578057 | 0,0000623017 |
| $Q_W$ eg5        | 163       | 0,000222425  | 0,002072242   | 0,00000335314 | 0,0000361394 |
| $Q_W$ eg6        | 90        | 0,000122811  | 0,001144183   | 0,00000185143 | 0,0000199543 |
| Q_Weg7           | 93        | 0,000126905  | 0,001182322   | 0,00000191314 | 0,0000206194 |
| $Q_W$ eg8        | 369       | 0,000503527  | 0,00469115    | 0,00000759086 | 0,0000818126 |
| Q_Weg9           | 201       | 0,000274279  | 0,002555342   | 0,00000413486 | 0,0000445646 |
| Q_Weg10          | 254       | 0,000346601  | 0,003229138   | 0,00000522514 | 0,0000563154 |
| Q_Weg11          | 260       | 0,000354789  | 0,003305417   | 0,00000534857 | 0,0000576457 |
| Q_Weg12          | 202       | 0,000275643  | 0,002568055   | 0,00000415543 | 0,0000447863 |
| Q_Weg13          | 182       | 0,000248352  | 0,002313792   | 0,000003744   | 0,000040352  |
| gesamt           |           | 0,003554709  | 0,033117737   | 0,0000535886  | 0,000577566  |

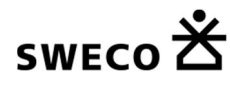

## **3.6 Motoremissionen des Einbaugerätes**

Der Materialeinbau erfolgt z.B. mittels einer Raupe oder einem Radlader, die wie Baumaschinen emissionstechnisch betrachtet werden können. Bei einer Dieselrußemission von 15,4 g/h (geschätzter Wert für Baumaschine, ist deutlich höher als Wert für LKW) [Baumaschine, 2010] [Baumaschine, 2009] an PM<sub>10</sub> und Baumaschine ergibt sich eine gewichtete Emission (max. 14 Betriebsstunden, 250 Tage im Jahr) von 3,95 x 10-03 kg/h als Eingabegröße für die Immissionsprognose.

Der Dieselruß aus dem Materialeinbau wird mit 3,95x 10-03 kg PM<sub>10</sub>/h in der Immissionsprognose daher angesetzt.

Die Emissionen pro m Fahrweg ergeben sich aus HBEFA 3.3 mit Längsneigung von 4 % (angenommen analog zum LKW-Verkehr) zu:

- Stickoxide NOx als NO2 aus motorischen Emissionen: 5,562 mg/(m\*Fz)
- Stickoxide NO2 aus motorischen Emissionen: 0,597 mg/(m\*Fz)
- Schwefeloxide SOx als SO2 aus motorischen Emissionen: 0,009 mg/(m\*Fz)

Bei einer Fahrstrecke von 3.000 m/h und maximal 0,11 maliger Vorbeifahrt der Raupe pro Stunde (Flächenquelle) ergeben sich nachfolgende Emissionen pro Stunde:

- Stickoxide NOx als NO2 aus motorischen Emissionen: 1,84 x 10-3 kg/h
- Stickoxide NO2 aus motorischen Emissionen: 1,97 x 10-4 kg/h
- Schwefeloxide SOx als SO2 aus motorischen Emissionen: 2,97 x 10-6 kg/h

Die Emissionsfrachten werden als Flächenemissionsquelle im Rechenmodell dargestellt.

## **3.7 Offene Einbauflächen (Verwehungen)**

Die Emissionen aus Verwehungen von der nicht abgedeckten und nicht begrünten Deponiefläche werden zeitlich nicht gewichtet, da diese Emissionen kontinuierlich auftreten.

Die Dichtungsfläche für den neuen Deponieabschnitt und damit auch die Größe der zukünftigen Ablagerungsfläche beträgt ca. 3,8 ha. Die Fläche ist allerdings in der Regel deutlich kleiner. Daher kann davon ausgegangen werden, dass es sich hierbei um den Worst-Case handelt und damit eine pessimistische Annahme getroffen wurde. Im Bereich von Deponien greift die Winderosion hauptsächlich an Flächen an, die nicht bewachsen bzw. verfestigt sind. Bei der Winderosion handelt es sich um einen zeitlich instationären Vorgang, da bei einem Winderosionsereignis der erodierbare Materialanteil ausgeblasen wird und die Emissionsrate dann absinkt [VDI, 3790, Blatt 2, 2017]. Weiterhin treten hohe Windgeschwindigkeiten häufig in Verbindung mit Niederschlägen auf, wodurch dann die Winderosion wieder vermindert wird. In der Regel kann der Anteil der Winderosion an der Gesamtemission von Staub vernachlässigt werden. In Analogie zur VDI-Richtlinie 3790, Blatt 2 wird hier jedoch von einer jährlichen Winderosion von maximal 150 kg/ha und Jahr ausgegangen. Daraus berechnet sich der Emissionsfaktor durch Winderosion zu:

$$
\mathbf{q}_{Wind} = \mathbf{0,0171} \; \frac{kg}{(h \times ha)}
$$

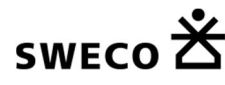

Bei einer offenen liegenden Fläche von 3,8 ha liegt als Eingabegröße für die Immissionsprognose die Emission dann bei maximal:

$$
\mathbf{Q}_{Wind} = \mathbf{0,065} \frac{kg\,PM}{h}
$$

Der Feinstaubanteil aus Winderosionen liegt bei 50 % (FA = 0,5). Daraus resultiert als Eingabegröße für die Immissionsprognose eine PM<sub>10</sub>-Emission sowie eine PM<sub>U</sub>-Emission von:

$$
\begin{aligned}\n\mathbf{Q}_{Wind,PM_{10}} &= \mathbf{0.5} \times \mathbf{0.065} \, \frac{kg \, PM}{h} = \mathbf{0.0325} \frac{kg \, PM_{10}}{h} \\
\mathbf{Q}_{Wind,PM_U} &= \mathbf{0.5} \times \mathbf{0.065} \, \frac{kg \, PM}{h} = \mathbf{0.0325} \frac{kg \, PM_U}{h}\n\end{aligned}
$$

In der Immissionsprognose wird die Winderosion an Feinstaub daher mit **0,03 kg PM10/h** berücksichtigt.

## **3.8 Zusammenstellung der Emissionen in der Bauphase und der Ablagerungsphase**

Im Folgenden werden die obigen Ergebnisse nochmals zusammenfassend für die unterschiedlichen Betriebsszenarien (Bauphase und Ablagerungsphase) explizit für den Emissionsstoff Staub zusammengestellt, um das Worst-Case-Szenario zu ermitteln, für welches dann auch die Ausbreitungsrechnung durchgeführt wird.

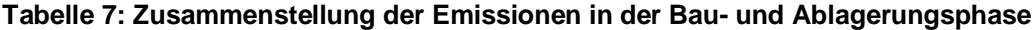

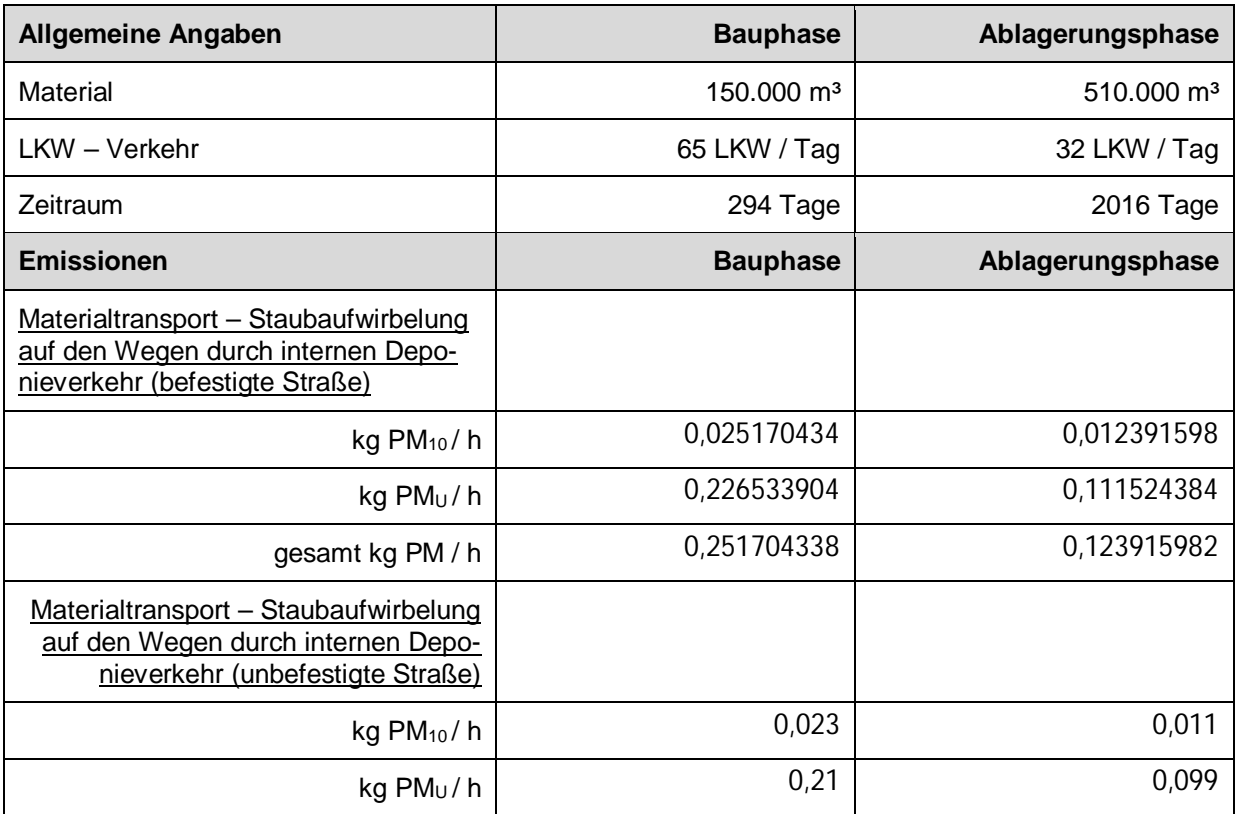

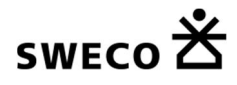

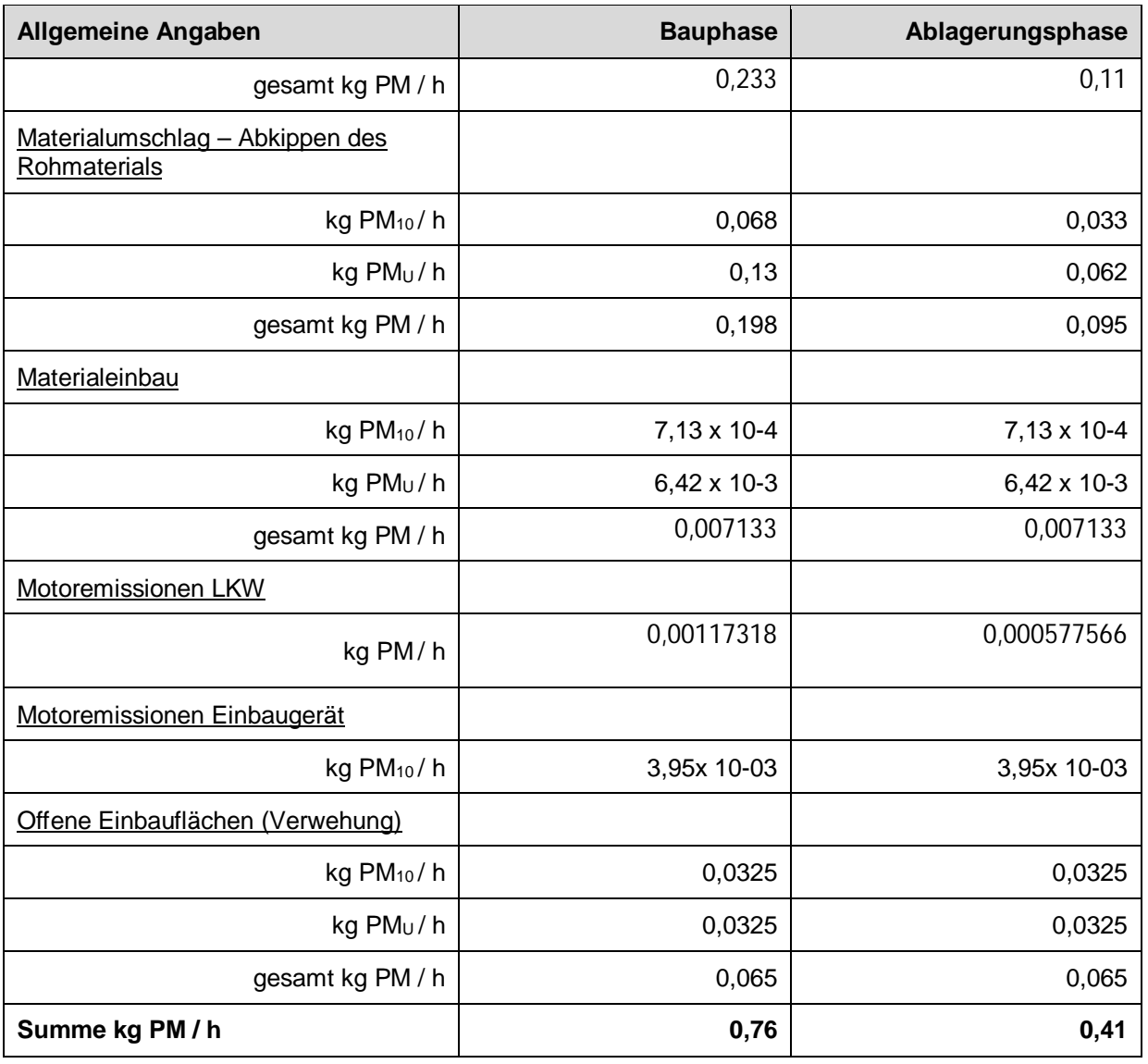

Es wird deutlich, dass während der Bauphase mehr PM10 durch die Baustellentätigkeiten emittiert werden, als im Verlauf der Ablagerungsphase. Daher wird das Szenario der Bauphase für die Ausbreitungsrechnung mit den entsprechenden Emissionsraten als pessimale Situation angesetzt.

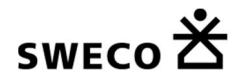

# **4 Freisetzungshöhen und Eingaben ins Rechenprogramm**

Generell wurden zunächst Berechnungen mit einer minimalen unrealistischen Freisetzungshöhe der Emissionen von nur 0,5 m zunächst durchgeführt. Die Freisetzungshöhe wurde danach auf realistische 3 m angepasst.

Inzwischen weisen die auf der Deponie anliefernden Fahrzeuge fast ausnahmslos am Führerhaus hochgezogene Auspuffrohre auf, diese führen für die Motorabgase zu Freisetzungen von deutlich über 3 m. Dies trifft auch auf Radlader und Raupenfahrzeuge zu. Weiterhin ist zu berücksichtigen, dass der größte Anteil der Emissionen durch Aufwirbelungen hinter den Fahrzeugen bei trockenem Straßenbelag entsteht. Derartige Aufwirbelungen werden nicht auf einer Minimalhöhe von 0,5 sondern real auf Höhen von ca. 3 m im Bereich der Höhe der Zuladung bzw. der Fahrzeugkanten der Ladeflächen freigesetzt. Dies beispielhaft das Foto von einer Deponie bei trockener Witterung ohne Befeuchtung.

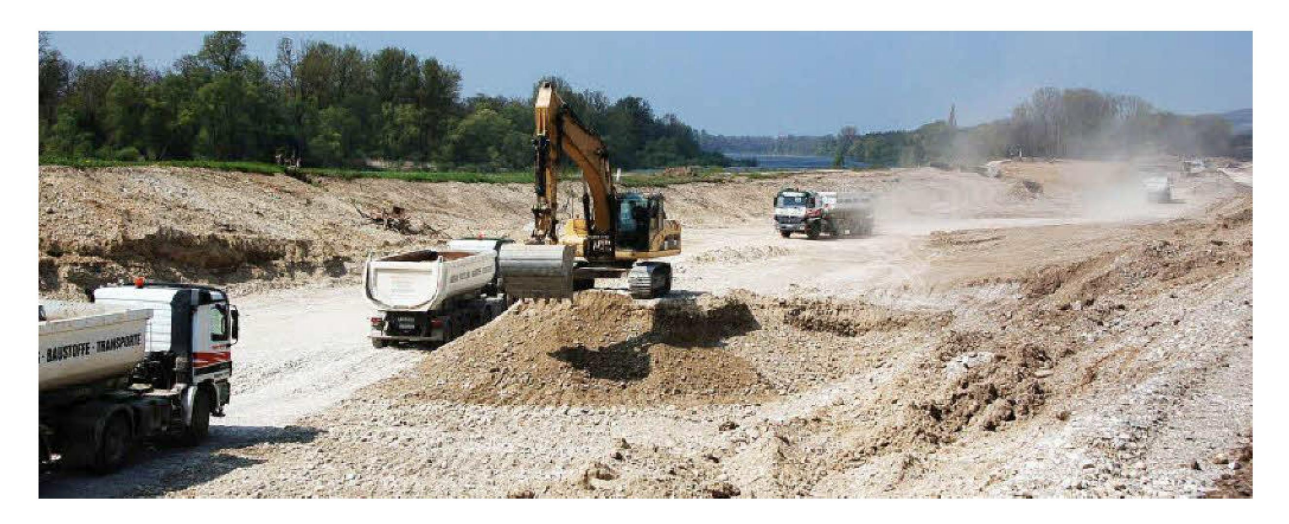

#### **Abbildung 4: Aufwirbelung hinter einem Fahrzeug auf einer Großbaustelle bei trockener Witterung**

Auch die Staubfreisetzung im Rahmen des Abkippvorgangs führen zu Freisetzungen in der Höhe des Schüttkegels und der Höhe der Zuladung auf dem LKW. Auch dies sind im Mittel in etwa 3 m. Entsprechend wurden die abschließenden Berechnungen mit den realen Freisetzungshöhen von 3 m im Mittel durchgeführt. Die im Rahmen dieser Rechenläufe erzielten Ergebnisse entsprechen den real zu erwartenden Zusatzbelastungen.

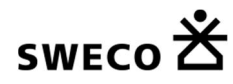

# **5 Überprüfung der Notwendigkeit der Bestimmung von Immissionskenngrößen**

Gemäß Nr. 4.1 der TA Luft hat die zuständige Behörde bei der Prüfung, ob der Schutz vor schädlichen Umwelteinwirkungen durch Luftverunreinigungen sichergestellt ist, zunächst den Umfang der Ermittlungspflichten festzustellen. Danach soll bei Schadstoffen, für die Immissionswerte in den Nummern 4.2 bis 4.5 der TA Luft festgelegt sind, die Bestimmung von Immissionskenngrößen entfallen:

a) wegen geringer Emissionsmassenströme (siehe Nr. 4.6.1.1 der TA Luft),

b) wegen einer geringen Vorbelastung (siehe Nr. 4.6.2.1 der TA Luft) oder

c) wegen einer irrelevanten Zusatzbelastung.

In diesen Fällen kann davon ausgegangen werden, dass schädliche Umwelteinwirkungen durch die Anlage nicht hervorgerufen werden können, es sei denn, trotz geringer Massenströme oder geringer Vorbelastung liegen hinreichende Anhaltspunkte für eine Sonderfallprüfung nach Nr. 4.8 vor.

Im Folgenden erfolgt eine detaillierte Darstellung der zuvor genannten Punkte. Hierbei wird auch auf die entsprechenden Nummern der TA Luft Bezug genommen. Die Prüfung, ob der Schutz vor schädlichen Umwelteinwirkungen gewährleistet ist, ist für die Schadstoffe durchzuführen, für die in der TA Luft Emissionsgrenzwerte festgelegt sind.

#### **a) Überprüfung der Emissionsmassenströme**

Gemäß Nr. 4.6.1.1 der TA Luft ist die Bestimmung der Immissionskenngrößen im Genehmigungsverfahren für den jeweils emittierten Schadstoff nicht erforderlich, wenn

(i) die über Schornsteine abgeleiteten Emissionen die in Tabelle 7 der TA Luft festgelegten Bagatellmassenströme nicht überschreiten und

(ii) die nicht über Schornsteine abgeleiteten Emissionen (diffusen Emissionen) 10 % der Bagatellmassenströme nicht überschreiten,

soweit sich nicht wegen der besonderen örtlichen Lage oder besonderer Umstände etwas anderes ergibt. In die Ermittlung des Massenstroms sind die Emissionen der gesamten Anlage einzubeziehen.

#### Prüfung von (i) und (ii) unter Einbeziehung der bestehenden Anlage

Zur Beurteilung der Notwendigkeit der Durchführung einer Immissionsprognose ist es erforderlich, alle von einer Anlage ausgehenden Emissionen mit dem Bagatellmassenstrom nach TA Luft zu vergleichen.

Nachfolgend werden zunächst die gefassten Emissionen, die aus dem Betrieb der des Deponiebaus resultieren, vorgestellt und anschließend die Summe mit den Bagatellmassenströmen der TA Luft verglichen. Diffuse Emissionen resultieren aus dem Betrieb der Anlage durch LKW-Verkehr auf dem Werksgelände.

Die in Kapitel 3 ermittelten Emissionsmassenströme der Anlage werden in der nachfolgenden Tabelle den Bagatellmassenströmen aus Tabelle 5 der Nr. 4.6.1.1 der TA Luft gegenübergestellt.

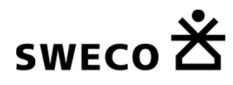

#### **Tabelle 8: Vergleich der maximalen diffusen Emissionen mit den in der TA Luft genannten Bagatellmassenströmen**

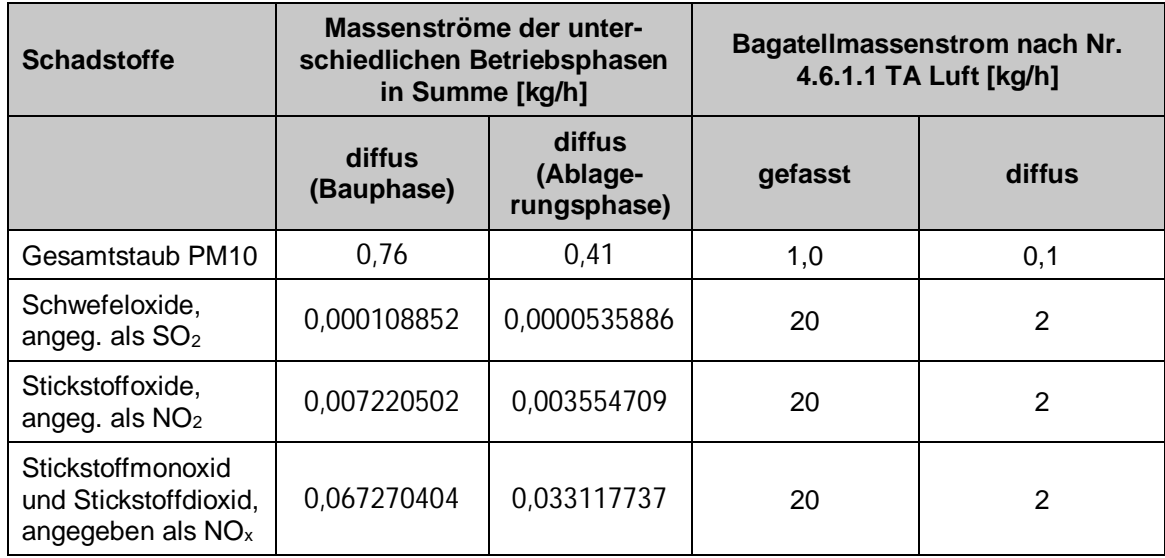

#### **Ergebnis:**

Wie sich zeigt, werden für den Betrieb auf der Deponie sowohl während der Bauphase als auch während der Ablagerungsphase die Bagatellmassenströme für Staub nach Nr. 4.6.1.1 TA Luft überschritten. Alle anderen Massenströme liegen deutlich unter den Bagatellmassenströmen nach TA Luft.

**Eine Immissionsprognose nach TA Luft für den Parameter Staub ist daher erforderlich.**

**Im Rahmen dieser Immissionsprognose wird allerdings nur der Betriebszustand der Bauphase betrachtet, da die Emissionen während der Ablagerungsphase geringer sind und somit die Bauphase die maßgebenden Emissionsraten verursacht.**

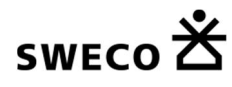

# **6 Ausbreitungsrechnung**

Zur Ausbreitungsrechnung nach TA Luft mit Hilfe des Programms Austal2000 und der Rahmensoftware AustalView wurde eine Berechnung mit nachfolgend aufgeführten Randbedingungen durchgeführt.

## **6.1 Quellen**

In die Ausbreitungsrechnung gehen für jede Quelle entsprechend folgende Daten ein:

|                                   | Q_Weg1         | Q_Weg2     | Q_Weg3     | Q_Weg4     | Q_Weg5     | Q_Weg6     | Q_Weg7     |
|-----------------------------------|----------------|------------|------------|------------|------------|------------|------------|
| X-Koordinate<br>[m]               | 486748,8<br>З  | 486758,51  | 486749,32  | 486635,45  | 486491,87  | 486466,95  | 486455,27  |
| Y-Koordinate<br>[m]               | 5885588,<br>91 | 5885621,72 | 5885674,99 | 5885797,10 | 5885962,50 | 5885998,81 | 5886044,28 |
| Länge [m]                         | 33,12          | 54,68      | 166,97     | 140,60     | 81,35      | 44,81      | 46,46      |
| <b>Drehwinkel</b><br>$[^{\circ}]$ | 72,65          | 98,86      | 133,10     | 123,40     | 324,00     | 304,09     | 284,06     |
|                                   |                |            |            |            |            |            |            |
|                                   | Q_Weg8         | Q_Weg9     | Q_Weg10    | Q Weg11    | Q_Weg12    | Q_Weg13    |            |
| X-Koordinate<br>[m]               | 486503,2       | 486602,48  | 486703,38  | 486779,35  | 486811,96  | 486469,50  |            |
| Y-Koordinate<br>[m]               | 5886222,<br>52 | 5886236,35 | 5886160,09 | 5886054,77 | 5885959,70 | 5886094,38 |            |
| Länge [m]                         | 184,45         | 100,66     | 126,83     | 129,75     | 100,86     | 91,15      |            |

**Tabelle 9: Linienquellen - Verkehrswege**

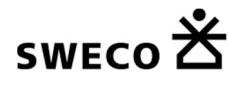

## **6.2 Rechenmodell**

Zur Verringerung der statistischen Unsicherheit der Immissionsergebnisse aus AUSTAL2000 wurde die Qualitätsstufe der Berechnung mit qs = 0 (Standard) festgesetzt. Eine hohe Qualitätsstufe bedeutet, dass die Freisetzungsrate von Partikeln erhöht wird, was zum einen die statistische Unsicherheit, also die

Streuung um den Faktor 1/ $\sqrt{2}$ , verringert, zum anderen aber auch die Rechenzeit bei sonst unveränderten Randbedingungen um den Faktor 2 erhöht. In nachfolgenden Tabelle und der nachfolgenden Abbildung wird das geschachtelte Gitter beschrieben, wobei das Gitter 1 der Austal-Konvention entsprechend das feinste Gitter ist.

| <b>Gitter</b> | Zellengröße |    | <b>Anzahl Zellen</b> |    | x-Länge [m] | y-Länge [m] |      |
|---------------|-------------|----|----------------------|----|-------------|-------------|------|
|               | X           | V  | X                    |    | z           |             |      |
|               | 16          | 16 | 74                   | 90 | 19          | 608         | 800  |
| っ             | 32          | 32 | 60                   | 68 | 19          | 960         | 1152 |
| 3             | 64          | 64 | 40                   | 44 | 19          | 1280        | 1536 |

**Tabelle 10: Berechnungsgitter der Prognose**
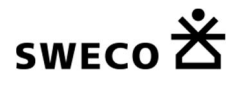

## **6.3 Beurteilungsgebiet**

Der höchste Ablagerungsort liegt bei ca. 58 m ü. NN. Die umgebende Geländehöhe um die Deponie weist ein Niveau von ca. 3 m ü. NN auf. Die Emissionshöhe wird daher maximal ca. 55 m über Grund betragen. Das Untersuchungsgebiet hätte somit nach TA Luft Nr. 4.6.2.5 eine Ausdehnung von max. 2.750 m Radius (50 x 55 m). Die TA-Luft geht bei dieser Berechnungsgrundalge von einem Radius um einen Emissionsschwerpunkt (Schornstein) aus. Im vorliegenden Fall handelt es sich allerdings ausschließlich um diffuse Emissionsquellen. In Anlehnung an die TA Luft wird daher für die Ausbreitungsrechnung das minimale Untersuchungsgebiet nach TA Luft mit einem Radius von 1.000 m um den Mittelpunkt der diffusen Emissionsquellen gewählt. Dieses Untersuchungsgebiet bildet gut die bodennahen diffusen Quellen ab und umfasst in seiner Ausdehnung alle relevanten Immissionsorte, die im Rahmen des Vorhabens zu betrachten sind. Im Untersuchungsgebiet selbst werden nach außen hin die Zusatzbelastungen bereits deutlich kleiner. Ein größeres Beurteilungsgebiet ist daher nicht notwendig. Zudem gehen die realen Emissionshöhen über dem Gelände durch die Verwendung eines digitalen Geländemodells in die Ausbreitungsrechnung ein. Die Emissionssituation wird somit ausreichend dargestellt.

Der Mittelpunkt des resultierenden Untersuchungsgebietes liegt bei ca. (UTM-Koordinaten):

X-Koordinate: 486628 Y-Koordinate: 5886014

In diesem Untersuchungsgebiet ist die für Berechnung der Zusatzbelastung maßgebliche Stelle Immissionsort 1 (IO 1 = Blocklander Hemmstraße 64) ca. 250 m vom Umfahrungsweg und damit ca. 450 m östlich des Mittelpunkts der neuen Ablagerungsfläche mit enthalten.

Das Gebiet umfasst somit die umliegenden Schutzgüter der angrenzenden Wohnnutzung, das Oberflächengewässer "kleine Wümme" sowie die in dem Bereich angrenzende Flora und Fauna. Hier wäre mit den größten Auswirkungen durch Staubimmissionen zu rechnen.

In der Immissionsprognose wird die Einlagerungsphase, in dem auch der Ist-Zustand der auf den Nachbargrundstücken wachsenden Futtermittel betrachtet wird (Deposition dort wird ausgewiesen), untersucht.

Weiterhin werden durch die Lage des Untersuchungsgebietes auch Auswirkungen auf die umgebenden Oberflächengewässer (z.B. Gräben im angrenzenden Blockland) abgeschätzt und beurteilt.

Eine Übersicht zur Lage des Standortes und des ermittelten Untersuchungsgebiets ist der folgenden Abbildung zu entnehmen.

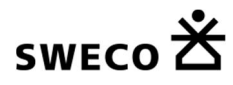

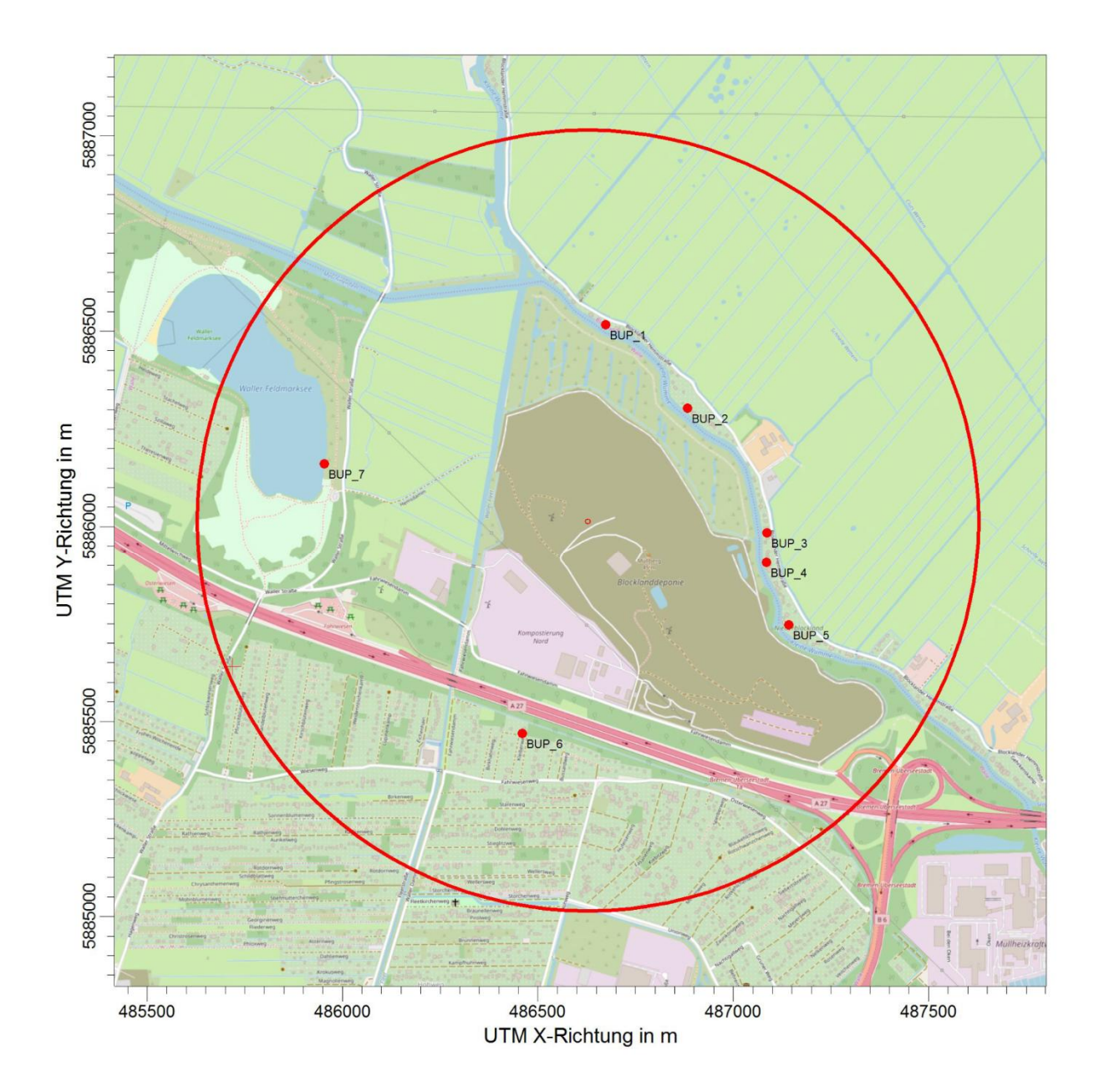

**Abbildung 5: Beurteilungsgebiet nach TA Luft (rot) und mit der Lage der Beobachtungspunkte**

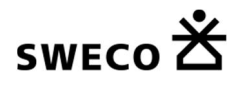

## **6.4 Meteorologische Daten**

Die Ausbreitungsrechnung erfolgt auf Basis einer für den Standort geeigneten meteorologischen Zeitreihe (AKTerm).

Die Auswertung der Erwartungswerte für Windrichtungen und Windgeschwindigkeiten ergibt, dass die Daten der Station Bremen (DWD 691) mit hinreichender Genauigkeit, d.h. im Sinne der Aufgabenstellung gemäß TA Luft, Anhang 3, übertragbar sind. Als ein repräsentatives Jahr zur Auswahl einer Zeitreihe können die Daten des Jahres 2016 verwendet werden. Eine qualifizierte Prüfung der Übertragbarkeit der gewählten Daten auf den Standort der Deponie Blockland liegt bei [Argusim, 2019].

Für die Modellierung wird der Anemometerstandort (blaues Dreieck in folgender Abbildung) nach den Empfehlungen in der qualifizierten Prüfung der Wetterdaten (siehe Anhang) am bzw. nahe am Anlagenstandort positioniert.

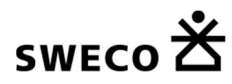

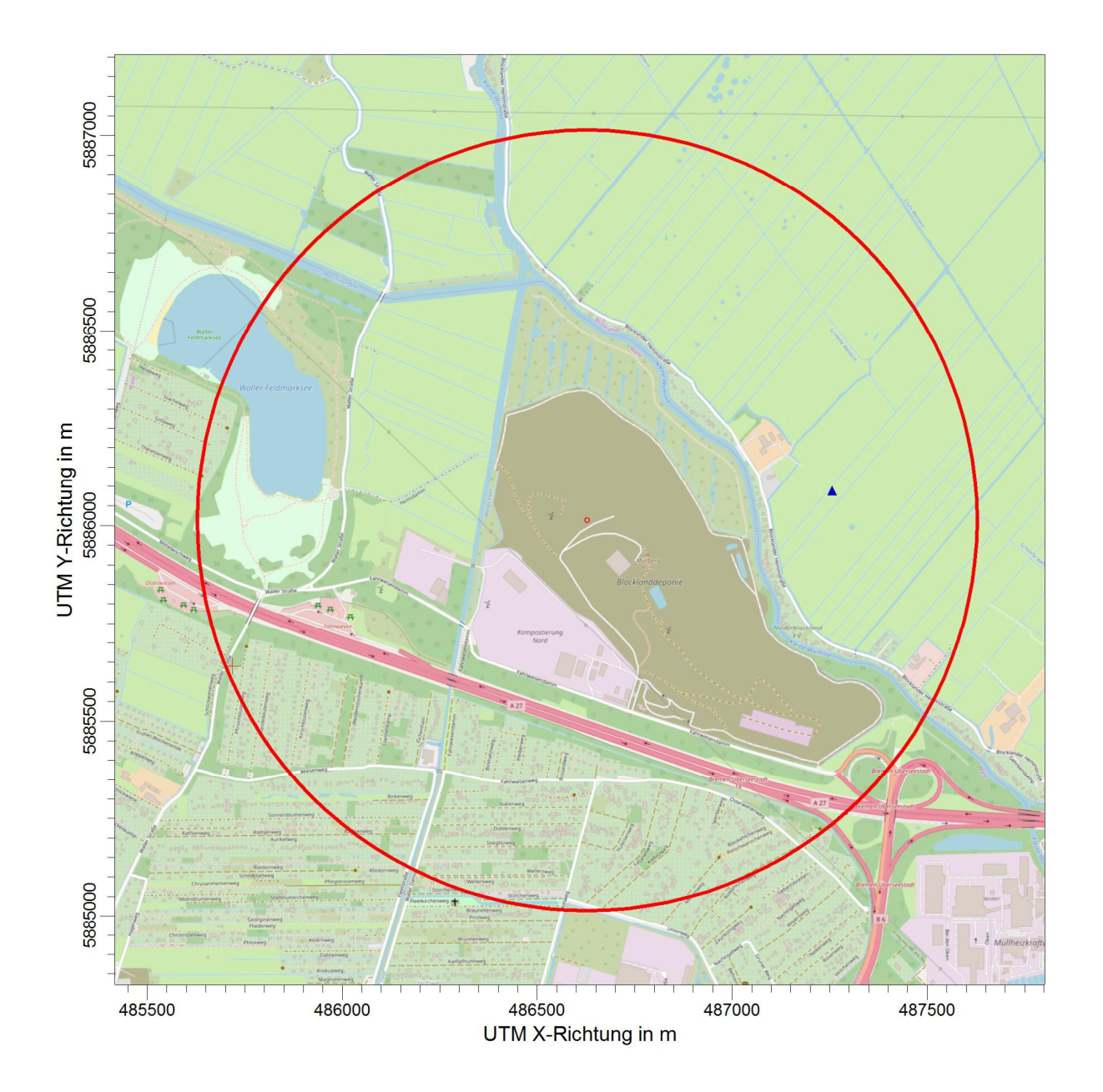

## **Abbildung 6: Anemometerstandort (blaues Dreieck) mit Beurteilungsgebiet nach TA Luft (rote Kreismarkierung)**

In der folgenden Abbildung ist die verwendete repräsentative Windrichtungsverteilung (Wind aus Richtung) der Station Bremen (DWD 691) für das Jahr 2016 dargestellt.

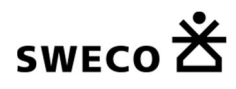

#### 6 Ausbreitungsrechnung

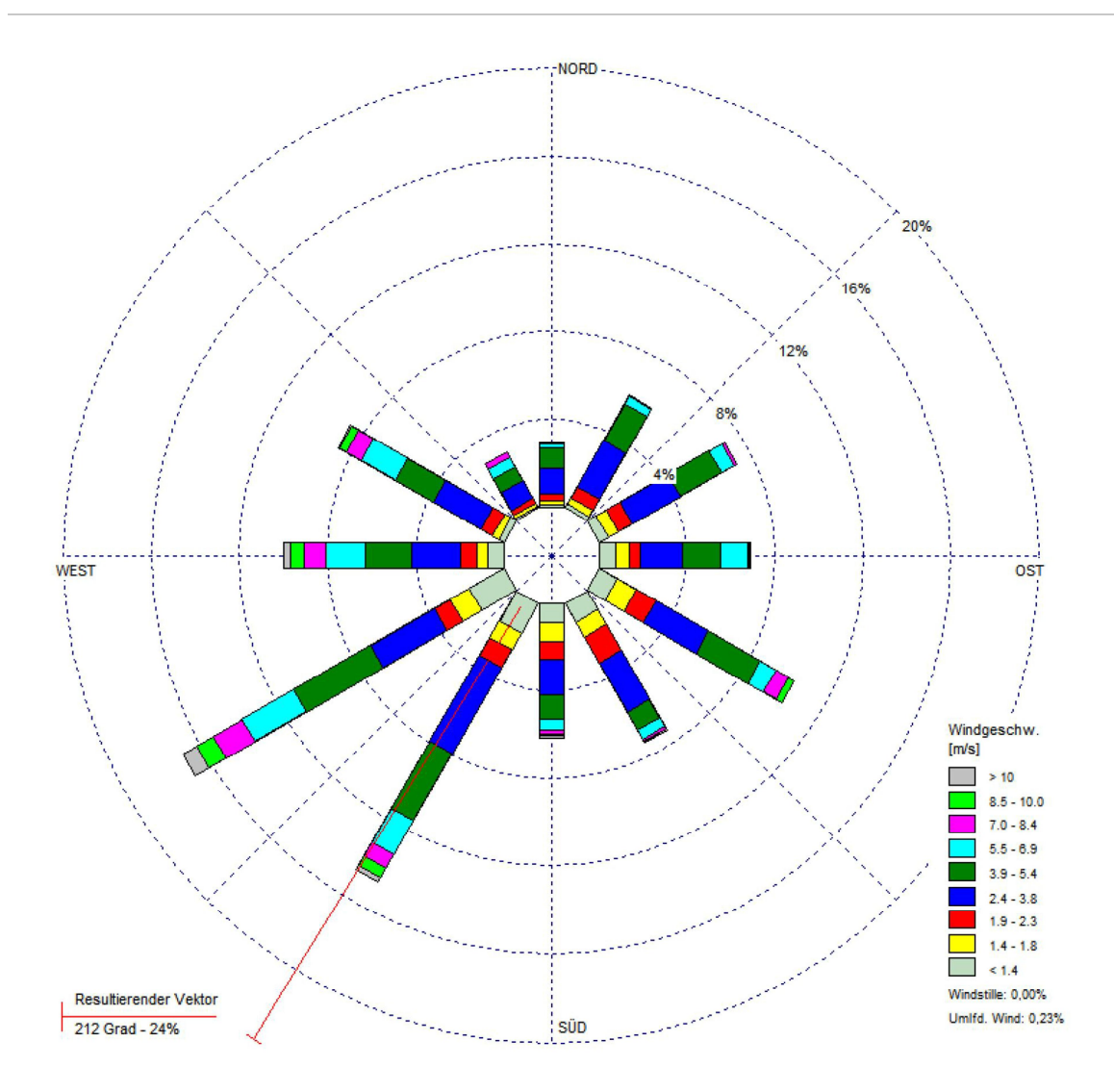

**Abbildung 7**: **Windrichtung/ -geschwindigkeit Station Bremen (DWD 691) [Argusim\_2, 2019]**

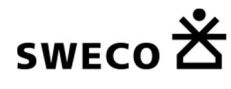

## **6.5 Berücksichtigung von Gebäuden und Bewuchs**

Es werden weder Gebäude noch Bewuchs in der Ausbreitungsrechnung im Rahmen der Ermittlung der Schornsteinhöhe berücksichtigt, da es sich im Vorhaben nur um bodennahe emittierende diffuse Emissionsquellen handelt, die als Linien- und Flächenquellen modelliert werden. Diese Quellen werden entsprechend der Höhenlage im Deponiekörper modelliert. Die TA Luft mit den Vorgaben zur Bestimmung der Mindestschornsteinhöhe aus umgebenden Gebäuden und Bewuchs sind daher nicht anzuwenden.

## **6.6 Berücksichtigung von Geländeunebenheiten**

Nach Anhang III Nr. 11 der TA Luft sind Unebenheiten des Geländes nur zu berücksichtigen, falls innerhalb des Rechengebietes Höhendifferenzen zum Emissionsort von mehr als dem 0,7-fachen der Schornsteinbauhöhe und Steigungen von mehr als 1:20 auftreten. Die Steigung ist dabei aus der Höhendifferenz über eine Strecke zu bestimmen, die dem 2-fachen der Schornsteinbauhöhe entspricht. Auch diese Vorschrift ist bei der Deponie Blockland nicht anzuwenden, da keine Mindestschornsteinhöhen wegen der bodennah emittierenden Linien- und Flächenquellen zu bestimmen sind.

Geländeunebenheiten können in der Regel mit Hilfe eines mesoskaligen diagnostischen Windfeldmodells berücksichtigt werden, wenn die Steigung des Geländes den Wert 1:5 (0,2) nicht überschreitet und wesentliche Einflüsse von lokalen Windsystemen oder anderen meteorologischen Besonderheiten ausgeschlossen werden können. Meteorologische Besonderheiten liegen bei der Deponie Blockland nicht vor.

Die maximale Steigung des Deponiegeländes im Bereich der Böschungen beträgt 36,4 % (0,36 bzw. 1:2,75). Die Berechnung wurde mit einem Geländemodell (TALdia) durchgeführt. Nähere Einzelheiten können der beigefügten TALdia-Datei entnommen werden (vgl. Anhang). Die Steigung von 1: 5 wird im Untersuchungsgebiet nicht überschritten, wie die folgende Abbildung zeigt. Im übrigen Untersuchungsgebiet ist die Steigung wesentlich geringer und kleiner als 0,05 % (0,0005). Daher ist das errechnete Windfeldmodell nach Anhang 3 Nr. 11 der TA Luft ausreichend.

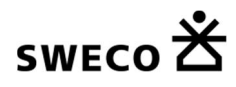

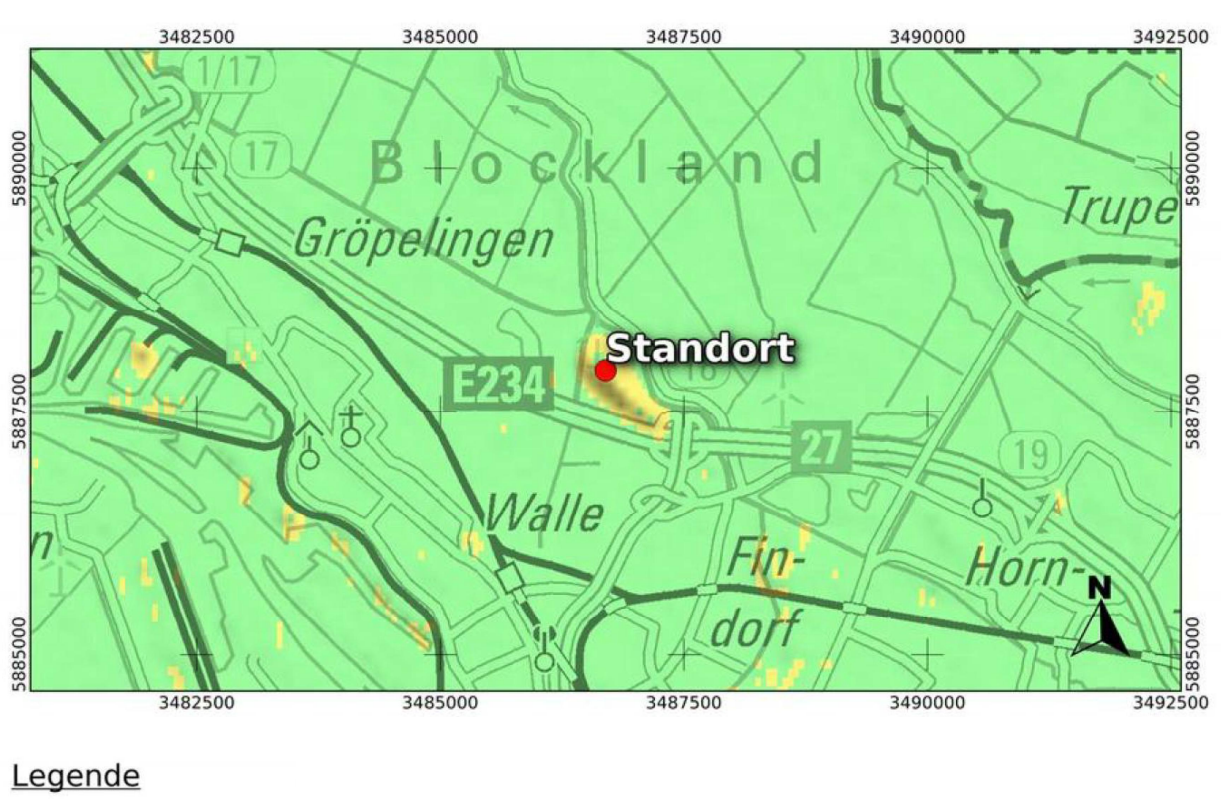

Relative

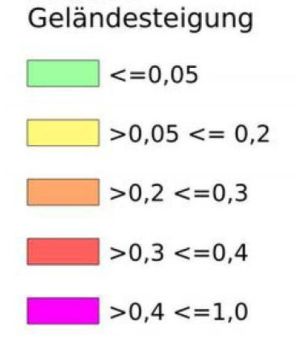

## **Abbildung 8: Geländesteigung im Untersuchungsgebiet mit Legende**

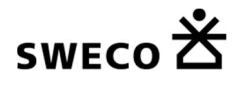

# **6.7 Rauhigkeitslänge**

Die Rauheitslänge oder Bodenrauheit, angegeben als Corine-Länge, beeinflusst die Prognoseergebnisse insofern, dass sich je nach Bodenrauheit auf Grund unterschiedlicher Turbulenzen in Bodennähe unterschiedliche Strömungsmuster einstellen. Diese wiederum sind einflussgebend auf den Transport und die Ausbreitung, also auf die Immission der Schadstoffe im Betrachtungsgebiet.

Die Bodenrauheit geht im Rahmen der Ausbreitungsrechnung über das in der Software implementierte Landnutzungskataster CORINE LandCover2000 (CLC-2000) ein.

Der mittlere Corine-Wert liegt nach der Ermittlung in Austal2000 bei  $z0^* = 0.2965$  m und wird auf eine repräsentative Rauigkeitslänge von z0 = 0,20 m gerundet.

## **6.8 Berücksichtigung der statistischen Unsicherheit**

Die mit dem Lagrangeschen Partikelmodell ermittelten Immissionszusatzbelastungswerte besitzen aufgrund der statistischen Natur des Verfahrens eine statistische Unsicherheit. Gemäß Anhang 3, Nr. 9, des Anhangs 3 der TA Luft ist darauf zu achten, dass die modellbedingte statistische Unsicherheit, berechnet als statistische Streuung des berechneten Wertes, bei der Immissionsjahreszusatzbelastung 3 % des Immissionsjahreswertes und 30 % beim Tagesimmissionswert nicht überschreitet. Gegebenenfalls ist die statistische Unsicherheit durch eine Erhöhung der Partikelzahl zu reduzieren.

Wie das Ergebnisprotokoll im Anhang zeigt, sind die maximalen statistischen Streuungen der berechneten Jahresmittelwerte kleiner als 3 % und die der Tagesmittelwerte kleiner als 30 %. Die verwendete Qualitätsstufe ist somit ausreichend.

Die statistischen Unsicherheiten wurden bei der Ermittlung der Zusatzbelastungen außerhalb der Immissionsmaxima berücksichtigt.

## **6.9 Vorbelastung**

Es wurden keine Vorbelastungen direkt im Bereich der Deponie Blockland bisher gemessen. Die Vorbelastungen lassen sich durch vorliegende Daten aus der Umgebung des Untersuchungsgebiets mit ausreichender Genauigkeit angeben.

Die für den Standort geeigneten nächstgelegenen LUQS-Messstationen der Senatorin für Klimaschutz, Umwelt, Mobilität, Stadtentwicklung und Wohnungsbau sind die Stationen Bremen-Oslebhausen (Abstand zum Vorhaben ca. 4,4 km) und Verkehr 5 Nordstraße (Abstand zum Vorhaben ca. 3,2 km). Der Standort Bremen Oslebhausen ist eine Hintergrund-Messstation, der Standort Verkehr 5 Nordstraße ist eine Verkehrsstation und daher nicht repräsentativ. Die Werte der Station Bremen-Oslebhausen sind in den folgenden Tabellen wiedergeben.

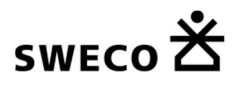

## **Tabelle 11: Station Bremen Oslebhausen - Jahresmittelwerte und Überschreitungshäufigkeiten für PM 10**

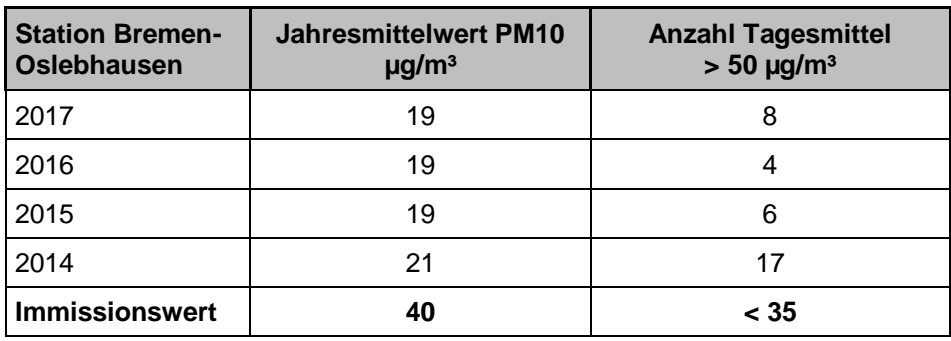

Die Immissionsgrenzwerte für die Jahre 2014 – 2017 werden deutlich unterschritten

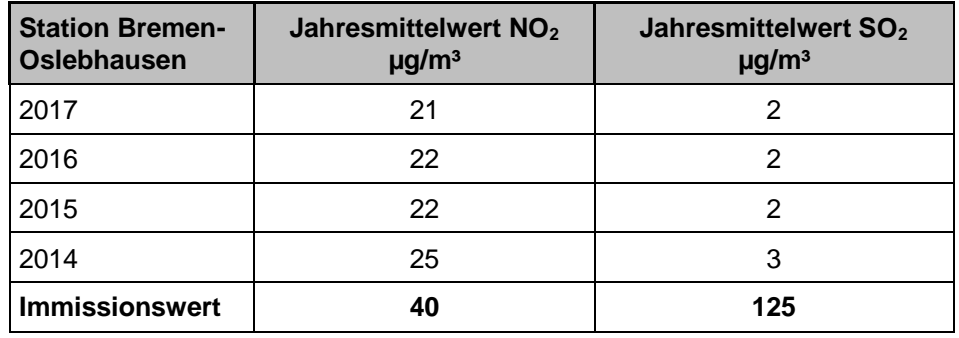

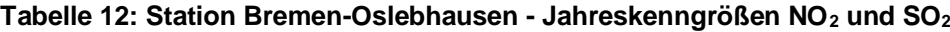

Auch hier wurden die Immissionsgrenzwerte für die Jahre 2014 – 2017 deutlich unterschritten.

Die Kompostierung Nord und die Recyclinganlage Bremen sind nicht Gegenstand des Antrags. Die Emissionen der Anlagen sind ebenso wie die Emissionen aus dem aktuellen Schüttbetrieb der DK III und des DK I – Bestandes aber vielmehr in den Vorbelastungen in der Umgebung miterfasst und daher in den obigen Werten enthalten. Die Immissionsgrenzwerte werden somit auch unter Berücksichtigung der vier Anlagen eingehalten und deutlich unterschritten.

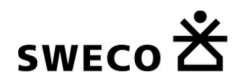

# **7 Ergebnisse der Ausbreitungsrechnung**

## **7.1 Luftschadstoffe - Immissionsmaxima**

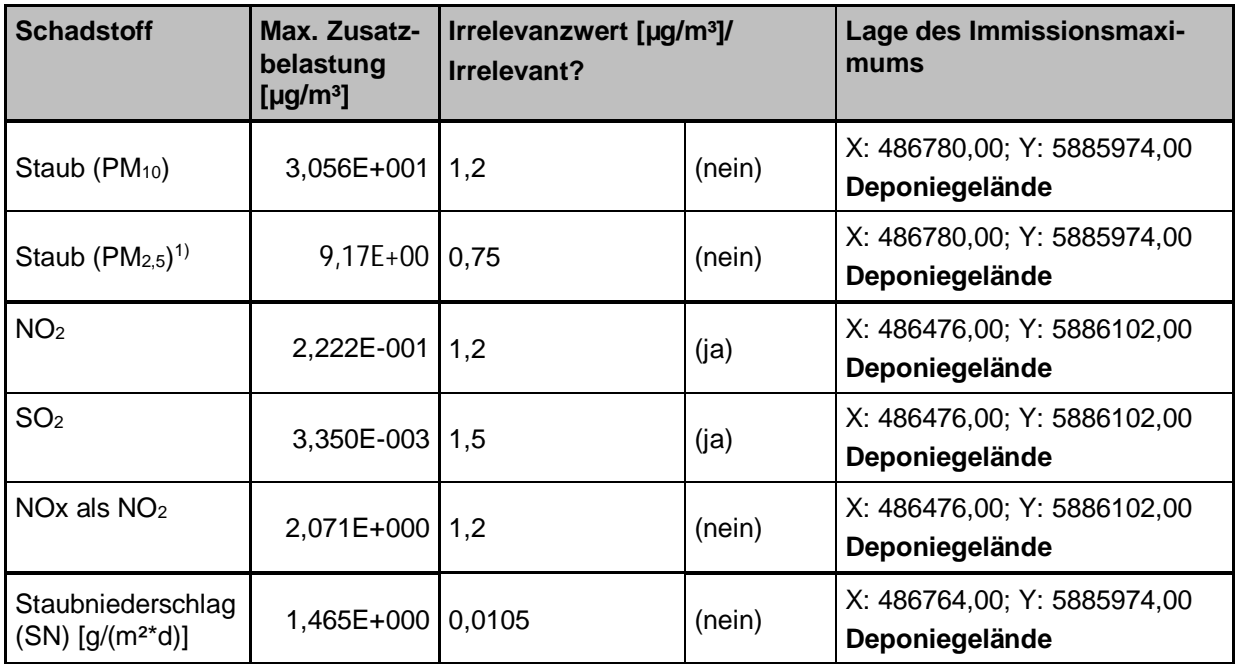

**Tabelle 13: Maximale Immissionszusatzbelastungen**

*1) Abschätzung in erster Näherung über Ansatz der Emissionen ca. 30 % der PM10-Emissionen*

Die Immissionsmaxima für Staub und gasförmige Luftschadstoffe (Konzentrationen) liegen unmittelbar auf dem Deponiegelände. Diese Maxima sind daher in einer Bewertung in Bezug auf die Irrelevanz der Zusatzbelastung nicht heranzuziehen, da hier die Anforderungen des Arbeitsschutzes an Arbeitsstätten einzuhalten sind (vgl. § 1 Nr. 20 der 39. BImSchV) (Arbeitsplatzgrenzwerte (AGW): Staub: einatembare Fraktion (PM<sub>10</sub>): 10 mg/m<sup>3</sup>, alveolengängige Fraktion (PM<sub>2.5</sub>): 1,25 mg/m<sup>3</sup>, SO<sub>2</sub>: 2,7 mg/m<sup>3</sup>; NO: 2,5 mg/m³; NO2 0,95 mg/m³, ) [TRGS 900, 2006]. **Diese werden eingehalten.**

Für  $SO_2$  und  $NO_2$  sind bereits die Immissionsmaxima auf dem Anlagengelände irrelevant (SO<sub>2</sub>: 3,350E-003  $\mu q/m^3 < 2 \mu q/m^3$  nach TA Luft Nr. 4.4.3.; NO<sub>2</sub>: 2,222E-001  $\mu q/m^3 < 1.2 \mu q/m^3$  nach TA Luft Nr. 4.2.2).

Das Immissionsmaximum für Staub liegt ebenfalls auf dem Anlagengelände. Hier gelten auch nur die MAK-Werte. Eine Bewertung der Irrelevanz ist allerdings auf dem Anlagengelände nicht erforderlich, da hier die Vorschriften des Arbeitsschutzes anzuwenden sind. **Diese werden eingehalten.**

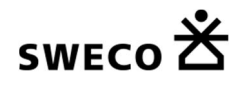

# **7.2 Luftschadstoffe - Zusatzbelastungen an den Beobachtungspunkten**

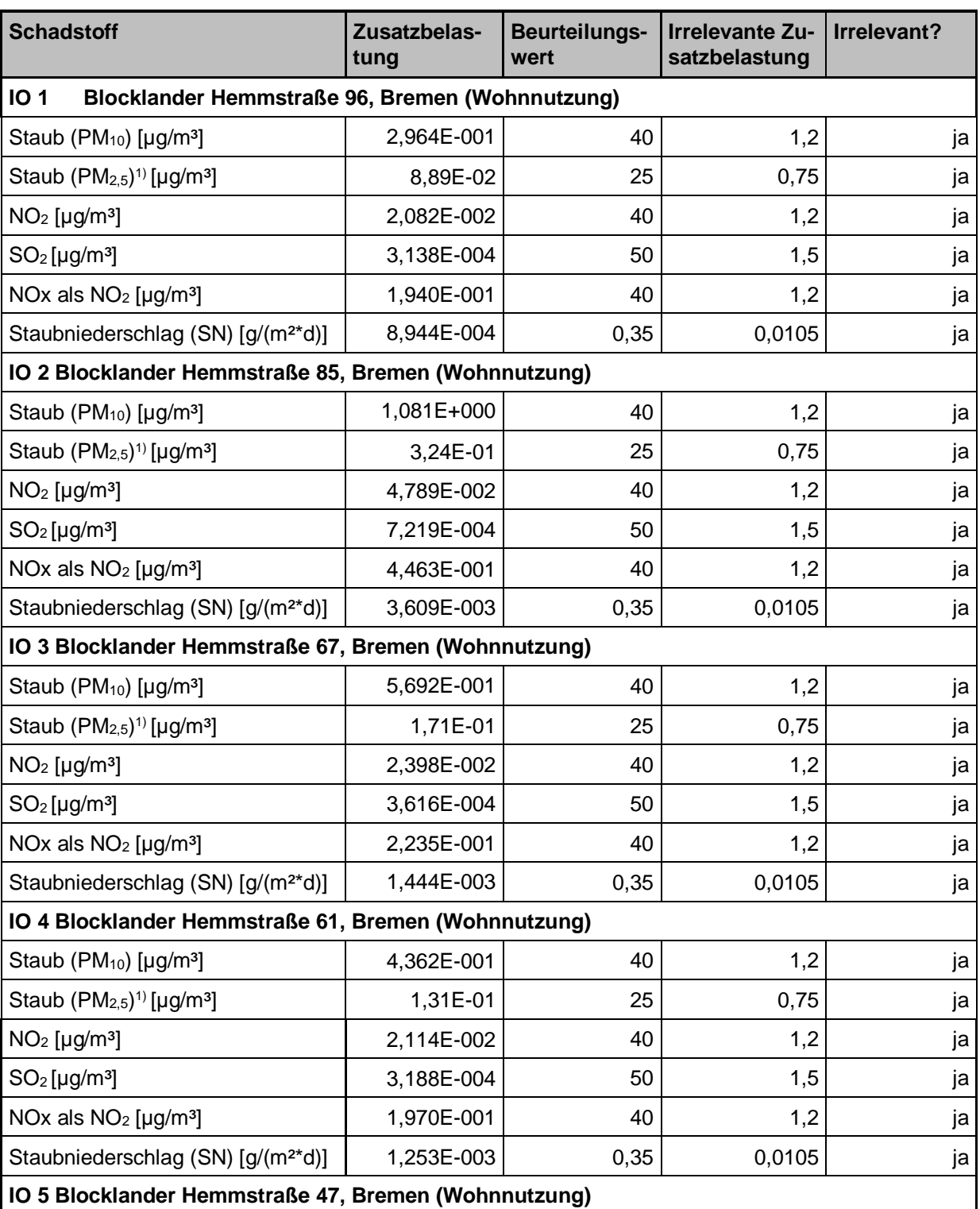

## **Tabelle 14: Zusatzbelastungen und Bewertung der Beobachtungspunkte**

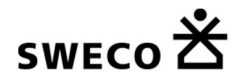

#### 7 Ergebnisse der Ausbreitungsrechnung

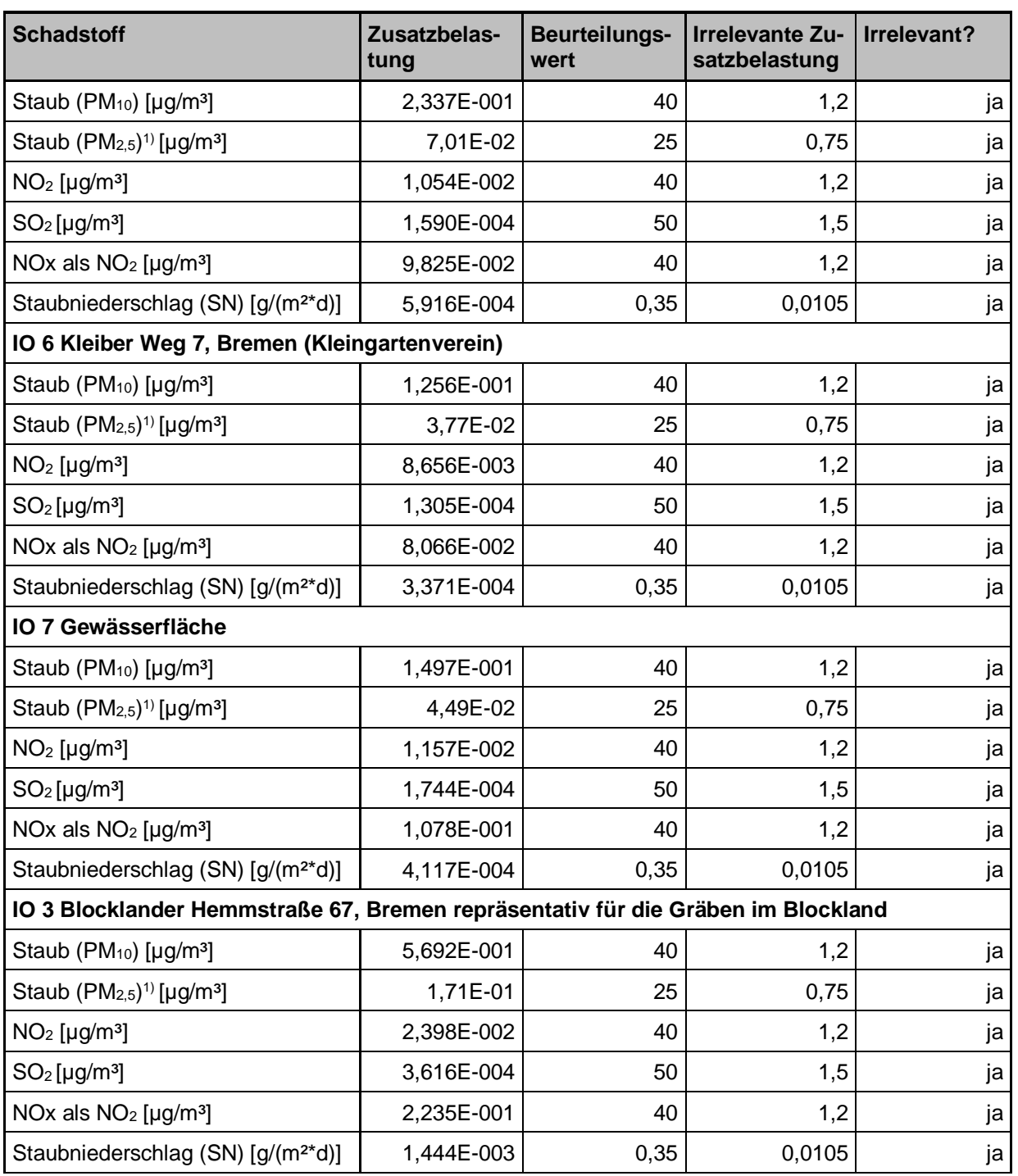

*1) Abschätzung, Ansatz der PM2,5-Emissionen ca. 30 % der PM10-Emissionen*

Auch die Irrelevanzschwelle für SO<sub>2</sub> von 2 µg/m<sup>3</sup> für empfindliche Ökosysteme wird überall deutlich unterschritten und ist daher in obiger Tabelle nicht enthalten.

Der Beobachtungspunkt 7 stellt keine Wohnnutzung dar, sondern eine Gewässerfläche. Da in westlicher Richtung vom Anlagenstandort keine Wohnnutzung in der Umgebung vorhanden ist, wurde der Beobachtungspunkt 7 dennoch aufgenommen, um darzustellen, dass auch in dieser Richtung der Schutz der menschlichen Gesundheit gegeben ist.

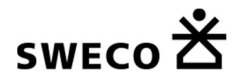

Der Immissionsort 3 wird auch repräsentativ für die Betrachtung der Auswirkungen auf die Gräben im Blockland herangezogen. Es handelt sich dabei um einen pessimistischen Ansatz, da das Blockland zwar nur wenige Meter aber dennoch etwas weiter nördlich des Immissionsortes beginnt. In den Gräben im Blockland findet keine Wohnnutzung statt, daher ist für deren Bewertung der Wert für die Staubdeposition als Maßgabe anzusetzen. Wie die Ergebnisse zeigen, ist der Eintrag an Staubdeposition am IO 3 irrelevant und daher auch in die Gräben als irrelevant anzusehen.

Wie somit der obigen Tabelle entnommen werden kann, sind die Zusatzbelastungen, die bei dem Vorhaben entstehen, außerhalb des Anlagengeländes irrelevant.

Die räumliche Verteilung der Immissionen in der Umgebung der Anlage ist in den folgenden Abbildungen dargestellt.

Die Belastungen der Gewässerfläche des Baches "Kleine Wümme" sind aus den folgenden Karten ableitbar. Die "Kleine Wümme" liegt in einem sehr kleinen Bereich nord-östlich innerhalb der 1,2 µg/m<sup>3</sup> - Grenze für Staub. Mit dauerhaftem Aufenthalt von Menschen ist direkt in der Gewässerfläche allerdings nicht zu rechnen. Die Wohnnutzungen befinden sich ausschließlich auf der der Deponie gegenüberliegenden Seite des Baches "Kleine Wümme". Daher wird in diesem Bereich die Abschätzung bzgl. der Staub-Deposition verwendet. Demnach ist die Beeinflussung durch Staub in diesem Bereich als irrelevant anzusehen (siehe Abbildung 10).

Weiterhin ist aus den folgenden Abbildungen der Ausbreitungsrechnung ersichtlich, dass das angrenzende Blockland nördlich der "Kleinen Wümme" und der Wohnnutzung ebenfalls weder durch Staub noch durch Staubdeposition belastet oder beeinflusst wird. Auch hier sind demnach die Auswirkungen als irrelevant anzusehen.

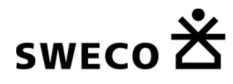

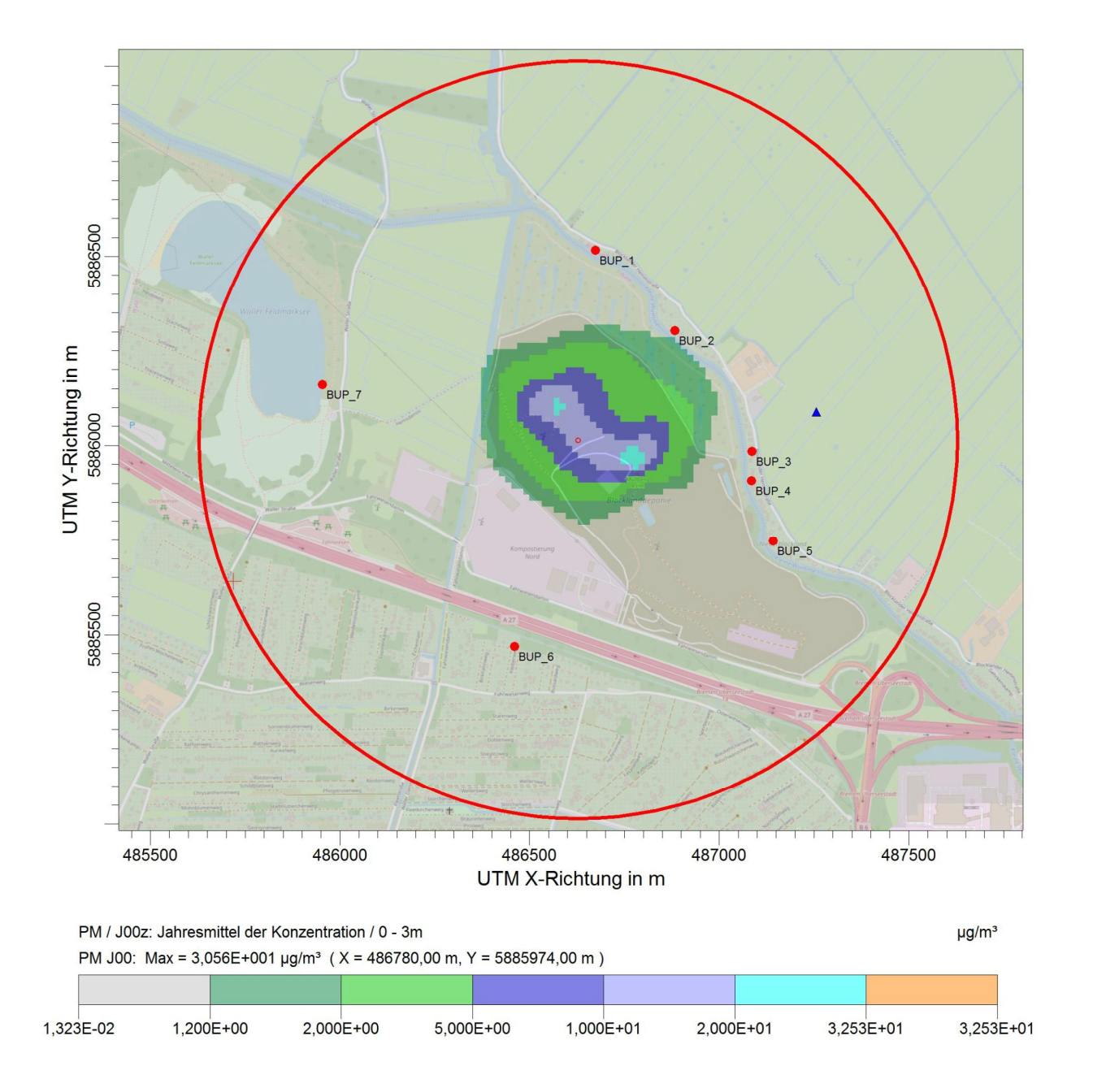

**Abbildung 9: Immissionen Staub (PM10-Konzentration) im Untersuchungsgebiet**

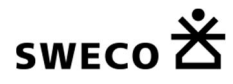

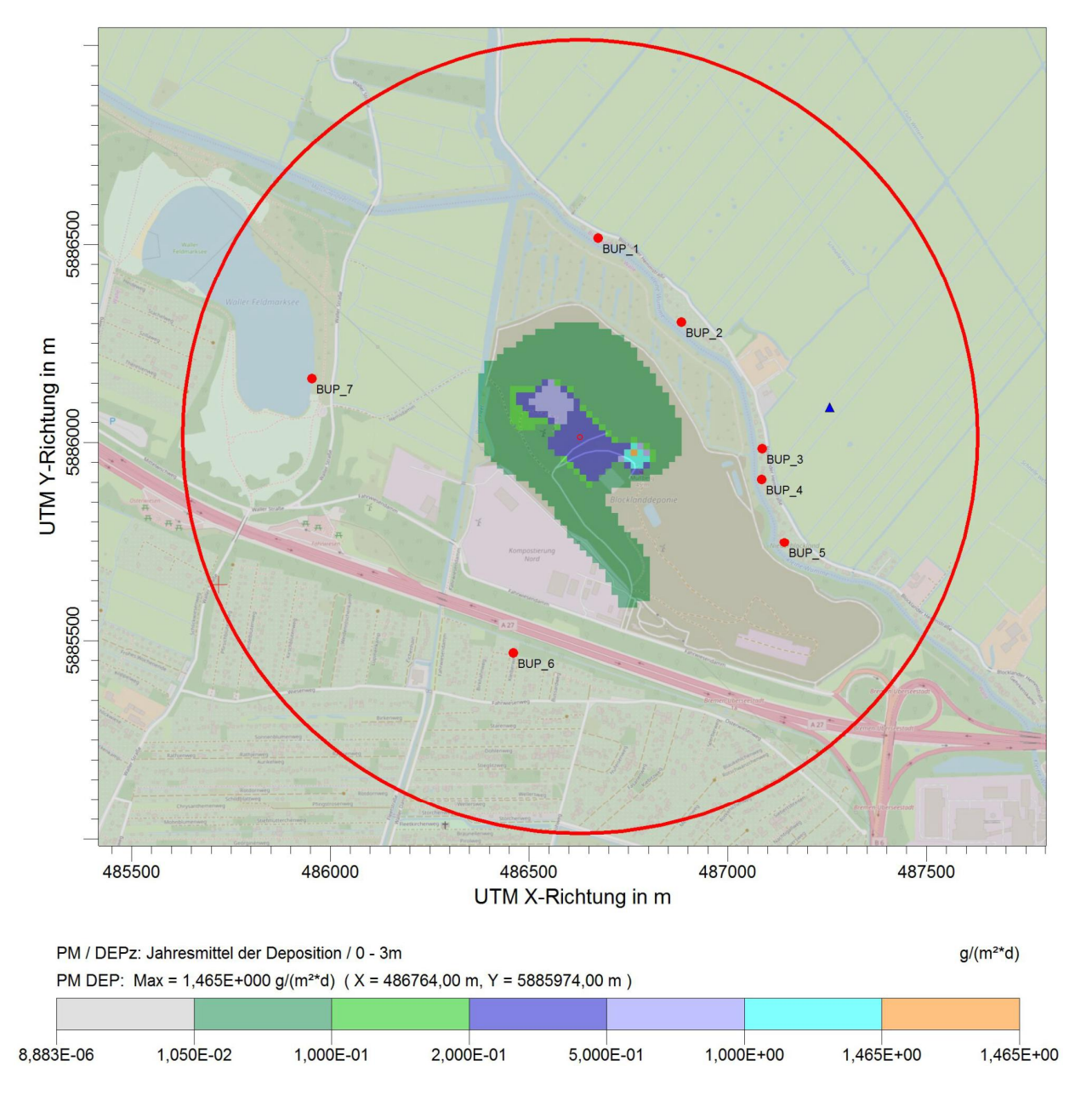

**Abbildung 10: Immissionen (Deposition) PM im Untersuchungsgebiet**

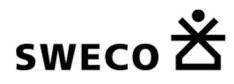

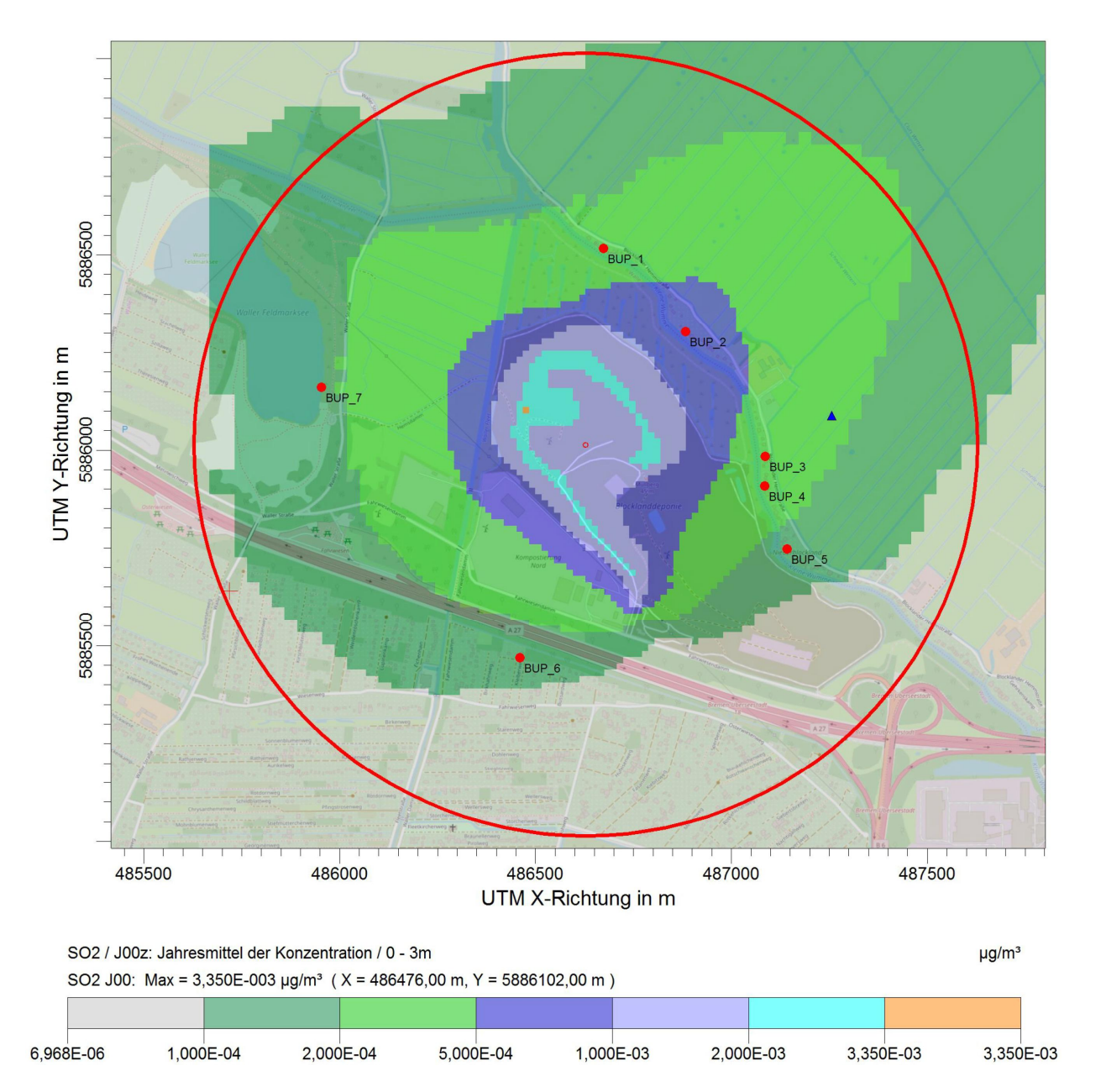

**Abbildung 11: Immissionen (Konzentration) SO2 im Untersuchungsgebiet**

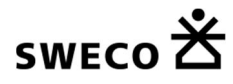

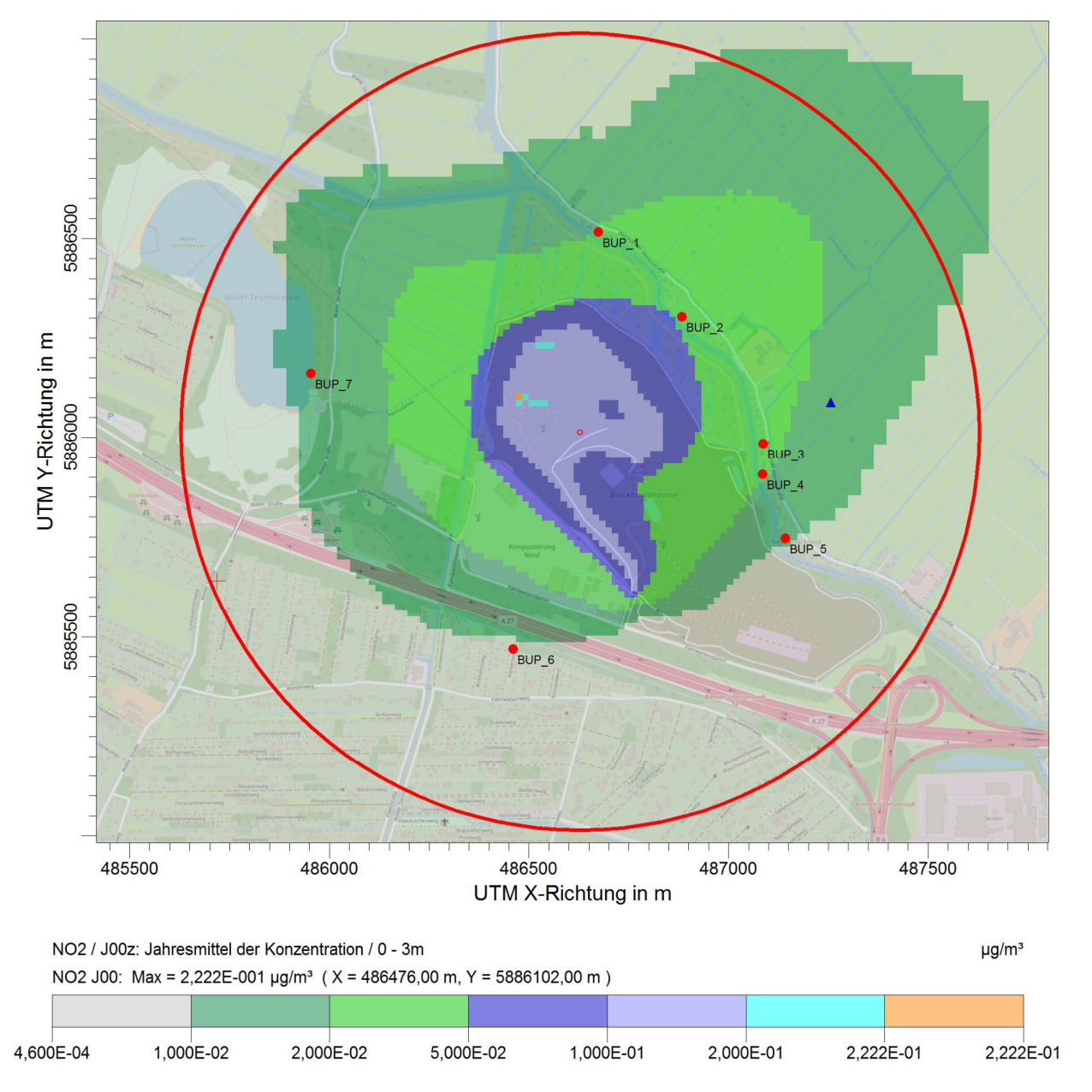

**Abbildung 12: Immissionen (Konzentration) NO2 im Untersuchungsgebiet**

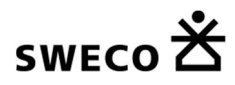

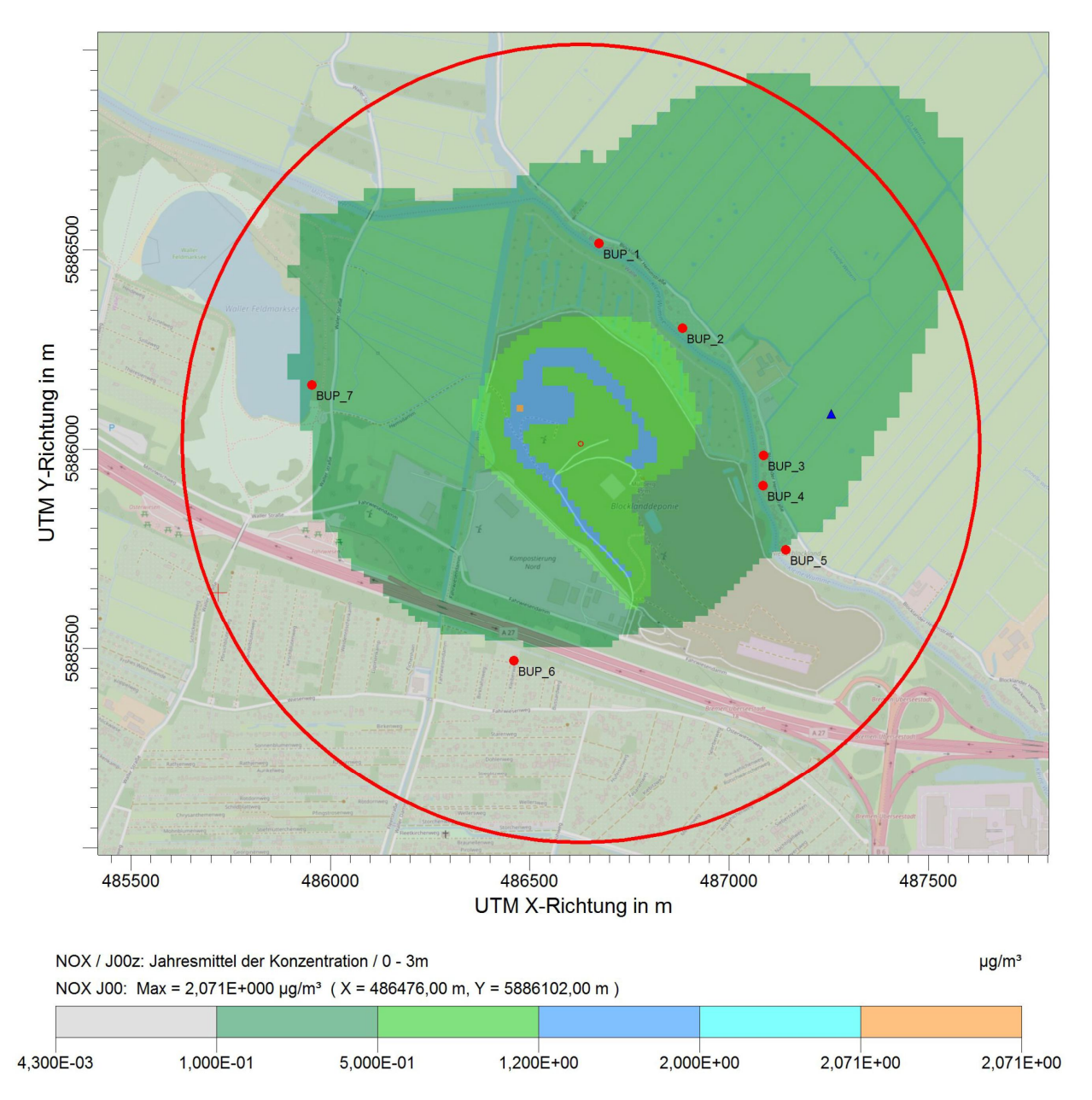

**Abbildung 13: Immissionen (Konzentration) NOx als NO2 im Untersuchungsgebiet**

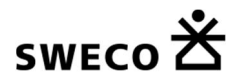

# **8 Zusammenfassende Bewertung der Ergebnisse**

Die Zusatzbelastungen, die bei dem Vorhaben entstehen, sind an allen Beobachtungspunkten außerhalb des Anlagengeländes der Deponie irrelevant*.*

Köln, den 02.03.2021 Sweco GmbH

 $i. V. \bigotimes_{i} V_{i} \bigotimes_{i} V_{i}$  and  $i. A. \bigotimes_{i} V_{i}$  k and  $i. A. \bigotimes_{i} V_{i}$  and  $i. A. \bigotimes_{i} V_{i}$  and  $i. A. \bigotimes_{i} V_{i}$  and  $i. A. \bigotimes_{i} V_{i}$  and  $i. A. \bigotimes_{i} V_{i}$  and  $i. A. \bigotimes_{i} V_{i}$  and  $i. A. \bigotimes_{i} V_{i}$  and  $i. A. \bigotimes_{$ 

 $i. A. P.$  Kell

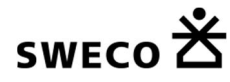

## **9 Literatur**

#### [Argusim, 2019]

Dokumentation eines Wetterdatensatzes zur Verwendung in Ausbreitungsrechnungen Bremen (DWD 691) , Förster A., 06.09.2019

### [Argusim\_2, 2019]

Gutachten – Übertragbarkeitsprüfung meteorologischer Daten gemäß VDI Richtlinie 3783 Blatt 20 für ein Prüfgebiet bei Bremen im Auftrag von Sweco GmbH, Graeffstr. 5, 50823 Köln, Proj. U19-1-773-Rev00, Förster, A., 06.09.2019

#### [39. BImSchV, 2010]

Neununddreißigste Verordnung zur Durchführung des Bundes-Immissionsschutzgesetzes Verordnung über Luftqualitätsstandards und Emissionshöchstmengen (39. BImSchV), vom 2. August 2010 (BGBl. I S. 1065), zuletzt geändert am 10. Oktober 2016 (BGBl. I S. 2244)

#### [Baumaschine, 2009]

Hintergrundpapier: (Ruß-)Emissionen bei Baumaschinen; http://www.bund.net/fileadmin/bundnet/pdfs/verkehr/schadstoffe/20091105\_verkehr\_schadstoffe\_emissi onen\_baumaschinen\_hintergrund.pdf

#### [Baumaschine, 2010]

Wissensportal Baumaschine.de, Helmut Bramann, Hauptverband der Deutschen Bauindustrie e.V., Berlin, Feinstaubemission von Baumaschinen

#### [EPA, 2006]

Environmental Protection Agency, AP 42, 5th edition, Vol. 1, Chapter 13: Miscellaneous Sources, Chapter 13.2.1: Paved Roads, November 2006

## [Geoportal, 2019]

Geoportal.de, https://www.geoportal.de/DE/Geoportal/Karten/karten.html?lang=de

### [Kauffmann, 2008]]

Ergänzende Immissionsprognose für Staub an der stillgelegten Deponie Bornheim Hersel, Kauffmann Grontmij GmbH, 2008

## [Klimont, Z., Cofala, J., Bertok, I., Amann, M., Heyes, C., Gyarfas, F., 2002]

Modellierung von Feinstaubemissionen in Europa Entwicklung eines Technologie- und Kosten-Moduls für Staubemissionen im Rahmen des Integrated Assessment Modelling zur Unterstützung europäischer Luftreinhaltestrategien. Im Auftrag des Umweltbundesamtes. Forschungsbericht 299 43 249.

### [LANUV, 2000]

Umwelt NRW. Kapitel 3 - Luft. Landesumweltamt Nordrhein-Westfalen, Essen 2000. http://www.lanuv.nrw.de/ubweb/ubnrw/kap%203.pdf

#### [LANUV, 2006]

Leitfaden zur Erstellung von Immissionsprognosen mit AUSTAL2000 in Genehmigungs-verfahren nach TA Luft und der Geruchsimmissions-Richtlinie. Merkblatt 56. Landesumweltamt Nordrhein-Westfalen, Essen 2006.

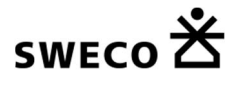

#### 9 Literatur

http://www.lanuv.nrw.de/veroeffentlichungen/merkbl/merk56/merk56.pdf

## [LANUV, 2010]

Staubemissionen aus Kraftwerken in Nordrhein-Westfalen. Landesumweltamt Nordrhein-Westfalen, 2010: http://www.lanuv.nrw.de/emissionen/staub.pdf

 LANUV, (2012): Kapitel 3-Luft-LANUV NRW. Landesumweltamt Nordrhein-Westfalen, http://www.lanuv.nrw.de/ubweb/ubnrw/kap%203.pdf

### [TA Luft, 2002]

Erste Allgemeine Verwaltungsvorschrift zum Bundes-Immissionsschutzgesetz TA Luft - Technische Anleitung zur Reinhaltung der Luft, vom 24. Juli 2002, (GMBl. Nr. 25 - 29 vom 30.7. 2002 S. 511)

#### [TRGS 900, 2006]

Technische Regeln für Gefahrstoffe - Arbeitsplatzgrenzwerte - TRGS 900, Ausgabe: Januar 2006, BArBl Heft 1/2006 S. 41-55, zuletzt berichtigt: GMBl 2018 S. 9 [Nr. 1] (v. 29.1.2018) https://www.baua.de/DE/Angebote/Rechtstexte-und-Technische-Regeln/Regelwerk/TRGS/pdf/TRGS-900.pdf? blob=publicationFile

### [Umweltbundesamt, 09/2011]

Konsistenzprüfung und Verbesserungspotenzial der Schüttgutemissionsberechnung, Umweltbundesamt. Internetabruf am 12.04.2012: http://www.umweltdaten.de/publikationen/fpdf-l/4075.pdf

#### [VDI, 3790, Blatt 2, 2017]

Verein Deutscher Ingenieure, Umweltmeteorologie; Emissionen von Gasen, Gerüchen und Stäuben aus diffusen Quellen. Deponien. Juni 2017

#### [VDI 3790 Blatt 3, 2010]

Verein Deutscher Ingenieure, Umweltmeteorologie; Emissionen von Gasen, Gerüchen und Stäuben aus diffusen Quellen. Lagerung, Umschlag und Transport von Schüttgütern. Januar 2010

### [Verkehrsportal, 2006]

Gewicht von Baumaterialien, spezifisches Gewicht. http://www.verkehrsportal.de/board/index.php?showtopic=46129

#### [vgb, 2012]

ivta, Richter & Röckle, Immissionen Meteorologie Akustik (iMA), Anhang 7: Staubmessungen: Messgeräte und –methoden. Internetabruf am 12.04.2012: http://www.vgb.org/vgbmultimedia/Forschung/FE305s.pdf

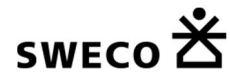

# **10 Anhang**

## **10.1 Ergebnisprotokoll Austal-Berechnung austal2000.log**

2019-10-04 10:47:57 --------------------------------------------------------- TalServer:C:/Austal/Projekte/0151-19-003 Blockland IP/Blockland/

 Ausbreitungsmodell AUSTAL2000, Version 2.6.9-WI-x Copyright (c) Umweltbundesamt, Dessau-Roßlau, 2002-2014 Copyright (c) Ing.-Büro Janicke, Überlingen, 1989-2014

Arbeitsverzeichnis: C:/Austal/Projekte/0151-19-003 Blockland IP/Blockland

Erstellungsdatum des Programms: 2014-02-27 12:07:33 Das Programm läuft auf dem Rechner "GM0030891".

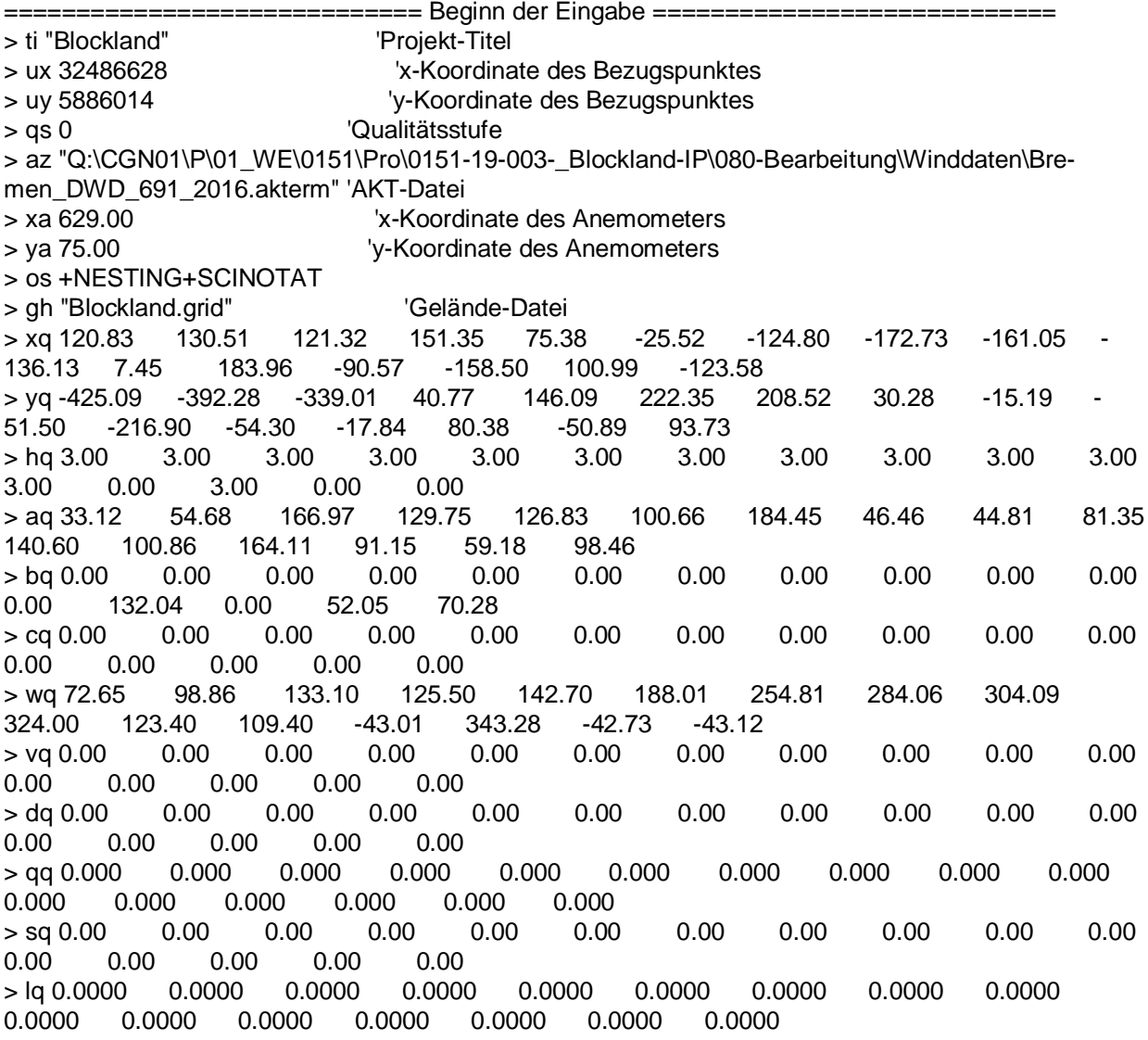

# sweco $\mathbf{\check{B}}$

10 Anhang

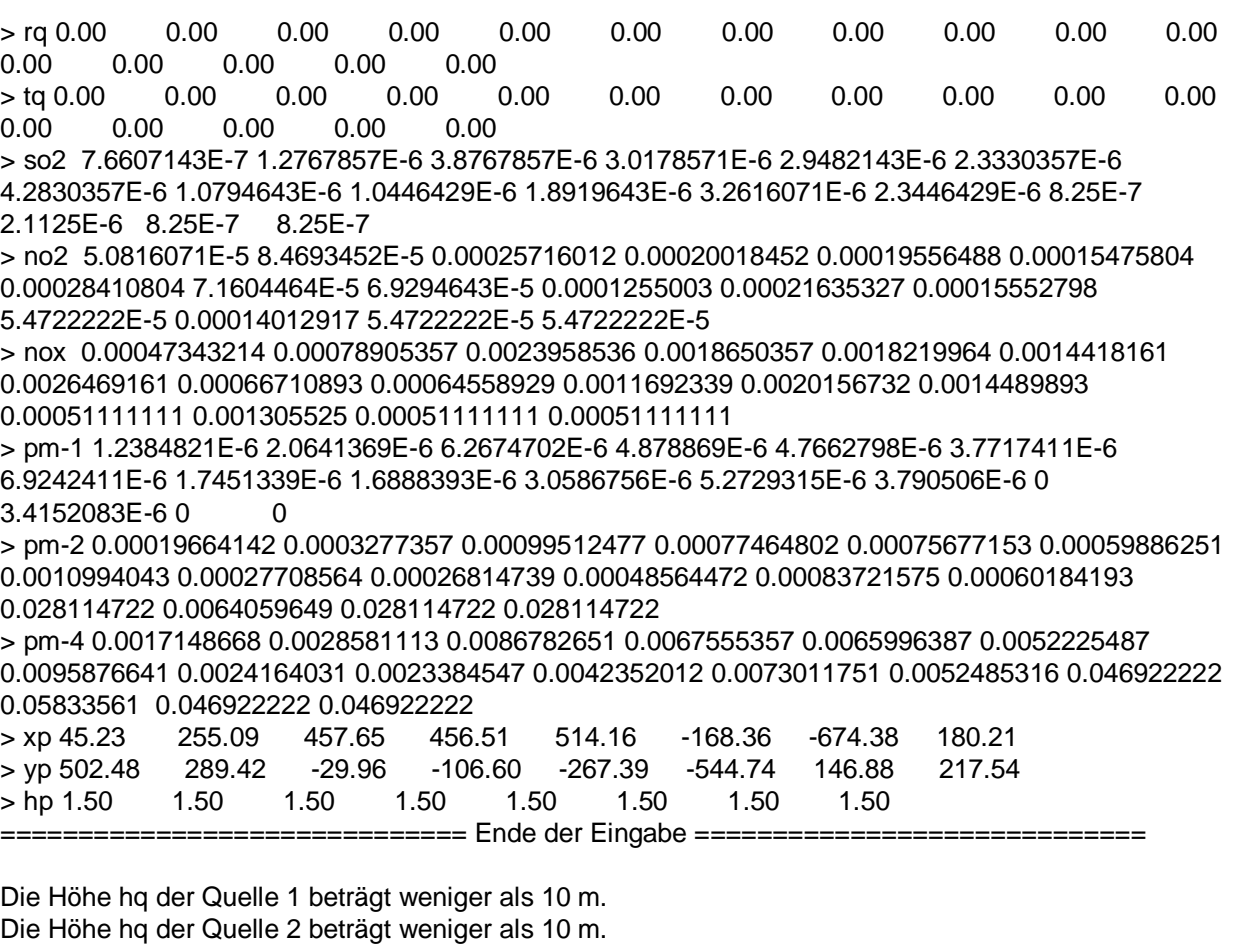

Die Höhe hq der Quelle 2 beträgt weniger als 10 m. Die Höhe hq der Quelle 3 beträgt weniger als 10 m. Die Höhe hq der Quelle 4 beträgt weniger als 10 m. Die Höhe hq der Quelle 5 beträgt weniger als 10 m. Die Höhe hq der Quelle 6 beträgt weniger als 10 m. Die Höhe hq der Quelle 7 beträgt weniger als 10 m. Die Höhe hq der Quelle 8 beträgt weniger als 10 m. Die Höhe hq der Quelle 9 beträgt weniger als 10 m. Die Höhe hq der Quelle 10 beträgt weniger als 10 m. Die Höhe hq der Quelle 11 beträgt weniger als 10 m. Die Höhe hq der Quelle 12 beträgt weniger als 10 m. Die Höhe hq der Quelle 13 beträgt weniger als 10 m. Die Höhe hq der Quelle 14 beträgt weniger als 10 m. Die Höhe hq der Quelle 15 beträgt weniger als 10 m. Die Höhe hq der Quelle 16 beträgt weniger als 10 m. Festlegung des Rechennetzes: dd 16 32 64 x0 -608 -960 -1280 nx 74 60 40 y0 -800 -1152 -1536 ny 90 68 44 nz 19 19 19 -----------------------

Die maximale Steilheit des Geländes in Netz 1 ist 0.33 (0.33). Die maximale Steilheit des Geländes in Netz 2 ist 0.31 (0.31). Die maximale Steilheit des Geländes in Netz 3 ist 0.29 (0.23).

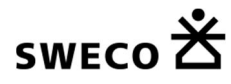

#### 10 Anhang

Existierende Geländedateien zg0\*.dmna werden verwendet.

Standard-Kataster z0-utm.dmna (7e0adae7) wird verwendet. Aus dem Kataster bestimmter Mittelwert von z0 ist 0.020 m. Der Wert von z0 wird auf 0.02 m gerundet.

AKTerm "Q:/CGN01/P/01\_WE/0151/Pro/0151-19-003-\_Blockland-IP/080-Bearbeitung/Winddaten/Bremen\_DWD\_691\_2016.akterm" mit 8784 Zeilen, Format 3 Es wird die Anemometerhöhe ha=4.0 m verwendet. Verfügbarkeit der AKTerm-Daten 99.6 %.

Prüfsumme AUSTAL c13c3a72 Prüfsumme TALDIA d338afd6 Prüfsumme VDISP 3d55c8b9 Prüfsumme SETTINGS fdd2774f Prüfsumme AKTerm 745c9591 6660 times wdep>1

… 1760 times wdep>1

..

…..

TMT: Auswertung der Ausbreitungsrechnung für "so2"

TMT: 366 Tagesmittel (davon ungültig: 1)

TMT: Datei "C:/Austal/Projekte/0151-19-003 Blockland IP/Blockland/so2-j00z01" ausgeschrieben. …

=============================================================================

TMT: Datei "C:/Austal/Projekte/0151-19-003 Blockland IP/Blockland/so2-t00i03" ausgeschrieben.

TMT: Auswertung der Ausbreitungsrechnung für "nox"

TMT: 366 Tagesmittel (davon ungültig: 1)

TMT: Datei "C:/Austal/Projekte/0151-19-003 Blockland IP/Blockland/nox-j00z01" ausgeschrieben.

TMT: Datei "C:/Austal/Projekte/0151-19-003 Blockland IP/Blockland/nox-j00s03" ausgeschrieben.

TMT: Auswertung der Ausbreitungsrechnung für "no2"

TMT: 366 Tagesmittel (davon ungültig: 1)

TMT: Datei "C:/Austal/Projekte/0151-19-003 Blockland IP/Blockland/no2-j00z01" ausgeschrieben.

TMT: Datei "C:/Austal/Projekte/0151-19-003 Blockland IP/Blockland/no2-j00s03" ausgeschrieben.

TMT: Auswertung der Ausbreitungsrechnung für "pm"

TMT: 366 Tagesmittel (davon ungültig: 1)

TMT: Datei "C:/Austal/Projekte/0151-19-003 Blockland IP/Blockland/pm-j00z01" ausgeschrieben.

… TMT: Datei "C:/Austal/Projekte/0151-19-003 Blockland IP/Blockland/pm-deps03" ausgeschrieben. TMT: Dateien erstellt von AUSTAL2000\_2.6.9-WI-x.

TQL: Berechnung von Kurzzeit-Mittelwerten für "so2"

TQL: Datei "C:/Austal/Projekte/0151-19-003 Blockland IP/Blockland/so2-s24z01" ausgeschrieben. ….

TQL: Datei "C:/Austal/Projekte/0151-19-003 Blockland IP/Blockland/so2-s00s03" ausgeschrieben. TQL: Berechnung von Kurzzeit-Mittelwerten für "no2"

TQL: Datei "C:/Austal/Projekte/0151-19-003 Blockland IP/Blockland/no2-s18z01" ausgeschrieben.

… TQL: Datei "C:/Austal/Projekte/0151-19-003 Blockland IP/Blockland/no2-s00s03" ausgeschrieben. TMO: Zeitreihe an den Monitor-Punkten für "so2"

TMO: Datei "C:/Austal/Projekte/0151-19-003 Blockland IP/Blockland/so2-zbpz" ausgeschrieben.

TMO: Datei "C:/Austal/Projekte/0151-19-003 Blockland IP/Blockland/so2-zbps" ausgeschrieben.

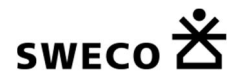

TMO: Zeitreihe an den Monitor-Punkten für "nox" TMO: Datei "C:/Austal/Projekte/0151-19-003 Blockland IP/Blockland/nox-zbpz" ausgeschrieben. TMO: Datei "C:/Austal/Projekte/0151-19-003 Blockland IP/Blockland/nox-zbps" ausgeschrieben. TMO: Zeitreihe an den Monitor-Punkten für "no2" TMO: Datei "C:/Austal/Projekte/0151-19-003 Blockland IP/Blockland/no2-zbpz" ausgeschrieben. TMO: Datei "C:/Austal/Projekte/0151-19-003 Blockland IP/Blockland/no2-zbps" ausgeschrieben. TMO: Zeitreihe an den Monitor-Punkten für "pm" TMO: Datei "C:/Austal/Projekte/0151-19-003 Blockland IP/Blockland/pm-zbpz" ausgeschrieben. TMO: Datei "C:/Austal/Projekte/0151-19-003 Blockland IP/Blockland/pm-zbps" ausgeschrieben. =============================================================================

Auswertung der Ergebnisse:

==========================

DEP: Jahresmittel der Deposition

- J00: Jahresmittel der Konzentration/Geruchsstundenhäufigkeit
- Tnn: Höchstes Tagesmittel der Konzentration mit nn Überschreitungen
- Snn: Höchstes Stundenmittel der Konzentration mit nn Überschreitungen

WARNUNG: Eine oder mehrere Quellen sind niedriger als 10 m. Die im folgenden ausgewiesenen Maximalwerte sind daher möglicherweise nicht relevant für eine Beurteilung!

Maximalwerte, Deposition

========================

PM DEP : 1.465e+000 g/(m²\*d) (+/- 0.1%) bei x= 136 m, y= -40 m (1: 47, 48) =============================================================================

Maximalwerte, Konzentration bei z=1.5 m

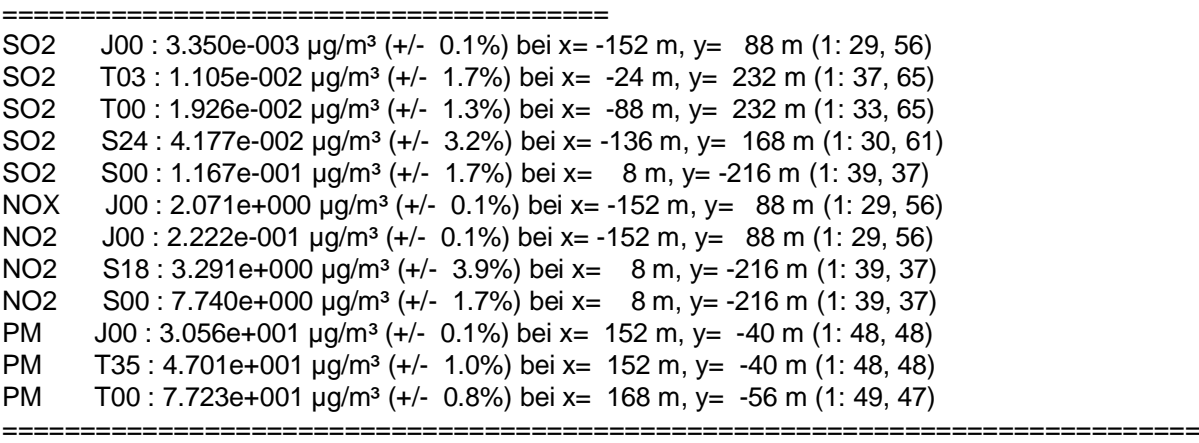

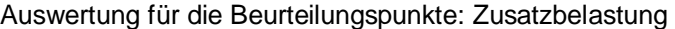

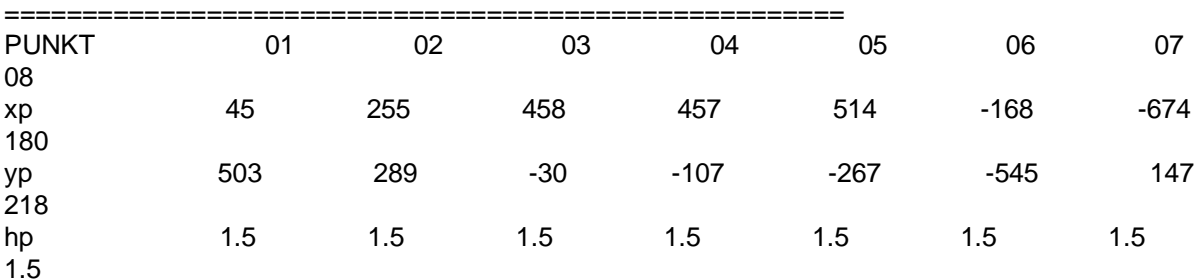

# swEco  $\mathbf{\check{S}}$

10 Anhang

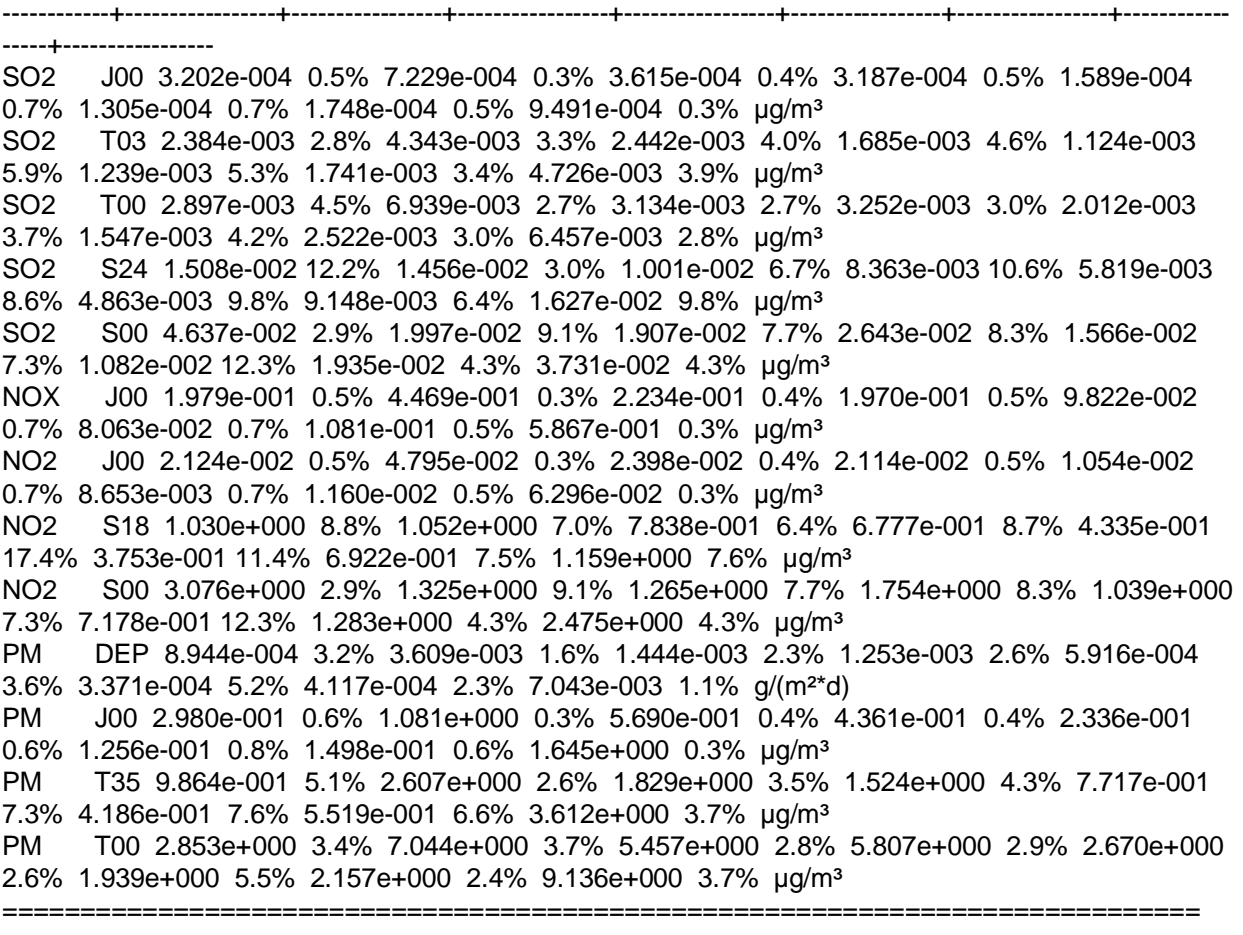

=============================================================================

2019-10-04 21:06:18 AUSTAL2000 beendet.

# **10.2 TALdia.log**

2019-10-04 10:47:57 --------------------------------------------------------- TwnServer:C:/Austal/Projekte/0151-19-003 Blockland IP/Blockland TwnServer:-B~../lib TwnServer:-w30000

2019-10-04 10:47:57 TALdia 2.6.4-WI-x: Berechnung von Windfeldbibliotheken. Erstellungsdatum des Programms: 2014-02-27 12:07:39 Das Programm läuft auf dem Rechner "GM0030891".

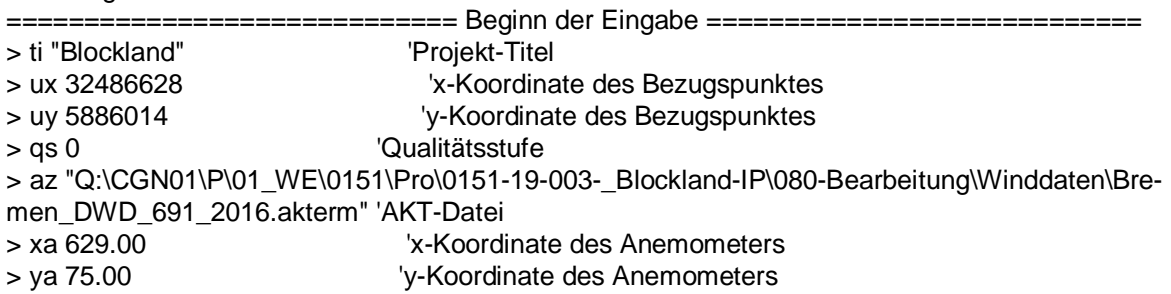

# swEco <del>的</del>

10 Anhang

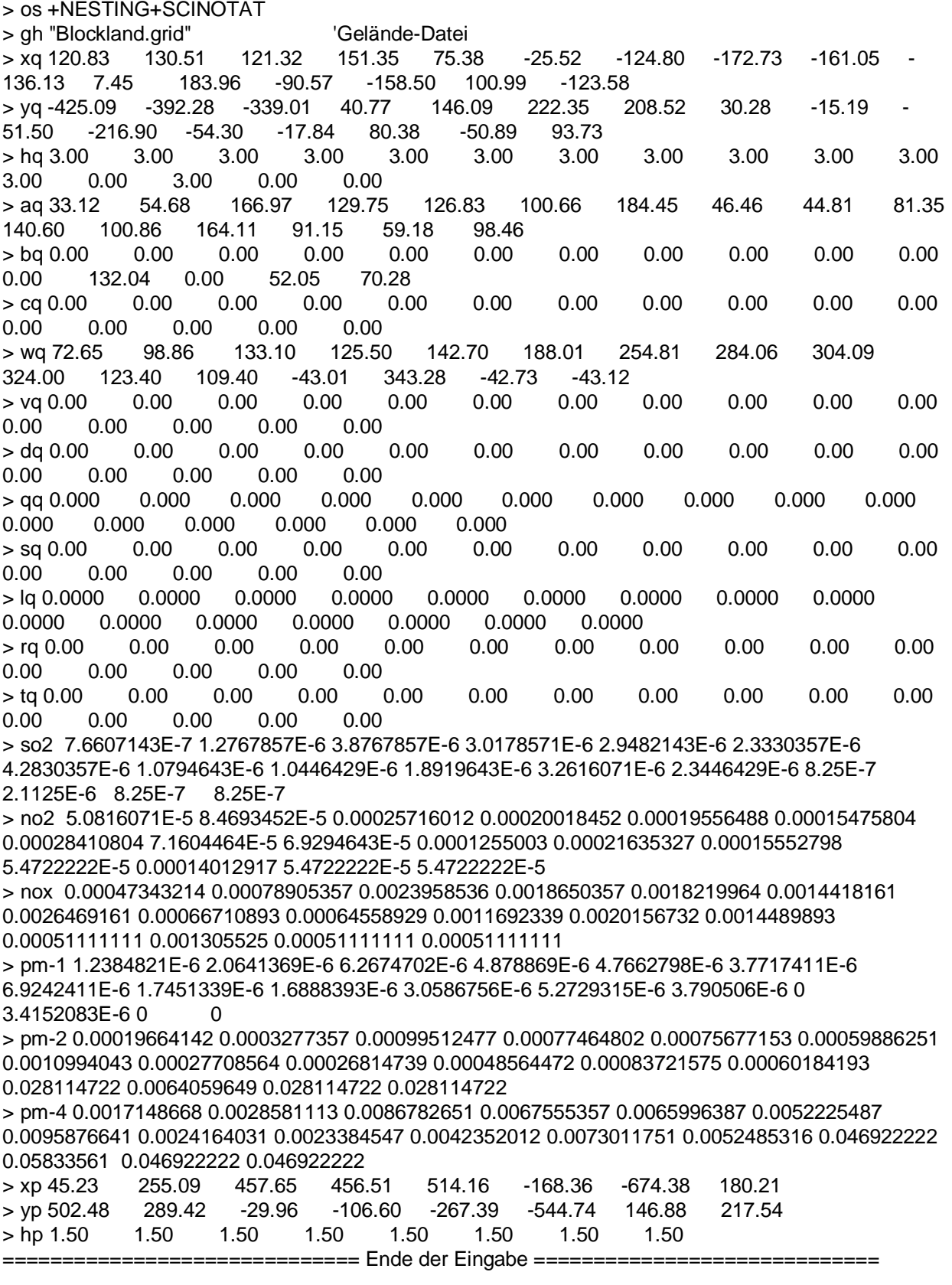

Die Höhe hq der Quelle 1 beträgt weniger als 10 m.

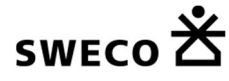

10 Anhang

Die Höhe hq der Quelle 2 beträgt weniger als 10 m. Die Höhe hq der Quelle 3 beträgt weniger als 10 m. Die Höhe hq der Quelle 4 beträgt weniger als 10 m. Die Höhe hq der Quelle 5 beträgt weniger als 10 m. Die Höhe hq der Quelle 6 beträgt weniger als 10 m. Die Höhe hq der Quelle 7 beträgt weniger als 10 m. Die Höhe hq der Quelle 8 beträgt weniger als 10 m. Die Höhe hq der Quelle 9 beträgt weniger als 10 m. Die Höhe hq der Quelle 10 beträgt weniger als 10 m. Die Höhe hq der Quelle 11 beträgt weniger als 10 m. Die Höhe hq der Quelle 12 beträgt weniger als 10 m. Die Höhe hq der Quelle 13 beträgt weniger als 10 m. Die Höhe hq der Quelle 14 beträgt weniger als 10 m. Die Höhe hq der Quelle 15 beträgt weniger als 10 m. Die Höhe hq der Quelle 16 beträgt weniger als 10 m. Festlegung des Rechennetzes: dd 16 32 64

x0 -608 -960 -1280 nx 74 60 40 y0 -800 -1152 -1536 ny 90 68 44 nz 19 19 19 -----------------------

Die maximale Steilheit des Geländes in Netz 1 ist 0.33 (0.33). Die maximale Steilheit des Geländes in Netz 2 ist 0.31 (0.31). Die maximale Steilheit des Geländes in Netz 3 ist 0.29 (0.23).

Standard-Kataster z0-utm.dmna (7e0adae7) wird verwendet. Aus dem Kataster bestimmter Mittelwert von z0 ist 0.020 m. Der Wert von z0 wird auf 0.02 m gerundet.

AKTerm "Q:/CGN01/P/01\_WE/0151/Pro/0151-19-003-\_Blockland-IP/080-Bearbeitung/Winddaten/Bremen\_DWD\_691\_2016.akterm" mit 8784 Zeilen, Format 3 Es wird die Anemometerhöhe ha=4.0 m verwendet. Verfügbarkeit der AKTerm-Daten 99.6 %.

Prüfsumme AUSTAL c13c3a72 Prüfsumme TALDIA d338afd6 Prüfsumme VDISP 3d55c8b9 Prüfsumme SETTINGS fdd2774f Prüfsumme AKTerm 745c9591 2019-10-04 10:48:00 Restdivergenz = 0.005 (1018 11) 2019-10-04 10:48:10 Restdivergenz = 0.003 (1018 21) 2019-10-04 10:48:25 Restdivergenz = 0.010 (1018 31) 2019-10-04 10:48:27 Restdivergenz = 0.005 (1027 11) 2019-10-04 10:48:36 Restdivergenz = 0.004 (1027 21) 2019-10-04 10:48:51 Restdivergenz = 0.010 (1027 31) 2019-10-04 10:48:53 Restdivergenz = 0.004 (2018 11) 2019-10-04 10:49:03 Restdivergenz = 0.002 (2018 21) 2019-10-04 10:49:20 Restdivergenz = 0.008 (2018 31) 2019-10-04 10:49:22 Restdivergenz = 0.004 (2027 11) 2019-10-04 10:49:31 Restdivergenz = 0.003 (2027 21) 2019-10-04 10:49:48 Restdivergenz = 0.007 (2027 31) 2019-10-04 10:49:50 Restdivergenz = 0.001 (3018 11)

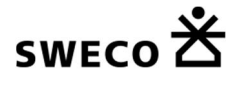

10 Anhang

2019-10-04 10:49:59 Restdivergenz = 0.001 (3018 21) 2019-10-04 10:50:15 Restdivergenz = 0.003 (3018 31) 2019-10-04 10:50:17 Restdivergenz = 0.001 (3027 11) 2019-10-04 10:50:27 Restdivergenz = 0.001 (3027 21) 2019-10-04 10:50:43 Restdivergenz = 0.002 (3027 31) 2019-10-04 10:50:45 Restdivergenz = 0.002 (4018 11) 2019-10-04 10:50:52 Restdivergenz = 0.001 (4018 21) 2019-10-04 10:51:08 Restdivergenz = 0.002 (4018 31) 2019-10-04 10:51:10 Restdivergenz = 0.002 (4027 11) 2019-10-04 10:51:18 Restdivergenz = 0.001 (4027 21) 2019-10-04 10:51:34 Restdivergenz = 0.002 (4027 31) 2019-10-04 10:51:36 Restdivergenz = 0.002 (5018 11) 2019-10-04 10:51:43 Restdivergenz = 0.001 (5018 21) 2019-10-04 10:51:59 Restdivergenz = 0.002 (5018 31) 2019-10-04 10:52:01 Restdivergenz = 0.002 (5027 11) 2019-10-04 10:52:08 Restdivergenz = 0.001 (5027 21) 2019-10-04 10:52:25 Restdivergenz = 0.002 (5027 31) 2019-10-04 10:52:26 Restdivergenz = 0.002 (6018 11) 2019-10-04 10:52:33 Restdivergenz = 0.001 (6018 21) 2019-10-04 10:52:49 Restdivergenz = 0.002 (6018 31) 2019-10-04 10:52:50 Restdivergenz = 0.002 (6027 11) 2019-10-04 10:52:57 Restdivergenz = 0.001 (6027 21) 2019-10-04 10:53:13 Restdivergenz = 0.002 (6027 31) Eine Windfeldbibliothek für 12 Situationen wurde erstellt. Der maximale Divergenzfehler ist 0.010 (1018). 2019-10-04 10:53:14 TALdia ohne Fehler beendet.

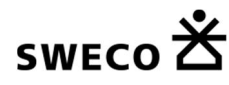

## **10.3 Übertragungsgutachten für Wetterdaten für den Standort Deponie Blockland in Bremen**

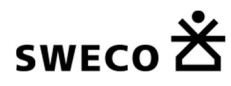

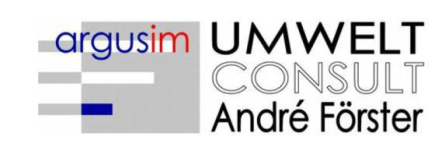

Immissionsprognosen Emissionsprognosen<br>Emissionsprognosen<br>Schornsteinhöhenberechnungen<br>Umweltmeteorologie Meteorologische<br>Meteorologische<br>Übertragbarkeitsprüfungen

# **Gutachten**

Übertragbarkeitsprüfung meteorologischer Daten gemäß VDI Richtlinie 3783 Blatt 20 für ein Prüfgebiet bei

## **Bremen**

im Auftrag von Sweco GmbH Graeffstraße 5

50823 Köln

Proj. U19-1-773-Rev00 06.09.2019

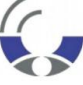

Von der IHK Berlin öffentlich<br>bestellter und vereidigter<br>Sachverständiger für die<br>Berechnung der Ausbreitung von Gerüchen und<br>Luftschadstoffen

Dipl.-Met. André Förster<br>Weserstraße 17 10247 Berlin

Tel.: +49 30 61621538 - Fax.: +49 30 61621543 - foerster@argusim.de - www.argusim.de

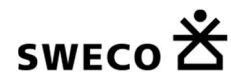

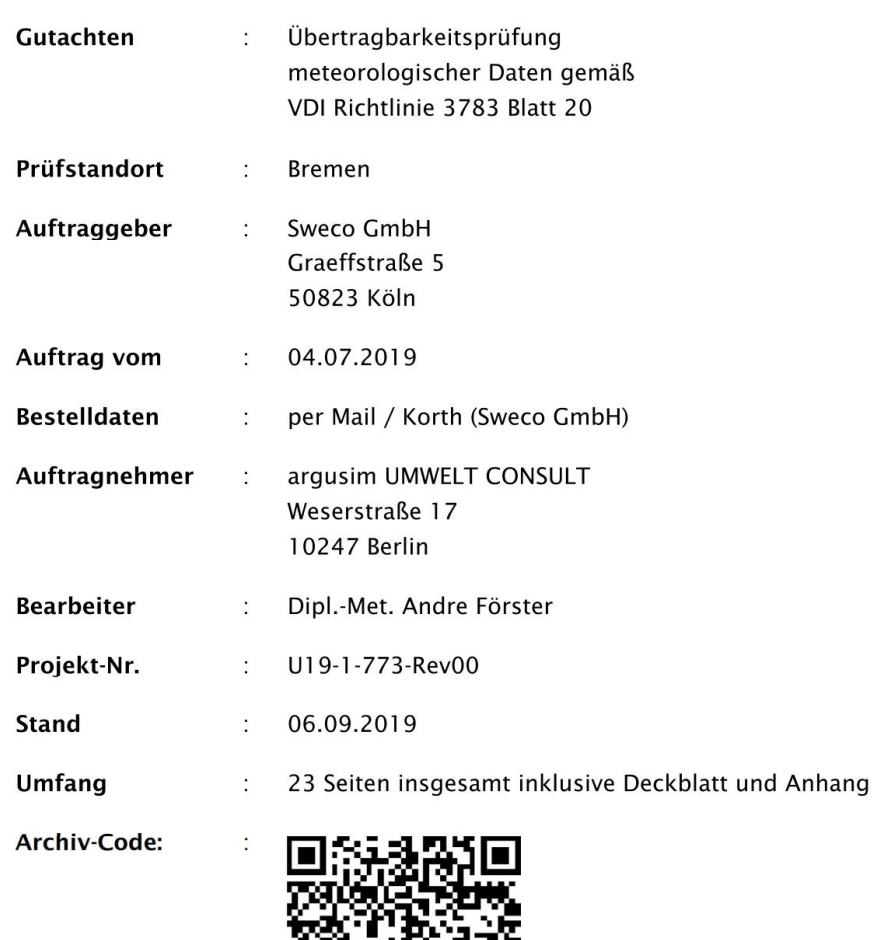

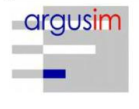

TALDAP - TA Luft Daten-Prüfung<br>U19-1-773-Rev00

Seite 2 / 23

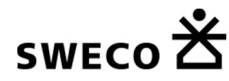

# Inhaltsverzeichnis

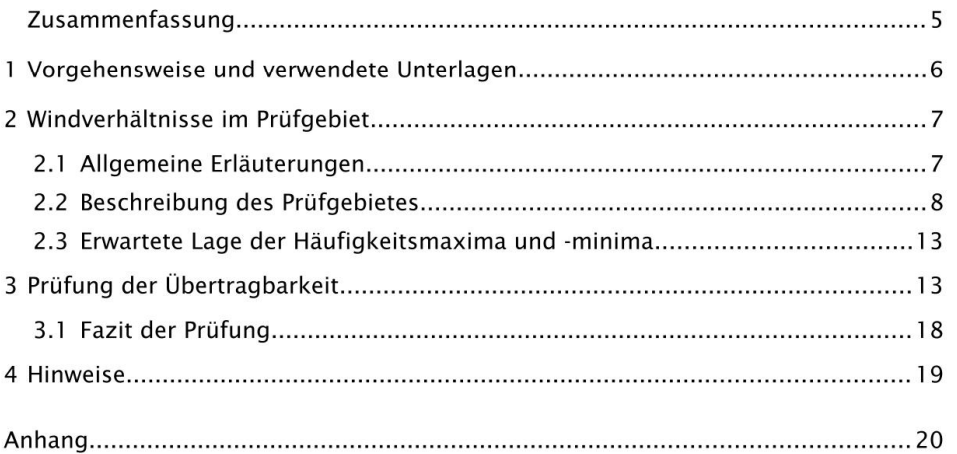

#### Abbildungsverzeichnis

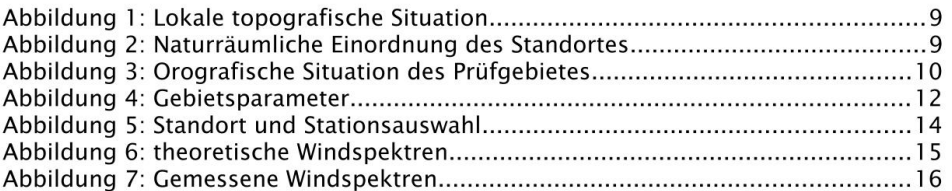

#### Tabellenverzeichnis

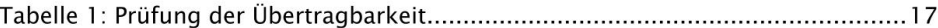

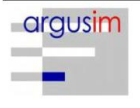

TALDAP - TA Luft Daten-Prüfung<br>U19-1-773-Rev00

Seite 3 / 23

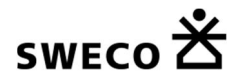

#### Bildquellenverzeichnis

#### **Topografische Karten**

in den Maßstäben 1:25.000; 1:50.000; 1:100.000; 1:200.000; 1:500.000; 1:1.000.000 des Bundesamtes für Kartographie und Geodäsie (WMS Dienste). Copyright: Geobasis-DE / BKG 2012.

#### Kartendarstellungen

Selbst erstellt unter Verwendung von QGIS in Verbindung mit den topografischen Kartengrundlagen.

#### Luftbilder

Selbst erstellt unter Verwendung von QGIS in Verbindung mit Google Earth Tile Map Server

#### **Orografische Kartenbasis**

Fernerkundungsdaten der Shuttle Radar Topography Mission (SRTM) NASA and DLR sowie ASTER-GDEM im Koordinatensystem WGS84.

#### Geländerasterkarten / Steigungsrasterkarten / Schummerung

Selbst erstellt unter Verwendung von GRASS GIS in Verbindung mit den Datensätzen des SRTM sowie ASTER-GDEM und einer Koordinatentransformation in DHDN / Gauss-Krüger 3. Streifen.

#### Höhenlinien (Vektordaten)

Selbst erstellt unter Verwendung von AUSTAL View und den Datensätzen des SRTM und der<br>Koordinatentransformation in DHDN / Gauss-Krüger 3. Streifen.

#### Rauigkeitskarte

........<br>Selbst erstellt unter Verwendung von GRASS GIS in Verbindung mit den Datensätzen des CORINE2006 Katasters.

#### Windgeschwindigkeitskarte

Windfeldmodells (SWM) des Deutschen Wetterdienstes.

#### **Begriffe**

www.argusim.de > Informatives > Glossar Gutachten

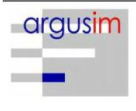

TALDAP - TA Luft Daten-Prüfung U19-1-773-Rev00

Seite 4 / 23

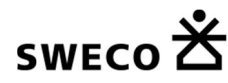

#### Zusammenfassung

Die Sweco GmbH beauftragte die argusim UMWELT CONSULT im Rahmen immissionstechnischer Berechnungen für genehmigungsbedürftige bzw. nicht genehmigungsbedürftige Anlagen im Sinne des BlmSchG [1] bzw. der 4. BlmSchV [2] mit der Prüfung der Übertragbarkeit von Daten der meteorologischen Ausbreitungsbedingungen von einem vorgegebenen Messort auf den Standort

#### Bremen.

Die Prüfung erfolgt entsprechend den Vorgaben der VDI-Richtlinie 3783 Blatt 20 zur Übertragbarkeitsprüfung [15]. Die regionale und individuelle Lage stützt für das Prüfgebiet die Annahme eines primären Maximums zwischen Südsüdwest und West sowie eines sekundären Maximums zwischen Ost und Ostsüdost. Die Auswertung der Erwartungswerte für Windrichtung und Windgeschwindigkeit ergibt, dass die Daten der Station

#### Bremen (DWD 691)

mit hinreichender Genauigkeit, d.h. im Sinne der Aufgabenstellung gemäß TA Luft, Anhang 3 [3], übertragbar sind.

Für Ausbreitungsrechnungen [4], [5], [6], [7] am vorgegebenen Standort unter Verwendung eines diagnostischen Windfeldes empfehlen wir, das Anemometer (in AUSTAL2000) am bzw. nahe am Standort zu positionieren und ggf. das Rechengitter zu vergrößern, d.h. an die zu erfassenden orografischen Strukturen anzupassen. Bei einer Ausbreitungsrechnung mit Geländehöhen und/oder Gebäuden sind weiterhin die entsprechenden Anforderungen von AUSTAL2000 bzw. des jeweiligen Berechnungsverfahrens zu beachten.

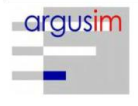

TALDAP - TA Luft Daten-Prüfung U19-1-773-Rev00

Seite 5 / 23

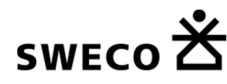

#### $\mathbf{1}$ Vorgehensweise und verwendete Unterlagen

Die Prüfung der Übertragbarkeit folgt gemäß VDI Richtlinie 3783 Blatt 20 [15] für den Regelfall unter

- · Festlegung der zu erwartenden Windrichtungsverhältnisse,
- · Festlegung der zu erwartenden Windgeschwindigkeitsverhältnisse,
- Auswertung der Rauigkeits- und Steigungsverhältnisse im Prüfgebiet,  $\bullet$
- Ermittlung der räumlichen Übertragbarkeitseigenschaften verfügbarer  $\bullet$ Bezugsmessstationen,

Für Sonderfälle erfolgt weiterhin die Einbeziehung und Beurteilung maßgebender Einflüsse lokaler Windsysteme.

Zur Bearbeitung werden folgende Datengrundlagen herangezogen:

- topografische Karten,  $\ddot{\phantom{0}}$
- $\ddot{\phantom{a}}$ Luftbilder,
- Karte der Naturräumlichen Haupteinheiten Deutschlands [8],  $\blacksquare$
- Karten und Texte des Bundesamt für Naturschutz: Landschaftssteckbriefe [9].  $\bullet$
- Messreihen verfügbarer Bezugswindstationen,  $\bullet$
- $\ddot{\phantom{0}}$ Regionale statistische Erwartungswerte für Windparameter [10], [11], [12],
- Modellrechnung für Kaltluftabfluss [17].  $\ddot{\phantom{0}}$

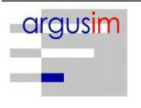

Seite 6 / 23
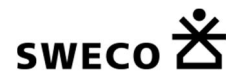

#### $\overline{2}$ Windverhältnisse im Prüfgebiet

# 2.1 Allgemeine Erläuterungen

Entsprechend meteorologischen Grunderkenntnissen bestimmt die großräumige Luftdruckverteilung die vorherrschende Richtung des Höhenwindes in einer Region. Im Jahresmittel ergeben sich hieraus für Deutschland häufige südwestliche bis westliche Windrichtungen. Das Geländerelief hat jedoch einen erheblichen Einfluss sowohl auf die Windrichtung infolge Ablenkung oder Kanalisierung als auch auf die Windgeschwindigkeit durch Effekte der Windabschattung oder Düsenwirkung.

Außerdem modifiziert die Beschaffenheit des Untergrundes (Freiflächen, Wald, Bebauung, Wasserflächen) die lokale Windgeschwindigkeit, in geringem Maße aber auch die lokale Windrichtung infolge unterschiedlicher Bodenrauigkeit.

Bei windschwachem und wolkenarmen Wetter können wegen der unterschiedlichen Erwärmung und Abkühlung der Erdoberfläche thermisch induzierte Zirkulationssysteme wie z.B. Flurwinde sowie Berg- und Talwinde entstehen. Besonders bedeutsam ist die Bildung von Kaltluft, die nachts bei klarem und windschwachem Wetter als Folge der Ausstrahlung vorzugsweise an Wiesenhängen entsteht und der Hangneigung folgend - je nach dem Gefälle und der aerodynamischen Rauigkeit mehr oder weniger langsam - abfließt. Diese Kaltluftflüsse haben in der Regel nur eine geringe vertikale Erstreckung (bis zu ca. 100 m) und sammeln sich an Geländetiefpunkten zu Kaltluftseen an.

Die genannten lokalen Windsysteme können im Allgemeinen durch Messungen am Standort nachgewiesen, im Falle von nächtlichen Kaltluftflüssen aber auch durch Modellrechnungen [17] erfasst werden.

Deutschland gehört vollständig zur gemäßigten Klimazone Mitteleuropas im Bereich der Westwindzone und befindet sich im Übergangsbereich zwischen dem maritimen Klima in Westeuropa und dem kontinentalen Klima in Osteuropa. Ein Prüfgebiet innerhalb Deutschlands liegt somit ganzjährig in der außertropischen Westwindzone. Die vorwiegend westlichen Luftströmungen treffen im Bereich der Mittelgebirge bzw. Alpen auf Hindernisse, sodass dann entsprechende Leitwirkungen zu erwarten sind.

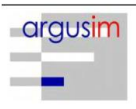

TALDAP - TA Luft Daten-Prüfung U19-1-773-Rev00

Seite 7 / 23

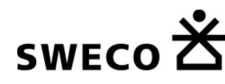

# 2.2 Beschreibung des Prüfgebietes

Das Prüfgebiet ist der gemäß VDI Richtlinie 3783 Blatt 20 [15] beschriebene Zielbereich. Dabei kann es sich um ein Gebiet mit vorgegebener räumlichen Ausdehnung oder um eine lokale Ortsposition handeln.

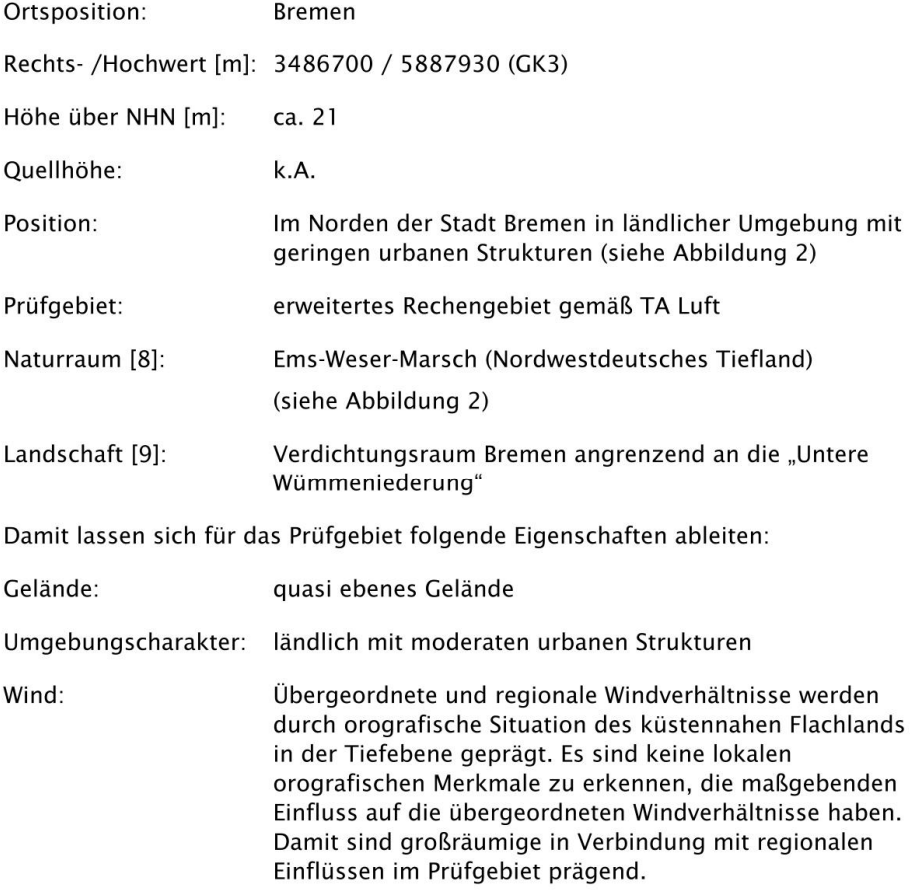

Für die Angabe der Standortparameter wird grundsätzlich das Gauss-Krüger-Koordinatensystem im 3. Meridianstreifen (Ellipsoid Bessel, Datum Potsdam) verwendet; unabhängig davon, ob das Projektgebiet in einem anderen nativen Streifen liegt.

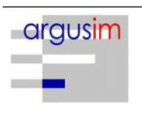

TALDAP - TA Luft Daten-Prüfung U19-1-773-Rev00

Seite 8 / 23

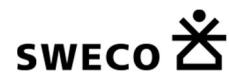

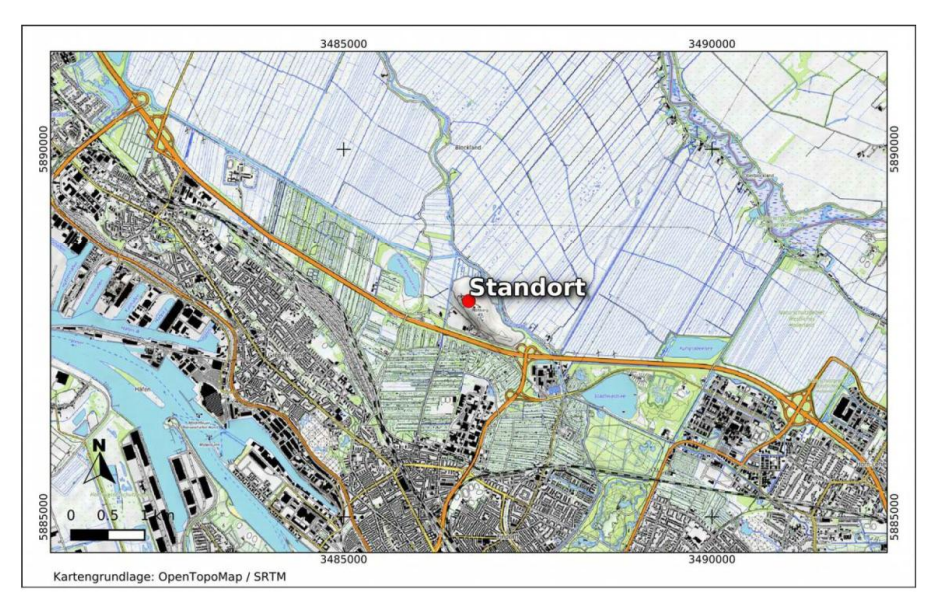

Abbildung 1: Lokale topografische Situation

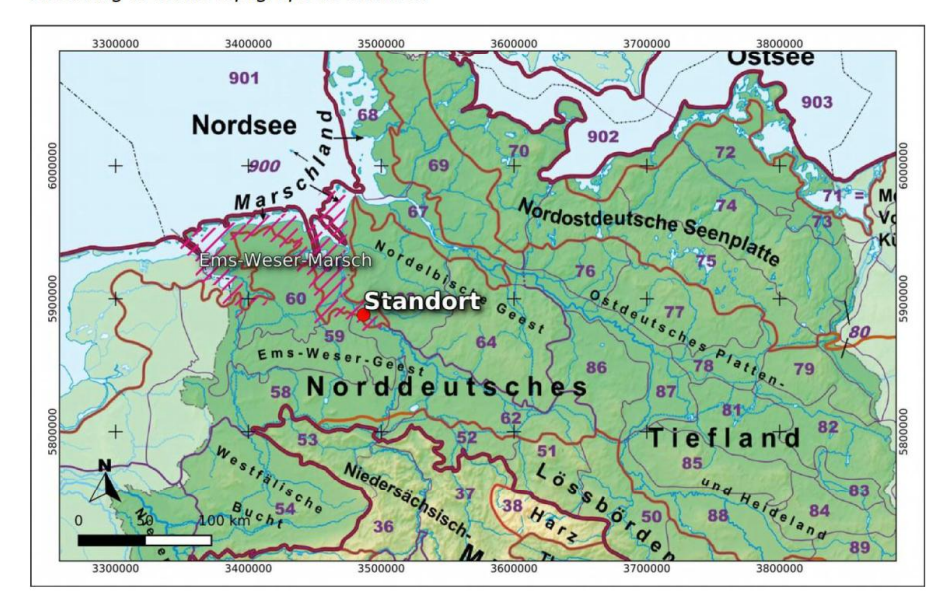

Abbildung 2: Naturräumliche Einordnung des Standortes

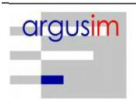

TALDAP - TA Luft Daten-Prüfung U19-1-773-Rev00

Seite 9 / 23

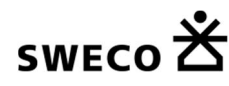

Der Abbildung 3 kann die regionale und lokale orografische Situation des Standortes entnommen werden.

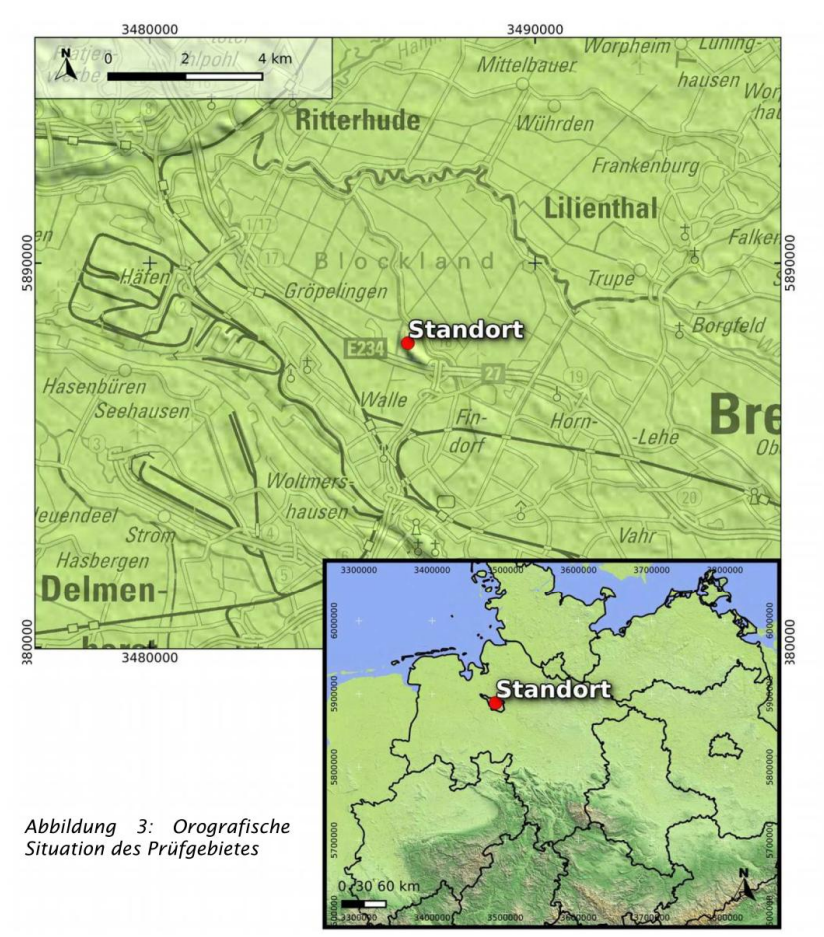

# Individuelle Verhältnisse und Fazit

Insgesamt lässt der Standort aufgrund der geografischen Lage in Verbindung mit der Oro- und Topografie eine Windrichtungsverteilung bzw. Windspektrums-Merkmale erwarten, die einer Binnenland-Station entsprechen. Das Gelände und die Nutzungen im beurteilungsrelevanten Gebiet geben keinen Anlass zu der Annahme, dass die regionalen Windverhältnisse durch die lokalen bodennahen Einflüsse in der Standortumgebung modifiziert werden.

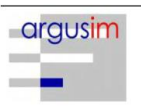

TALDAP - TA Luft Daten-Prüfung U19-1-773-Rev00

Seite 10 / 23

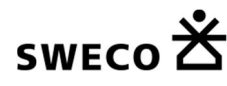

Hier kommen vernachlässigbare lokale Einflüsse auf die regionalen Verhältnisse durch die vorhandene Oro- bzw. Topografie zum Tragen. Kaltluftabflüsse treten mangels Reliefenergie nicht auf. Land-Seewind-Effekte können mit übertragbaren Stationsdaten hinreichend abgebildet werden.

Regional befindet sich der Standort in der Weser-Niederung. Die freie Nordseeküste befindet sich ca. 100 km nordwestlich, sodass am Standort keine Merkmale von Küstenstationen zu erwarten sind. Das Richtungsmaximum wird somit durch die Verhältnisse geprägt, die aus der Position in der Norddeutschen Tiefebene resultieren.

Das Nebenmaximum wird durch die Verhältnisse geprägt, die grundsätzlich aus der Position zu den Mittelgebirgsausläufern resultieren, die ca. 80 km südlich beginnen.

Die lokale Situation am Standort kann der Abbildung 1 entnommen werden. Es ist zu erkennen, dass die orografischen Verhältnisse prägend sind, die aus der Position in der Niederung der Weser resultieren. Es lassen sich keine orografischen Merkmale erkennen, die o.g. regionalen Windrichtungsverhältnissen maßgeblich entgegen wirken

Aus topografischer Sicht kann festgestellt werden, dass grundlegend ein Wechsel von Rauigkeiten maßgebend ist, der sich z.B. aus dem Wechsel von bebauten bzw. bewaldeten Bereichen zu landwirtschaftlichen Flächen ergibt. Hier ist zu erkennen, dass das direkte Umfeld durch geringe Rauigkeitswerte landwirtschaftlicher Strukturen (z0=0,02 m) dominiert wird. Die weitläufige Anordnung und Größe der Flächen einzelner Raujokeitsklassen lässt keine Strukturen erkennen, die o.g. Windrichtungsverhältnissen maßgebend entgegen wirken (siehe Abbildung 4; [18]).

Des Weiteren zeigt die Abbildung 4 die Steigungsverhältnisse im standardisiertem 100 m horizontal aufgelösten Raster. Es ist zu erkennen, dass der maßgebende Geländeeinfluss im zu erwartenden Rechengebiet [3] vorwiegend im Gültigkeitsbereich für ebenes Gelände bzw. das diagnostische Windfeldmodell TALdia liegt [3].

Die Abbildung 4 zeigt weiterhin die Windgeschwindigkeitsverhältnisse im Jahresmittel, die mit dem Statistischen Windfeldmodell (SWM) des DWD im 200 m x 200 m Raster berechnet wurden. Es sind Windgeschwindigkeiten zu erwarten, die ca. 4,5 m/s im Jahresmittel betragen [11]. Dies kann als Anhaltspunkt für Erwartungswerte in der Standortumgebung angenommen werden.

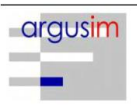

TALDAP - TA Luft Daten-Prüfung U19-1-773-Rev00

Seite 11 / 23

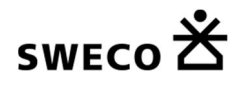

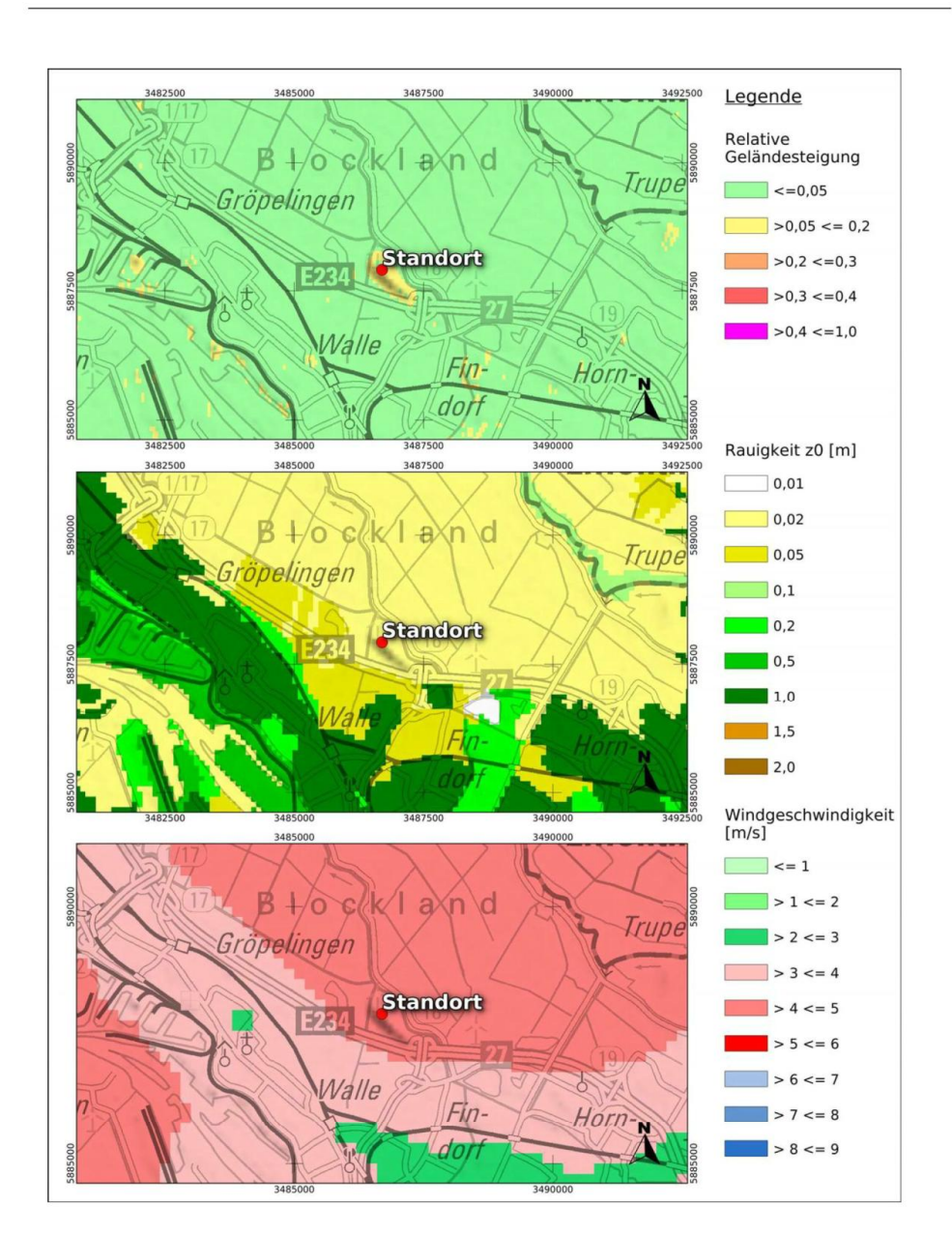

Abbildung 4: Gebietsparameter

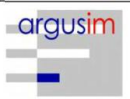

TALDAP - TA Luft Daten-Prüfung U19-1-773-Rev00

Seite 12 / 23

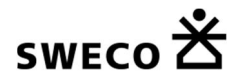

# 2.3 Erwartete Lage der Häufigkeitsmaxima und -minima

Die berechnungsrelevante Umgebung um den Standort ist durch leichte Steigungen des überwiegend ebenen Geländes gekennzeichnet, sodass sich die regional typischen Windverhältnisse auch weitgehend in den bodennahen Verhältnissen widerspiegeln müssen. Die vorhergehend beschriebenen regionalen und individuellen Eigenschaften stützen die Annahme eines primären Maximums zwischen Südsüdwest und West sowie eines sekundären Maximums zwischen Ost und Ostsüdost. Anhand der vorliegenden Windrichtungsverteilungen verschiedener benachbarter Stationen in Verbindung mit der beschriebenen Orografie und Topografie kann festgestellt werden, dass Stationsdaten vorliegen, die hinreichende Übertragungseigenschaften aufweisen.

# 3 Prüfung der Übertragbarkeit

Zur Prüfung werden insgesamt die Stationen gemäß Abbildung 5 betrachtet. Die Vorauswahl der Stationen deckt die Bereiche im regional relevanten Umkreis um den Standort ab. Die aus den Daten der ausgewählten Stationen (Abbildung 5: markiert) resultierenden Windverteilungen und -spektren werden als engere Auswahl zur Prüfung herangezogen. Die übrigen Stationen wurden aus der Betrachtung genommen, da die bisher beschriebenen Anforderungen im Vergleich nicht ausreichend erfüllt werden, bzw. näher gelegene Stationen vergleichbare oder bessere Übertragungseigenschaften aufweisen.

Die theoretischen Windspektren, die aus den Daten des Statistischen Windfeldmodells des DWD [10], [11], [13] resultieren, sind in der Abbildung 6 dargestellt. Die gemessenen Windspektren können der Abbildung 7 entnommen werden.

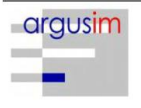

TALDAP - TA Luft Daten-Prüfung U19-1-773-Rev00

Seite 13 / 23

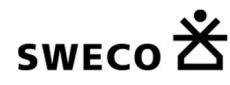

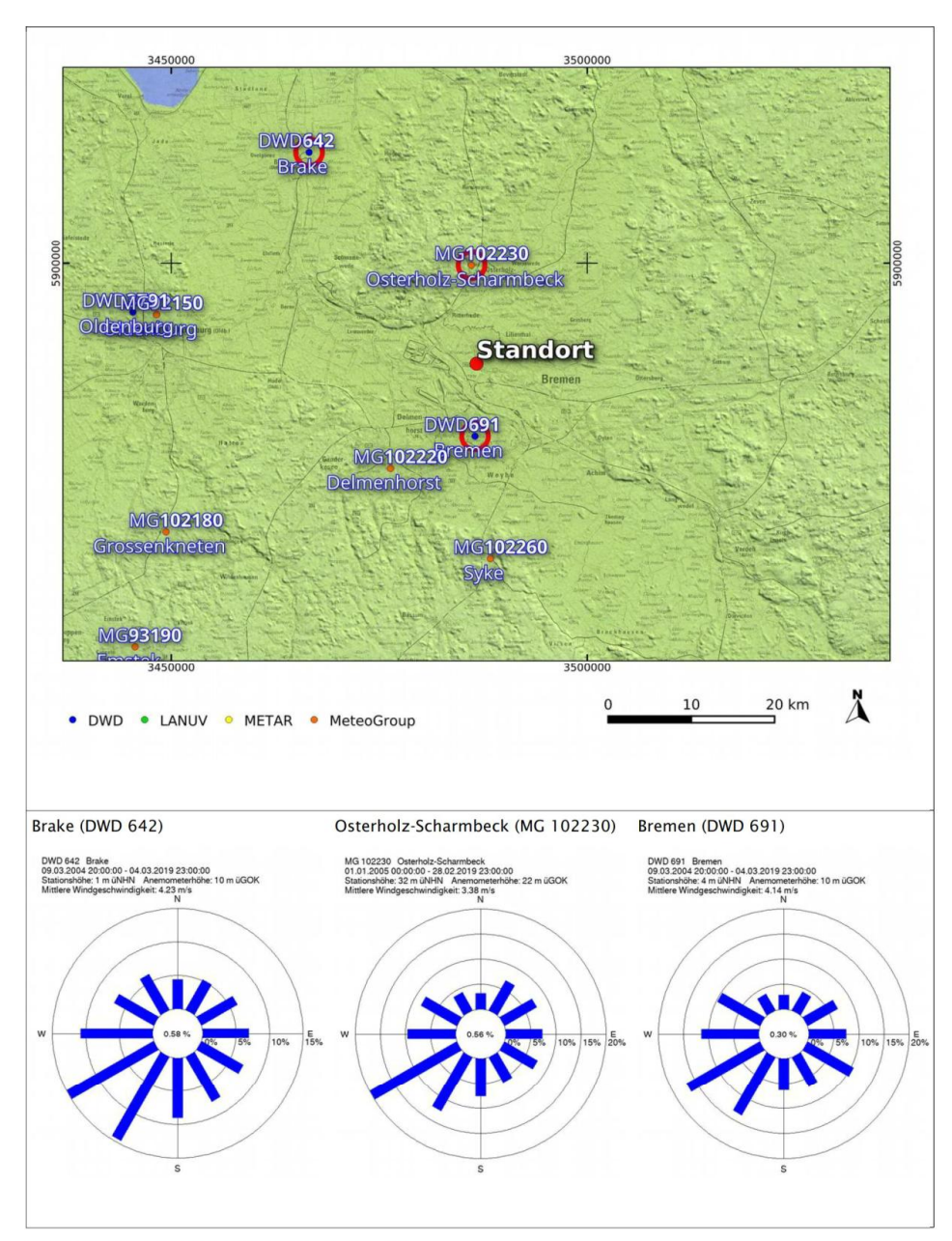

Abbildung 5: Standort und Stationsauswahl

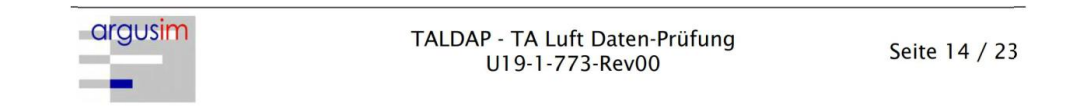

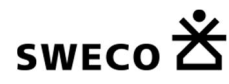

Vergleich der theoretischen Windspektren des Statistischen Windfeldmodells (SWM) anhand der Dichtefunktion der Weibull-Verteilung für Windgeschwindigkeiten (statistische Werte):

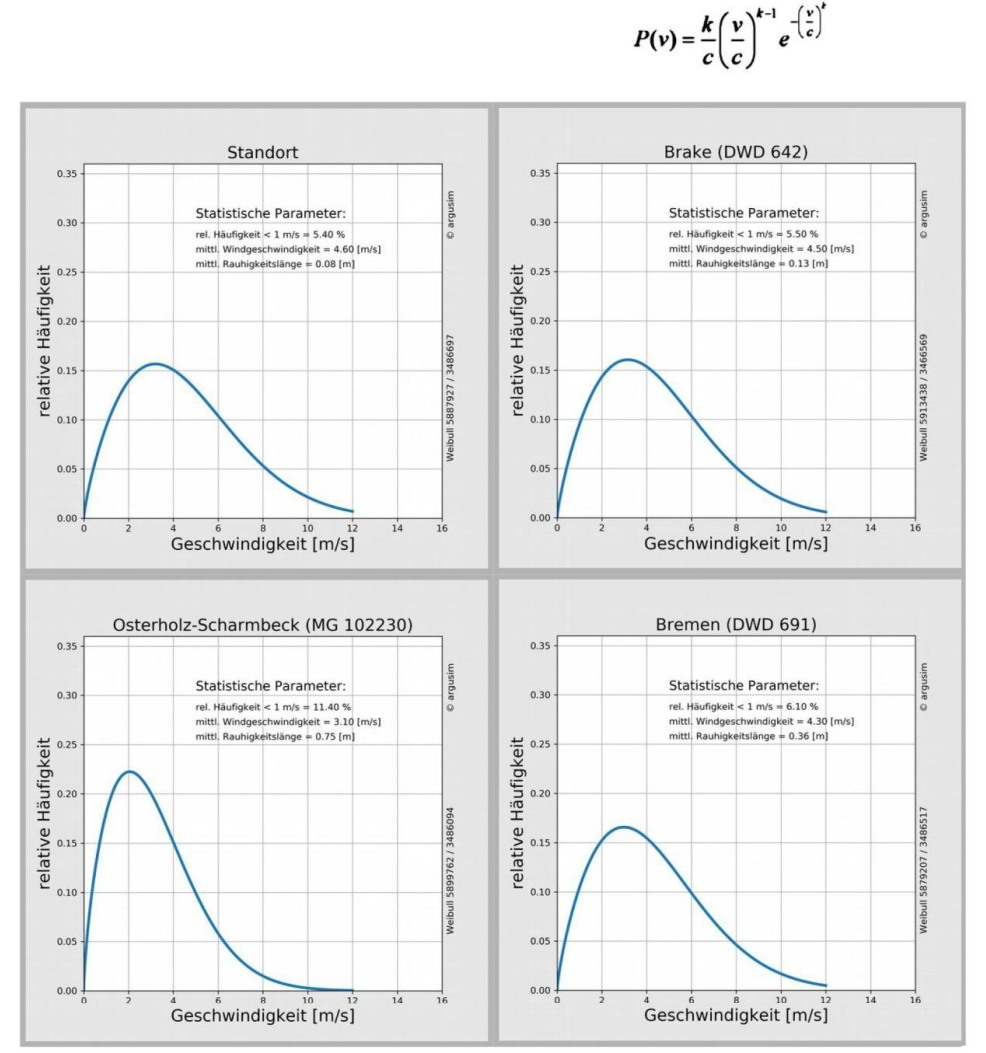

Abbildung 6: theoretische Windspektren

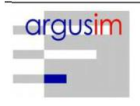

TALDAP - TA Luft Daten-Prüfung U19-1-773-Rev00

Seite 15 / 23

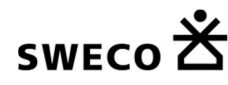

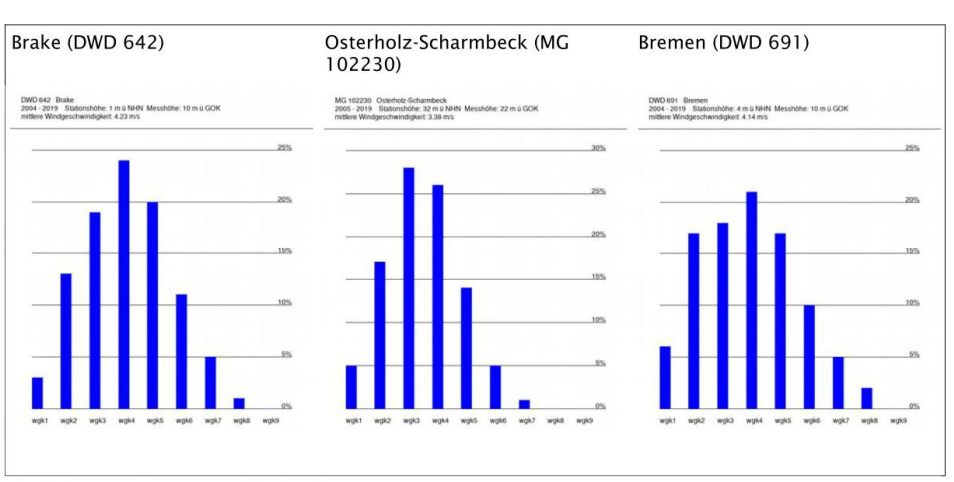

wqk1: < 1,4 m/s; wqk2: 1,4-1,8 m/s; wqk3: 1,9-2,3 m/s; wqk4: 2,4-3,8 m/s; wqk5: 3,9-5,4 m/s wgk6: 5,5-6,9 m/s, wgk7: 7,0-8,4 m/s; wgk8: 8,5-10,0 m/s; wgk9: >10 m/s

Die Tabelle 1 stellt die im Rahmen der Übertragbarkeitsprüfung ermittelten Erwartungswerte mit den Istwerten der ausgewählten Stationen gegenüber. Dabei wird ein dreistufiges Bewertungsschema in Bezug auf die Anwendbarkeit in der Ausbreitungsrechnung angesetzt (Übertragbarkeitseigenschaften der Windrichtungsverteilung). In der Tabelle sind weiterhin u.a.

- Windgeschwindigkeit SWM: Jahresmittel der Windgeschwindigkeit in 10 m  $\bullet$ über Bezugsniveau
- Windgeschwindigkeit gemessen: in Anemometerhöhe  $\bullet$
- Schwachwindhäufigkeit SWM: Häufigkeit der Windgeschwindigkeit < 1 m/s
- $\bullet$ Rauigkeit: Rauigkeit nach dem CORINE2006-Kataster im Untersuchungsradius von ca. 1,5 km

Die Schwachwindhäufigkeiten der Messreihen und mittleren Windgeschwindigkeiten weichen systembedingt von den statistischen Angaben in der o. g. Tabelle (SWM) ab, die primär dem Strukturvergleich zwischen Anlagenstandort und Standort der Wetterstationen dienen. Die Rauigkeiten können von den Angaben der Stationsdaten (Abbildung 5 und 6) abweichen, wenn diese über Sektoren- und Lauflängen gewichtet wurden.

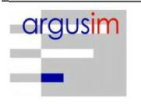

TALDAP - TA Luft Daten-Prüfung U19-1-773-Rev00

Seite 16 / 23

Abbildung 7: Gemessene Windspektren

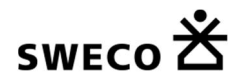

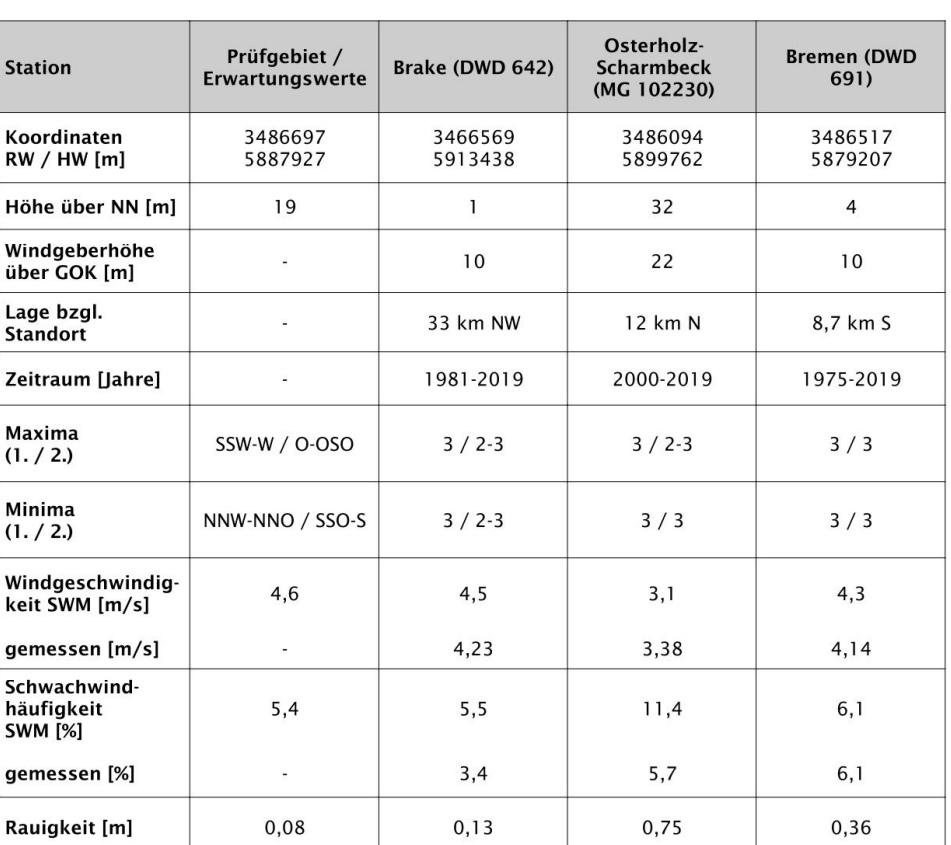

Tabelle 1: Prüfung der Übertragbarkeit

# Anmerkungen:

3: ausreichende Übereinstimmung 2: geringe bis moderate Abweichung 1: keine Übereinstimmung

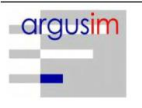

TALDAP - TA Luft Daten-Prüfung<br>U19-1-773-Rev00

Seite 17 / 23

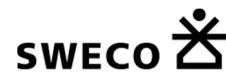

# 3.1 Fazit der Prüfung

Die Auswertung der Windrichtungsverteilungen ergibt ausreichende Übereinstimmungen mit den Erwartungswerten für alle Stationen der engeren Auswahl, wobei detailliertere Übereinstimmungen in Bezug auf die Stationsdaten aus Bremen vorliegen, zumal eine dem Standort vergleichbare Position in Bezug auf die Weserniederung vorliegt.

Im Vergleich der theoretischen Erwartungswerte für Schwachwindhäufigkeiten und mittlere Windgeschwindigkeiten (SWM [13]) sowie der Messdaten zeigt sich unter Berücksichtigung der Rauigkeitsverhältnisse, dass die Stationen Brake und Bremen über die besten Übertragbarkeitseigenschaften verfügen. Da die Station Bremen eine vergleichbare Position in der Weserniederung wie der Standort sowie eine geringe Entfernung zu diesem aufweist, kann davon ausgegangen werden, dass hier insgesamt gute strukturelle Ähnlichkeiten zum Standort vorliegen.

In Bezug auf die in der Ausbreitungsrechnung gemäß TA-Luft gestellten Anforderungen kann somit der Stationsstandort Bremen (DWD 691) als hinreichend repräsentativ angesehen werden.

# Empfehlungen und Einschränkungen

Für Ausbreitungsrechnungen [4], [5], [6], [7] am vorgegebenen Standort unter Verwendung eines diagnostischen Windfeldes empfehlen wir, das Anemometer (in AUSTAL2000) am bzw. nahe am Standort zu positionieren und ggf. das Rechengitter zu vergrößern, d.h. an die zu erfassenden orografischen Strukturen anzupassen. Bei einer Ausbreitungsrechnung mit Geländehöhen und/oder Gebäuden sind weiterhin die entsprechenden Anforderungen von AUSTAL2000 bzw. des jeweiligen Berechnungsverfahrens zu beachten.

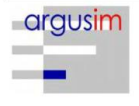

TALDAP - TA Luft Daten-Prüfung U19-1-773-Rev00

Seite 18 / 23

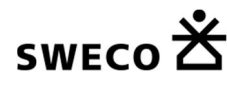

#### $\overline{\mathbf{4}}$ **Hinweise**

Die Unterzeichner bestätigen, dieses Gutachten unabhängig jeglicher Weisung und nach bestem Wissen und Gewissen erstellt zu haben.

Als Grundlage für die Feststellungen und Aussagen der Sachverständigen dienen die vorgelegten und im Gutachten erwähnten Unterlagen sowie die Auskünfte der Beteiligten. Die Ergebnisse beziehen sich ausschließlich auf den Prüfungsumfang. Ein auszugsweises Vervielfältigen des Gutachtens ist ohne die Genehmigung der Verfasser nicht zulässig.

Berlin, 06.09.2019

Erstellt durch:

Dipl.-Met. André Förster

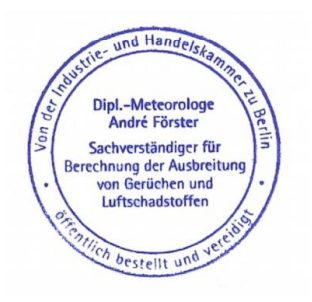

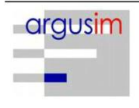

TALDAP - TA Luft Daten-Prüfung U19-1-773-Rev00

Seite 19 / 23

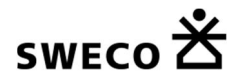

# Anhang

- I Grundlagen
- Il Topografische Karte 1:250.000

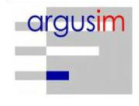

TALDAP - TA Luft Daten-Prüfung<br>U19-1-773-Rev00

Seite 20 / 23 (Anhang)

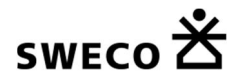

#### T Grundlagen

- [1] Gesetz zum Schutz vor schädlichen Umwelteinwirkungen durch Luftverunreinigungen, Geräusche, Erschütterungen und ähnliche Vorgänge (Bundes-Immissionsschutzgesetz - BlmSchG) in der Fassung der Bekanntmachung vom 26. September 2002 (BGBI. I Nr. 71 vom 04.10.2002, ..... 23.10.2007 S. 2470 07) Gl.-Nr.: 2129-8
- [2] Vierte Verordnung zur Durchführung des Bundes-Immissionsschutzgesetzes (Verordnung über genehmigungsbedürftige Anlagen - 4. BlmSchV) in der Fassung der Bekanntmachung Fassung vom 14. März 1997 (BGBI, I 1997 S. 504, S. 548; 1998 S. 723... 23.10.2007 S. 2470 07) Gl.-Nr.: 2129-8-4
- [3] Erste Allgemeine Verwaltungsvorschrift zum Bundes-Immissionsschutzgesetz (Technische Anleitung zur Reinhaltung der Luft - TA Luft) - - Juli 2002 -
- [4] VDI 3945 Blatt 3, Umweltmeteorologie Atmosphärische Ausbreitungsmodelle, Partikel-modell" (September 2000)
- [5] Ausbreitungsmodell AUSTAL2000, Version 2.6.11-WI-x; Copyright (c) Umweltbundesamt, Berlin, 2002-2014; Copyright (c) Janicke Consulting, Dunum, 1989-2014
- [6] Die Entwicklung des Ausbreitungsmodells AUSTAL2000G; Lutz Janicke, Ulf Janicke, August 2004; Ingenieurbüro Janicke, Alter Postweg 21, 26427 Dunum, ISSN 1439-8222
- [7] Entwicklung einer modellgestützten Beurteilungssystems für den anlagenbezogenen Immissionsschutz von Dr. Lutz Janicke, Dr. Ulf Janicke, Ingenieurbüro Janicke, Dunum, Im Auftrag des Umweltbundesamtes Berlin Februar 2003
- [8] Meynen, Schmidthülsen (1959 1962) Handbuch der naturräumlichen Gliederung Deutschlands. Bundesforschungsanstalt für Landeskunde und Bodenforschung Selbstverlag Bad Godesberg
- [9] Landschaftssteckbriefe Texte gemäß BfN Website [9] http://www.bfn.de/0311\_schutzw\_landsch.html; Karten gemäß CD des LANIS-BUND, Bundesamt für Naturschutz (BfN)
- [10] Digitale Weibull-Daten (Skalen- und Formparameter) für die gesamte BRD im 1-km-Raster, Deutscher Wetterdienst, Abteilung Klima- und Umweltberatung, Zentrales Gutachtenbüro
- [11] Digitale Winddaten in 10 m über Grund für die gesamte BRD im 1-km-Raster; Deutscher Wetterdienst, Abteilung Klima- und Umweltberatung, Zentrales Gutachtenbüro; Rasterpunkte mit Windgeschwindigkeitswerten in zehntel Meter
- [12] Gerth u. Christoffer: Windkarten von Deutschland, Meteorol. Z. N.F. 3, Heft 2, S. 67-77
- [13] Jahresmittel der Windgeschwindigkeit in 10 m über Grund des jeweiligen Bundeslandes:

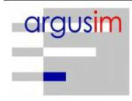

TALDAP - TA Luft Daten-Prüfung U19-1-773-Rev00

Seite 21 / 23 (Anhang)

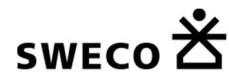

Statistisches Windfeldmodell (SWM) im 200 m-Raster; Deutscher Wetterdienst, Geschäftsfeld Klima- und Umweltberatung, Rasterflächen mit Windgeschwindigkeitswerten in zehntel Meter

- [14] Verfahrensbeschreibung zur Übertragung von Windmessdaten vom Messort auf einen anderen Standort; "Qualifizierte Prüfung (QPR) der Übertragbarkeit einer Ausbreitungszeitreihe (AKTerm) bzw. einer Ausbreitungsklassenstatistik (AKS) nach TALuft 2002 auf einen Standort"; Dipl.-Met. J. Hessel, Dipl.-Met. J. Namyslo; Deutscher Wetterdienst 2007
- [15] VDI 3783 Blatt 20 Umweltmeteorologie Übertragbarkeitsprüfung meteorologischer Daten zur Anwendung im Rahmen der TA Luft; März 2017.
- [16] Die Bodennahen Windverhältnisse in der Bundesrepublik Deutschland: Berichte des Deutschen Wetterdienstes Nr. 147; 2. vollständig neu überarbeitete Auflage von Christoffer und Ulbricht-Eissing, 1989
- [17] Kaltluftabflüsse bei Immissionsprognosen Schriftenreihe, Heft 27/2012; Landesamt für Umwelt Landwirtschaft und Geologie; Freistaat Sachsen
- [18] Daten zur Bodenbedeckung der Bundesrepublik Deutschland des Statistischen Bundesamtes, Wiesbaden
- [19] Bestimmung der in AUSTAL2000 anzugebenden Anemometerhöhe; Verfahrensbeschreibung gemäß DWD; Joachim Namyslo, DWD Offenbach
- [20] Katalog der Großwetterlagen Europas (1881 1992) nach Paul Hess und Helmut Brezowski; 5., verbesserte und ergänzte Auflage; F.-W. Gerstengarbe und P.C. Werner unter Mitarbeit von U. Rüge; Potsdam, Offenbach a. M., 1999

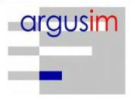

TALDAP - TA Luft Daten-Prüfung U19-1-773-Rev00

Seite 22 / 23 (Anhang)

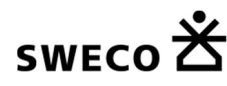

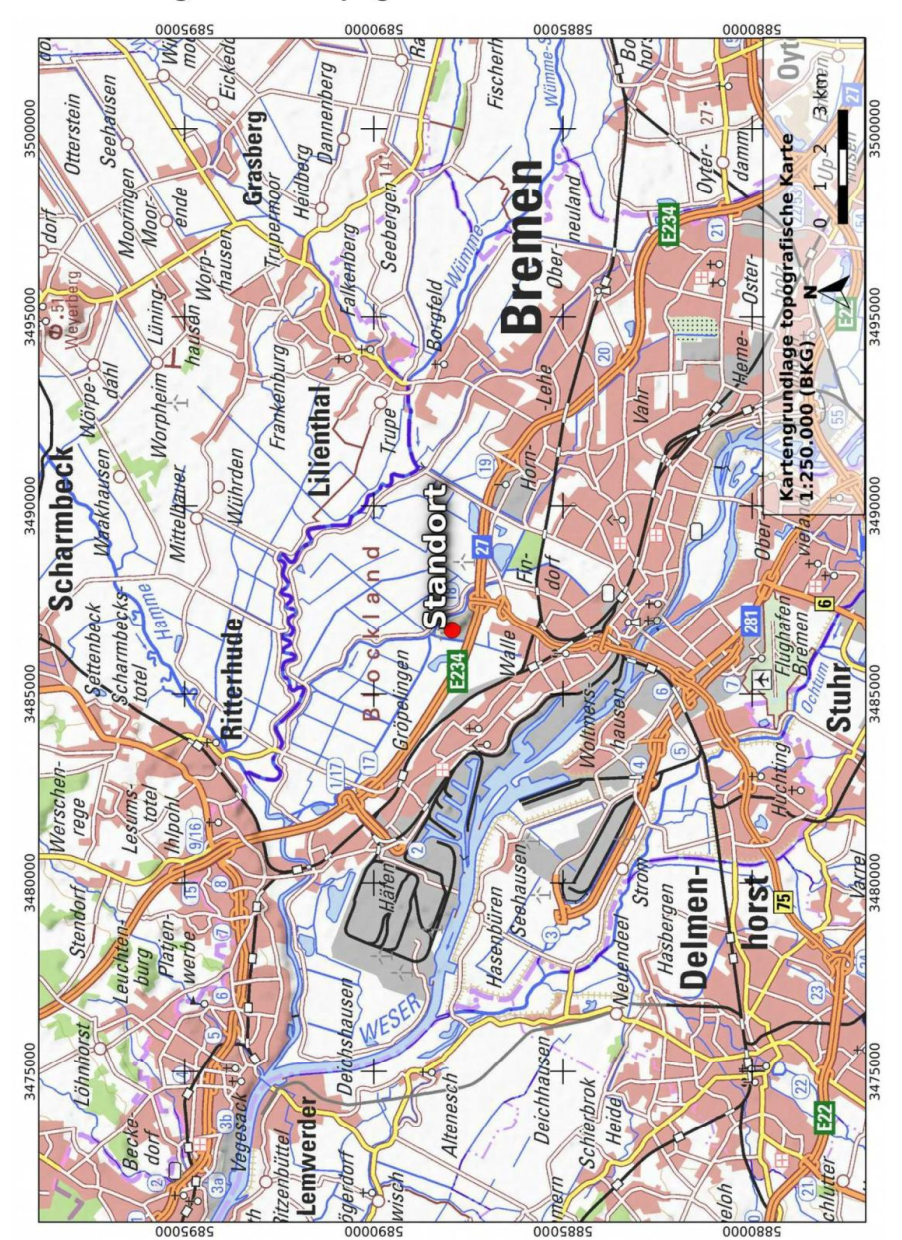

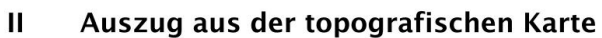

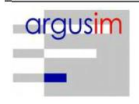

TALDAP - TA Luft Daten-Prüfung<br>U19-1-773-Rev00

Seite 23 / 23 (Anhang)